# tel-00539648, version 1 - 24 Nov 2010 [tel-00539648,](http://tel.archives-ouvertes.fr/tel-00539648/fr/) [version](http://tel.archives-ouvertes.fr/tel-00539648/fr/) [1](http://tel.archives-ouvertes.fr/tel-00539648/fr/) [-](http://tel.archives-ouvertes.fr/tel-00539648/fr/) [24](http://tel.archives-ouvertes.fr/tel-00539648/fr/) [Nov](http://tel.archives-ouvertes.fr/tel-00539648/fr/) [2010](http://tel.archives-ouvertes.fr/tel-00539648/fr/)42: A Component-Based Approach to Virtual Prototyping of Heterogeneous Embedded Systems Ph.D. Defense Tayeb BOUHADIBA

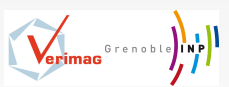

Directrice de thèse : Florence MARANINCHI Jury: Marc POUZET Rapporteur Lionel SEINTURIER Rapporteur<br>Jean-Bernard STEFANI Fxaminateur Jean-Bernard STEFANI

September 15th 2010

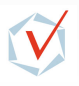

 $QQ$ 

<span id="page-0-0"></span>LARCHIA

← 一句

# <span id="page-1-0"></span>Embedded Systems

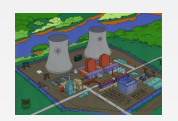

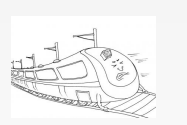

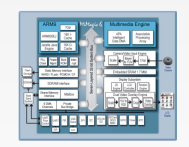

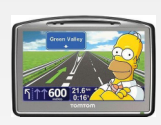

# Consumer Electronics

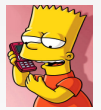

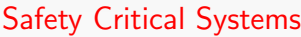

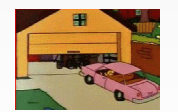

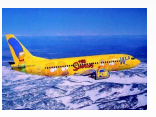

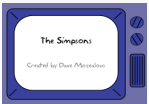

Þ  $\mathbf{p}$ 

 $\leftarrow$ 

∢母

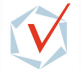

 $290$ 

격분

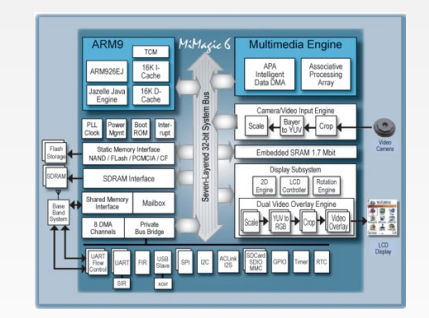

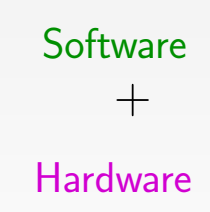

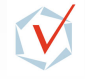

 $QQ$ 

÷  $\sim$ 

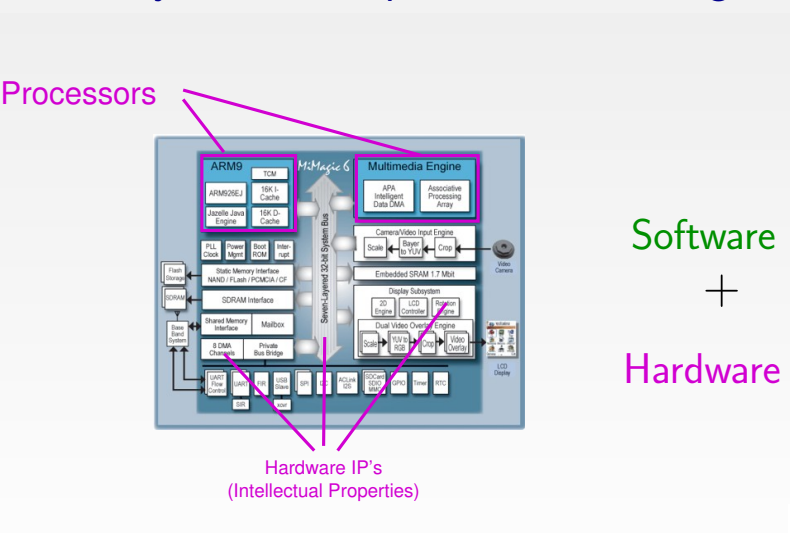

 $\sim$ 

 $QQ$ 

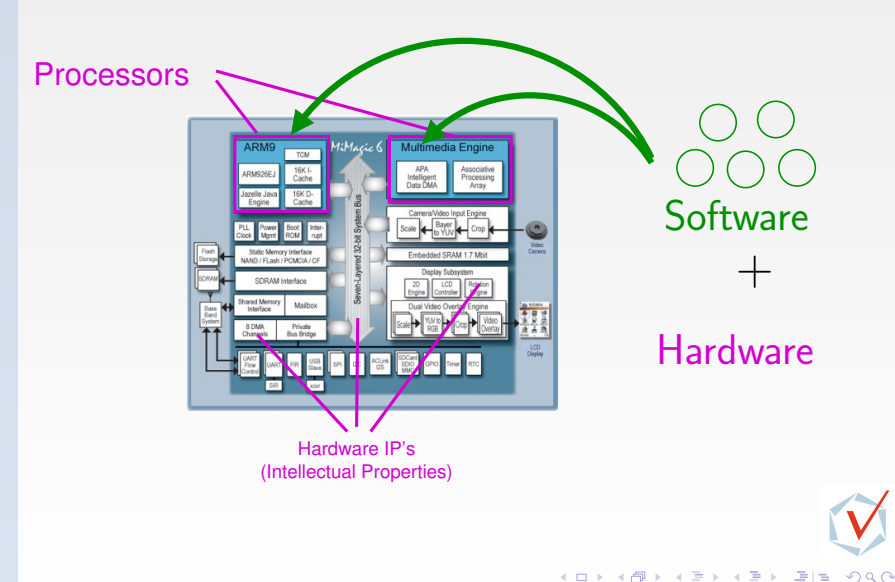

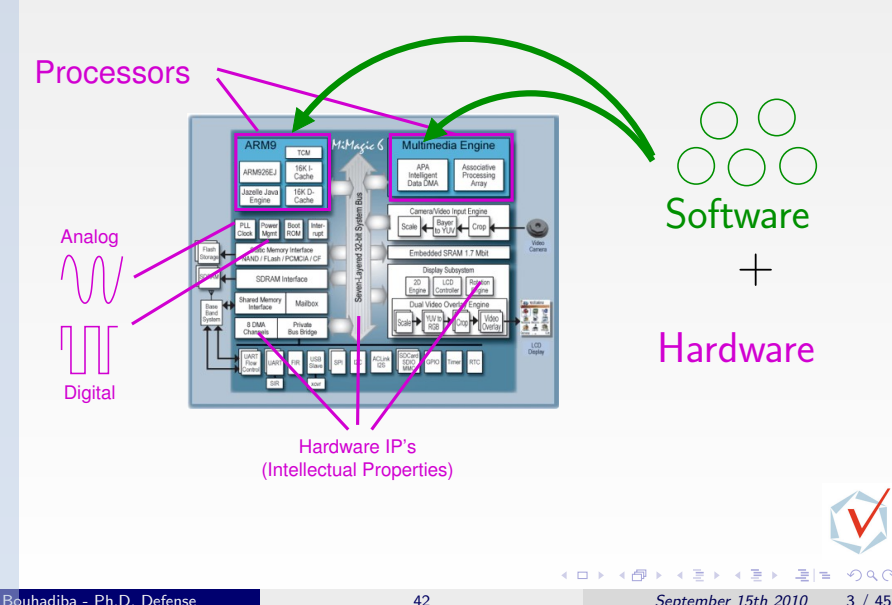

 $QQ$ 

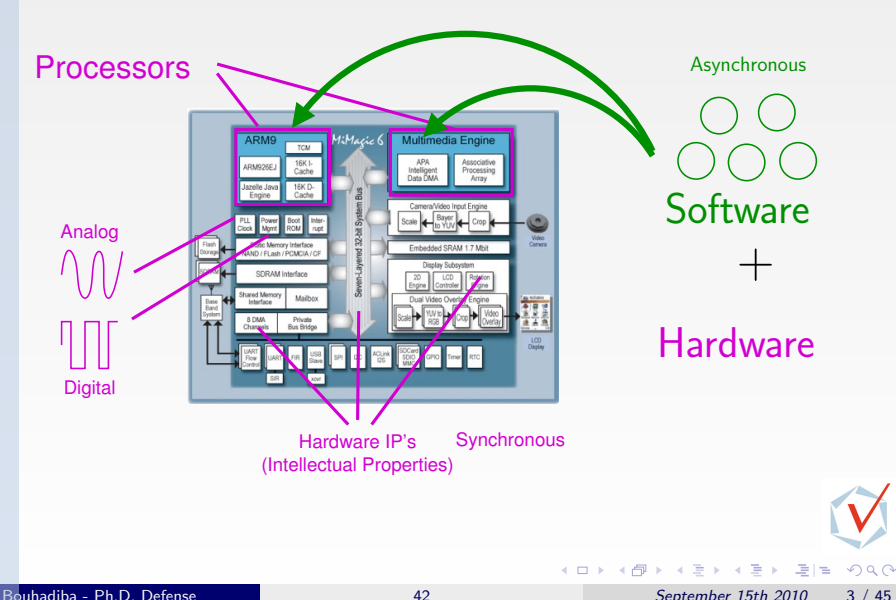

# Virtual Prototyping

# Virtual Prototyping<br>  $\frac{5}{20}$ <br>  $\frac{3}{20}$ <br>  $\frac{4}{20}$ <br>  $\frac{5}{20}$ <br>  $\frac{6}{20}$ <br>  $\frac{6}{20}$ <br>  $\frac{6}{20}$ <br>  $\frac{6}{20}$ <br>  $\frac{6}{20}$ <br>  $\frac{6}{20}$ <br>  $\frac{6}{20}$ <br>  $\frac{6}{20}$ <br>  $\frac{6}{20}$ <br>  $\frac{6}{20}$ <br>  $\frac{6}{20}$ <br>  $\frac{6}{20}$ <br>  $\frac{6}{20$  $\equiv$ An Executable Model Before the System is Manufactured

÷ ×  $\Omega$ 

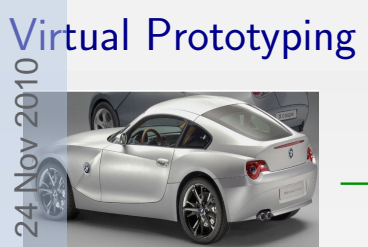

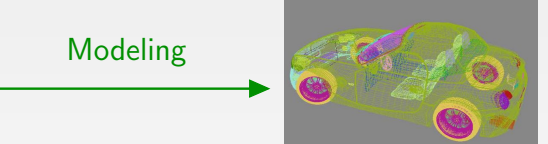

 $\leftarrow$ 

項目

Þ ×  $290$ 

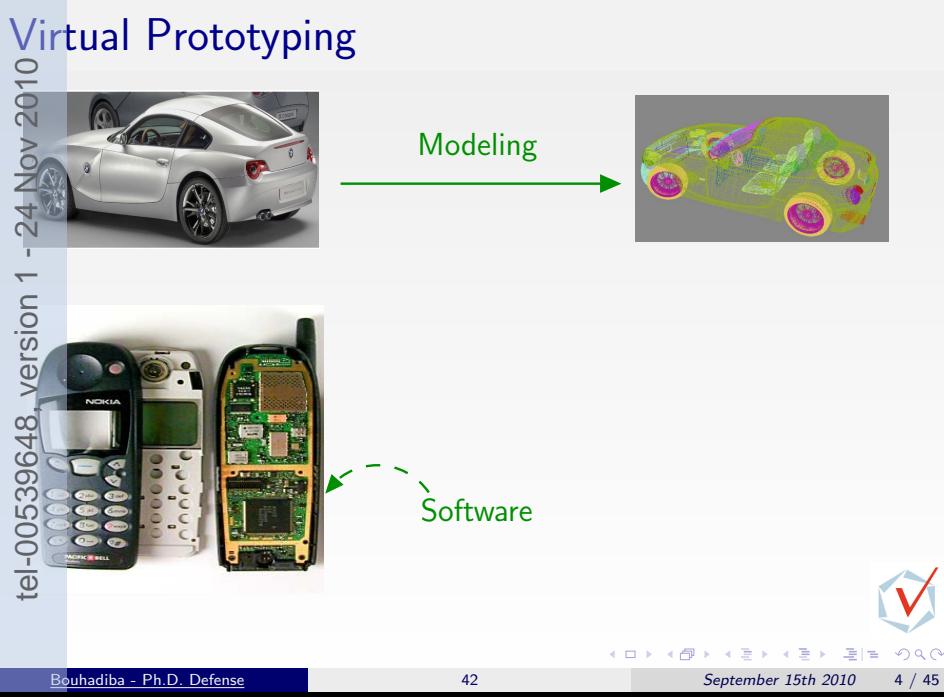

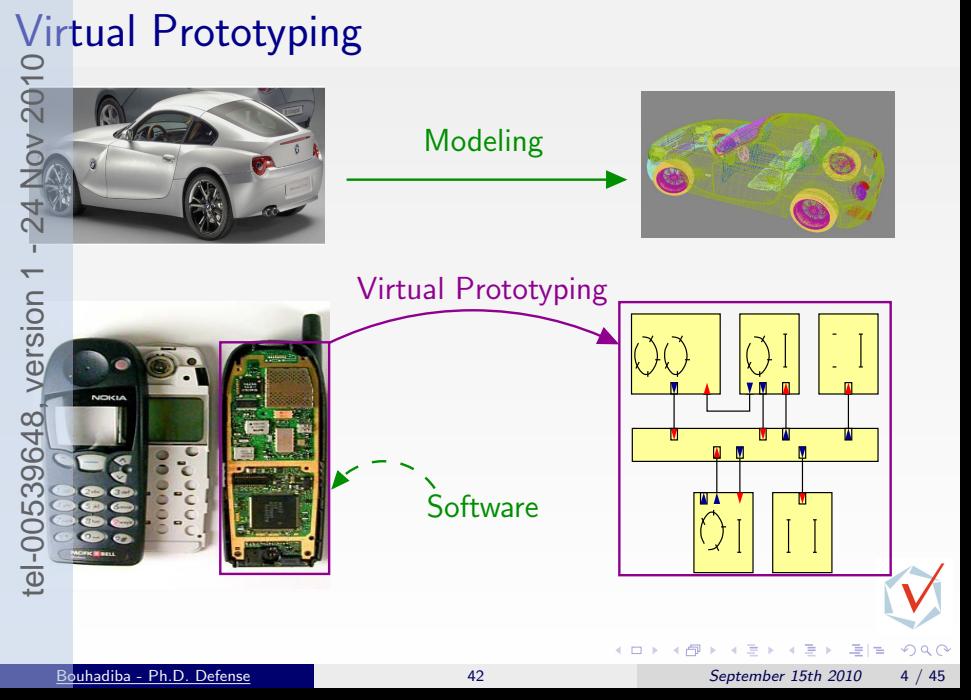

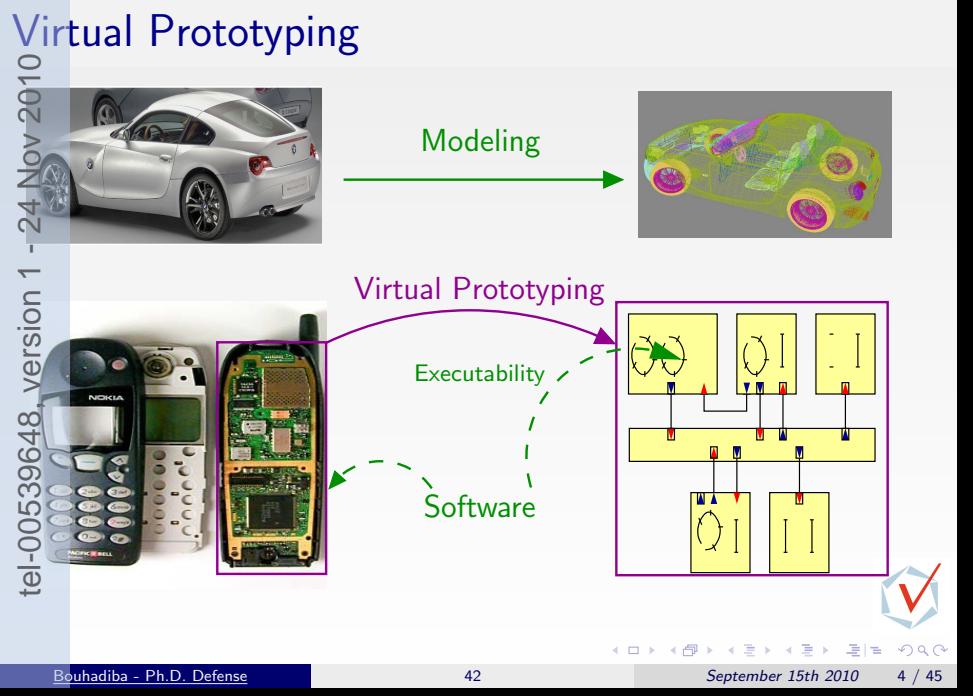

# <span id="page-12-0"></span>Contents<br>  $\sum_{n=1}^{\infty}$  Introduction

- **1** [Introduction & Sources of Inspiration](#page-1-0)  $\frac{3}{5}$  Virtual Prototyping of Embedded S<br>  $\frac{1}{5}$  Modeling Hardware/Software with **•** Virtual Prototyping of Embedded Systems
	- [Modeling Hardware/Software with Synchronous Languages](#page-18-0)
	- **•** Ptolemv
	- **[Specifying Components: Contracts](#page-24-0)**

<sup>2</sup> • Specifying Components: Contracts<br>
<u>5</u><br> [Overview of 42 & Examples](#page-28-0) [\[GPCE07\]](#page-137-0)

 $\frac{33}{30}$  [Hardware Simulation by Interpreting Contracts](#page-54-0) [\[COORD09\]](#page-137-0)<br>  $\frac{33}{30}$  Using 42 Together with Existing Approaches [EMSOFT09] [Using 42 Together with Existing Approaches](#page-86-0) [\[EMSOFT09\]](#page-137-0)  $\begin{array}{ll}\n\text{Contribution & Sources of inspiration} \\
\text{S} & \text{Virtual Prototyping of Embedded Systems} \\
\text{S} & \text{Modeling Hardware}}\n\end{array}$ <br>  $\begin{array}{ll}\n\text{Modeling Hardware}}\n\end{array}$ <br>  $\begin{array}{ll}\n\text{Modeling Hardware}}\n\end{array}$ <br>  $\begin{array}{ll}\n\text{Modeling Computer} \\
\text{Modeling Components: Contracts} \\
\text{Contracts} \\
\text{Conversal representation by Interpreting Contracts [COORD09] \\
\text{S} & \text{Hardware Simulation by Interpreting Contracts [COORD09] \\
\text{S} & \text{Hardware$ 

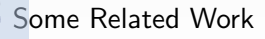

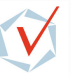

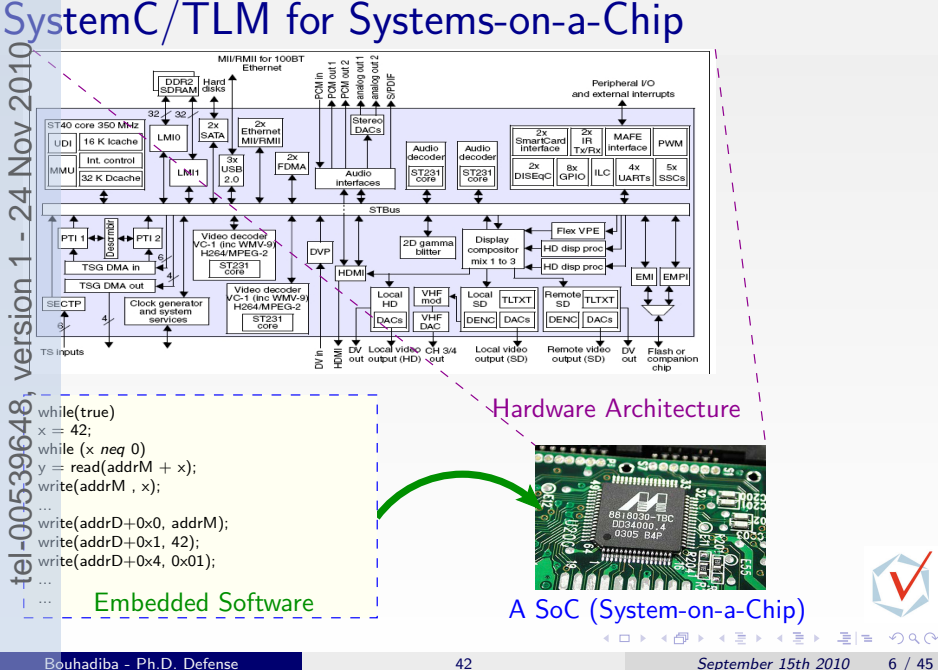

# SystemC/TLM for Systems-on-a-Chip

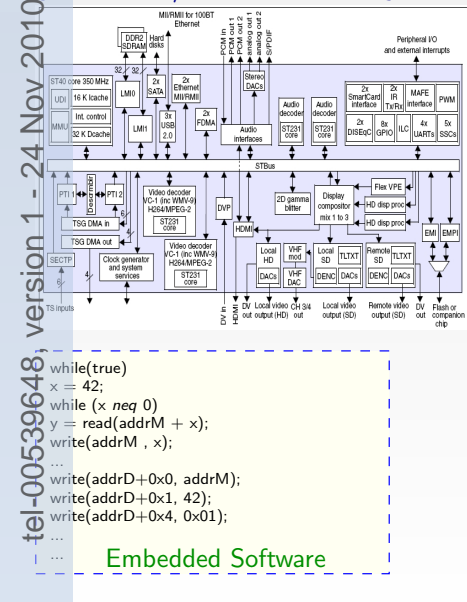

## provides (Transaction-Level Modeling) TLM

## Virtual Prototype

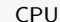

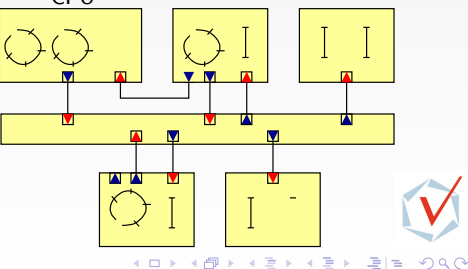

Bouhadiba - Ph.D. Defense [42](#page-0-0) 42 September 15th 2010 6 / 45

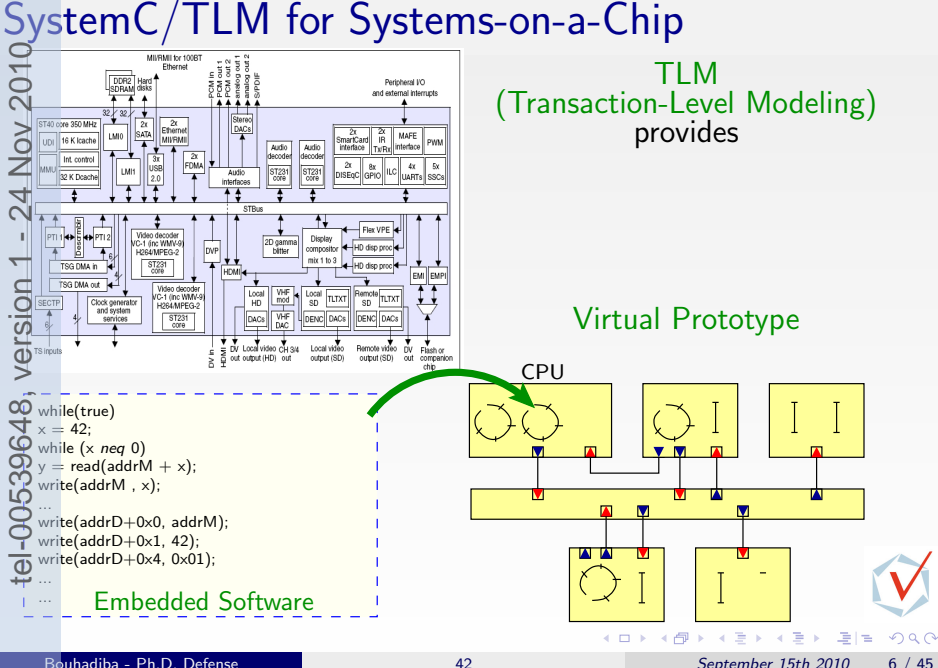

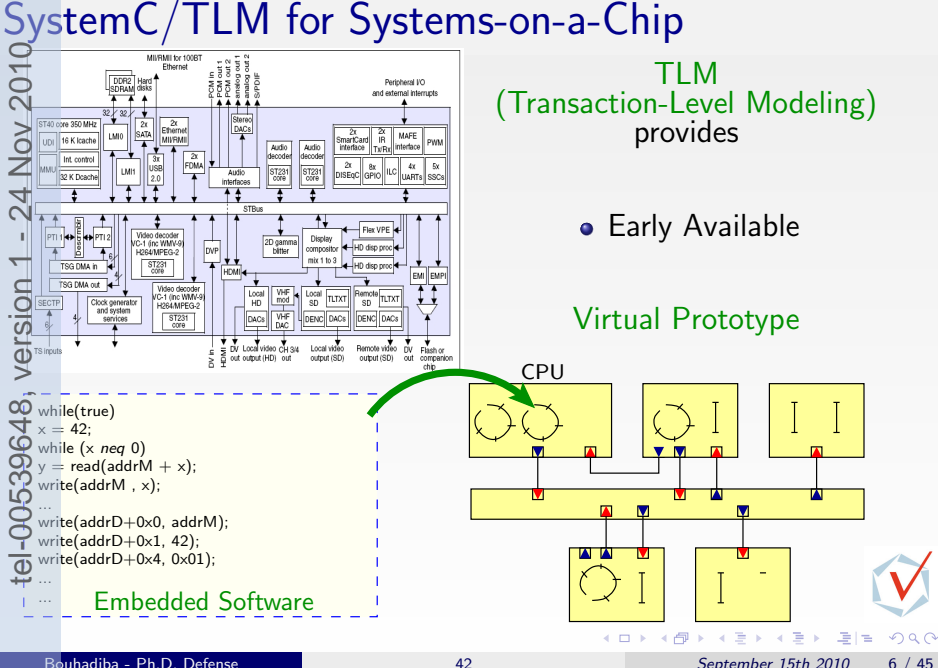

# Virtual Prototyping of Sensor Networks Several sensors communicating by radio Network lifetime depends on energy consumption Use of virtual prototyping to study non-functional aspects (e.g., energy) CPU, Sensor, Memory, Radio, Battery

 $\Omega$ 

# [Introduction & Sources of Inspiration](#page-1-0)

[Virtual Prototyping of Embedded Systems](#page-12-0)

- Modeling Hardware/Software with Synchronous Languages
- **•** [Ptolemy](#page-22-0)

[Specifying Components: Contracts](#page-24-0)

1ardware Simulation by Interpreting Contracts [\[COORD09\]](#page-137-0)

<span id="page-18-0"></span>[Using 42 Together with Existing Approaches](#page-86-0) [\[EMSOFT09\]](#page-137-0) 6 Bources of Inspiration<br>
2 © Virtual Prototyping of Embedded Systems<br>
3 © Modeling Hardware/Software with Synchronous Languages<br>
7 © Ptolemy<br>
7 © Specifying Components: Contracts<br>
5 © Overview of [42](#page-0-0) & Examples [GPCE07]<br>
8

## 5 [Some Related Work](#page-131-0)

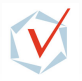

# Modeling HW/SW with Synchronous Languages

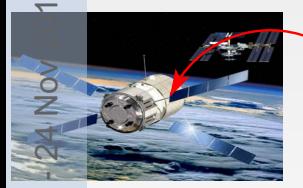

is Embedded in the ATV PFS (Proximity Flight Safety)

ATV (Automated Transfer Vehicule)

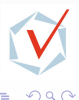

 $\sim$ 

격분

# <span id="page-20-0"></span>Modeling HW/SW with Synchronous Languages

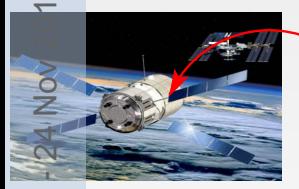

is Embedded in the ATV PFS (Proximity Flight Safety)

> The original model of the PFS is written in AADL (Architecture Analysis and Design Language) (Not Executbale)

## ATV (Automated Transfer Vehicule)

tel-00539648, version 4 + 24 Nov 2010 tel-00539648, version

 $QQ$ 

Models via a Translation into Synchronous Programs"[EMSO[FT](#page-20-0)0[7\]](#page-22-0)

# Modeling HW/SW with Synchronous Languages

is Embedded in the ATV PFS (Proximity Flight Safety)

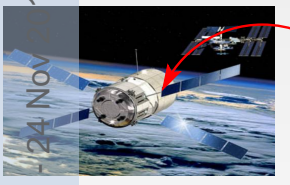

## ATV (Automated Transfer Vehicule)

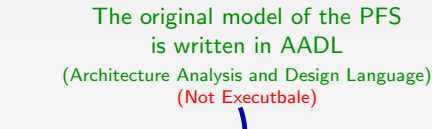

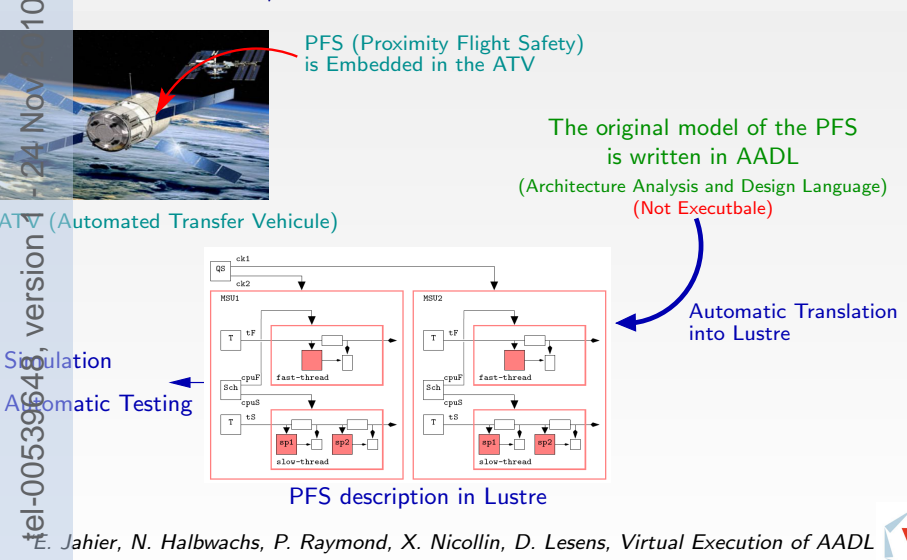

 $QQ$ 

# [Introduction & Sources of Inspiration](#page-1-0)

- [Virtual Prototyping of Embedded Systems](#page-12-0)
- [Modeling Hardware/Software with Synchronous Languages](#page-18-0)
- **•** Ptolemv
	- [Specifying Components: Contracts](#page-24-0)

1ardware Simulation by Interpreting Contracts [\[COORD09\]](#page-137-0)

<span id="page-22-0"></span>[Using 42 Together with Existing Approaches](#page-86-0) [\[EMSOFT09\]](#page-137-0) 6 Bources of Inspiration<br>
2 © Virtual Prototyping of Embedded Systems<br>
7 © Modeling Hardware/Software with Synchronous Languages<br>
7 © Prolemy<br>
7 © Specifying Components: Contracts<br>
5 © Overview of [42](#page-0-0) & Examples [GPCE07]<br>
8

# 5 [Some Related Work](#page-131-0)

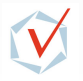

# **ptolemy.eecs.berkeley.edu**  $\mathbb{E}_{\text{OCC}}$  : Model of Computation and Communication

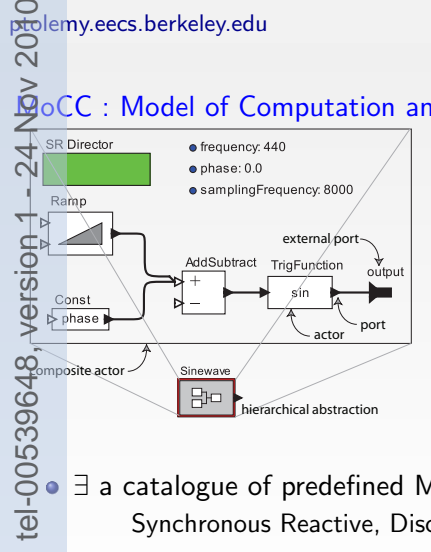

- Components are actors
- The director implements a MoCC
- **Hierarchical framework**

■ ∃ a catalogue of predefined MoCCs: Synchronous Reactive, Discrete Event, Continuous Time, etc.

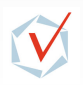

 $200$ 

Ptolemy

- [Virtual Prototyping of Embedded Systems](#page-12-0)
- <span id="page-24-0"></span>**2** [Introduction & Sources of Inspiration](#page-1-0)<br>  $\frac{9}{5}$  Introduction & Sources of Inspiration<br>  $\frac{1}{5}$  Indeeling Hardware/Software with<br>  $\frac{1}{5}$  Indeeling Components: Contracts<br>  $\frac{1}{5}$  Overview of 42 & Examples [GPCE0 [Modeling Hardware/Software with Synchronous Languages](#page-18-0) **•** [Ptolemy](#page-22-0) 6 Bources of Inspiration<br>
2 © Virtual Prototyping of Embedded Systems<br>
3 Modeling Hardware/Software with Synchronous Languages<br>
2 © Prolemy<br>
2 © Specifying Components: Contracts<br>
5 © Overview of [42](#page-0-0) & Examples [GPCE07]<br>
2 ©
	- **Specifying Components: Contracts**

# [Overview of 42 & Examples](#page-28-0) [\[GPCE07\]](#page-137-0)

1ardware Simulation by Interpreting Contracts [\[COORD09\]](#page-137-0)

[Using 42 Together with Existing Approaches](#page-86-0) [\[EMSOFT09\]](#page-137-0)

# 5 [Some Related Work](#page-131-0)

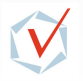

# Classification of Contracts in the CBSE Community tel-00539648, version 1 - 24 Nov 2010

(Component-Based Software Engineering)

## Syntactic contracts

Interface Description languages (Java-IDL, WSDL, IDL, etc.)

## Behavioral contracts

**•** pre and post conditions, assertions, etc. (Design by Contracts<sup>TM</sup>, Eiffel, iContracts, etc.)

## Synchronization contracts

Sequence of method-calls, Component synchronization, etc. (PROCOL, Interface automata, Session types, etc.)

## Quality of service contracts

• Resource consumption, Image quality, etc.

# Contracts in the Hardware Community

# Don't care conditions

**• Hardware optimization** 

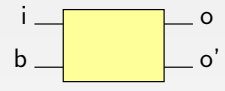

Input  $(b)=(01)$  never occurs

# Conditional dependencies in Signal

Cycle analysis in synchronous circuits

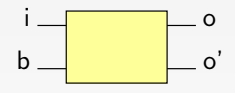

 $o$  depends on  $i$  when  $b$ =true

# Assume/Guarantee reasoning

- Modular verification (K. McMillan)
- Executable specifications for Lustre (L. Morel)

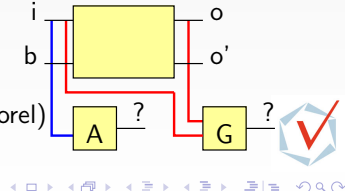

# Observation & Motivations of 42<br> $S_{\infty}$

tel-00539648, version 1 - 24 Nov 2010In each context of Virtual Prototyping of embedded systems, there exists a **A** *components* and MoCCs related issues  $\overline{4}$ 

- aims at providing:
- A language-independent component-based framework for modeling hardware/software systems.
- tel-00539648, version Support for a clean definition of components, and help enforcing the FAMAPASAP (Forget As Much As Possible As Soon As Possible) principle.
	- Support for integration of existing code and models in open virtual prototyping environments.

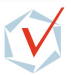

 $\Omega$ 

# <span id="page-28-0"></span>[Introduction & Sources of Inspiration](#page-1-0)

# Overview of 42 & Examples [\[GPCE07\]](#page-137-0)

- **Components & Assemblies**
- **•** [Explicit Specification of Components \(Contracts\)](#page-42-0)

# Solution of Components (Contracts)<br>  $\frac{10}{30}$  Explicit Specification of Components (Contracts)<br>  $\frac{10}{30}$  [Hardware Simulation by Interpreting Contracts](#page-54-0) [\[COORD09\]](#page-137-0)<br>  $\frac{10}{30}$  Using 42 Together with Existing Approaches

Ising 42 Together with Existing Approaches [\[EMSOFT09\]](#page-137-0)

**[Some Related Work](#page-131-0)** 

**[Summary](#page-133-0)** 

 $200$ 

ヨメ メラ

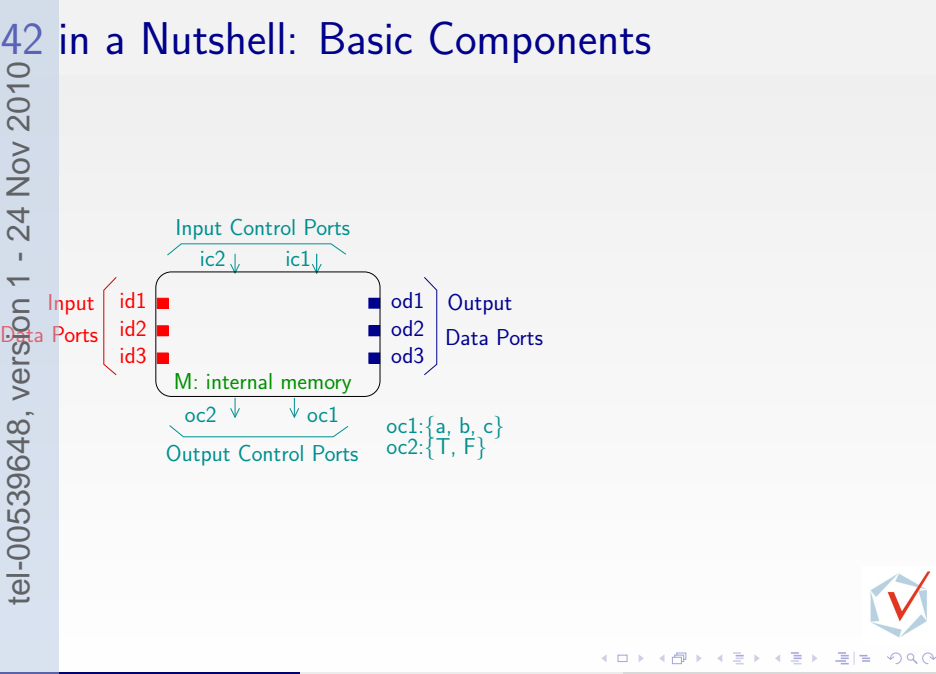

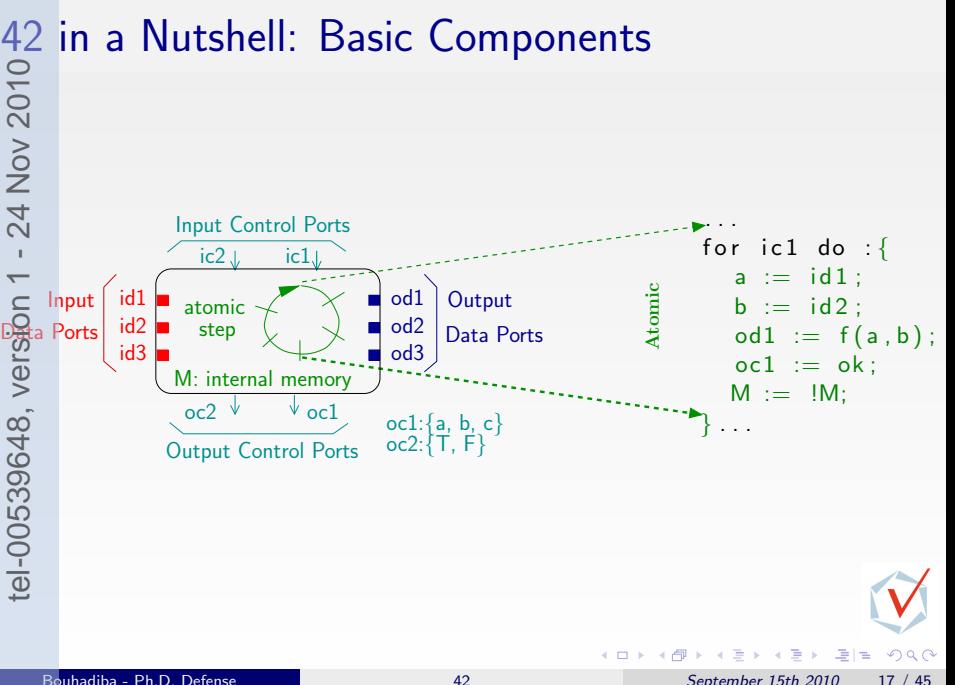

## 42 in a Nutshell: Assembling Components tel-00539648, version 1 - 24 Nov 2010op<sup>G</sup> op op  $op_{\Psi}$ PROD ╹  $\overline{J}$   $\overline{F}$  FIFO  $\overline{I}$ l<br>F  $\mathbf{I}$  FIFO  $\begin{bmatrix} 1 & 1 \\ 0 & 1 \end{bmatrix}$  CONS  $\begin{bmatrix} 1 \\ 0 \\ 0 \end{bmatrix}$ report  $\overline{\phantom{a}}$ report report report 一 (三)  $299$  $\Box$ Þ × þ. 격대 Bouhadiba - Ph.D. Defense 15th 1[42](#page-0-0) Alexander 15th 2010 18 / 45

### 42 in a Nutshell: Assembling Components op<sup>G</sup> gw op op  $d_{w}$ op PROD  $d_{\rm r}$ ╹  $\overrightarrow{req_w}$  FIFO  $\overrightarrow{q}$ l<br>F req<sub>w</sub>  $\mathbf{I}$  FIFO  $\rightarrow$  CONS  $\vdash$ report  $\sigma_{g_r}$  (  $\qquad$   $\qquad$  g, report report req<sub>r</sub> report  $290$  $\prec$ 重 э ÷ Bouhadiba - Ph.D. Defense 15th 1[42](#page-0-0) Alexander 15th 2010 18 / 45

# 42 in a Nutshell: Assembling Components

For each  $OP_G$  the controller:

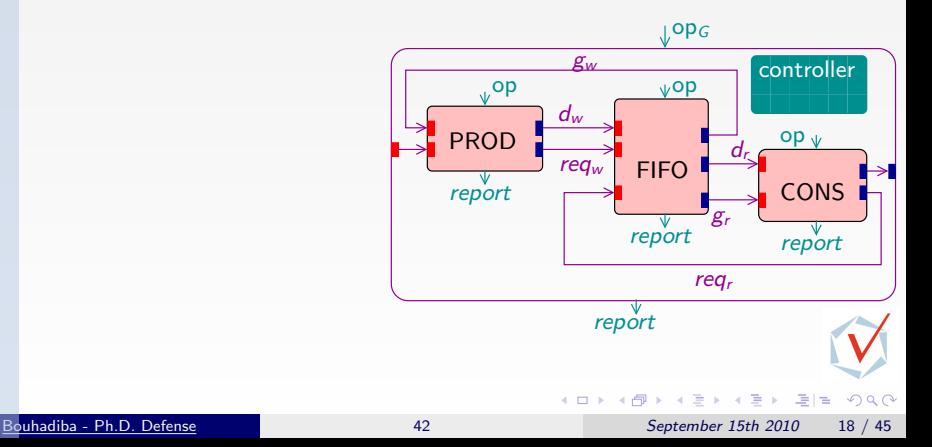

# 42 in a Nutshell: Assembling Components

For each  $OP_G$  the controller: Activates PROD, CONS, FIFO through op Reads their output control ports (report)

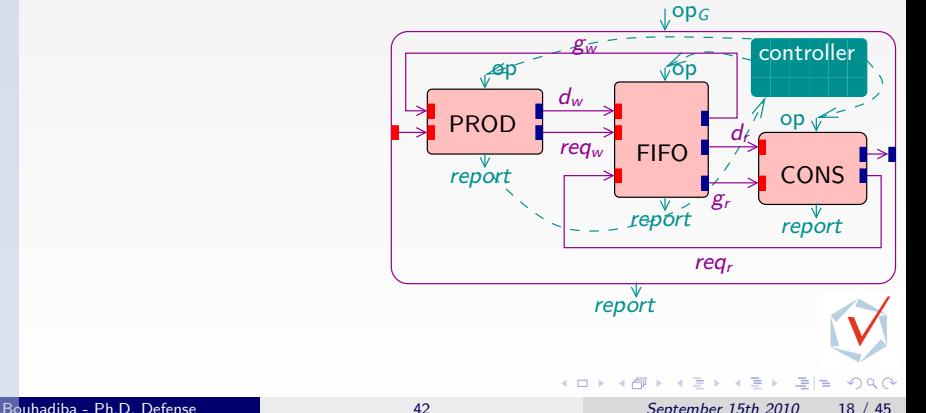

# 42 in a Nutshell: Assembling Components

For each  $OP_G$  the controller: Activates PROD, CONS, FIFO through op Reads their output control ports (report) Manages a temporary memory (reqr, dr,...)

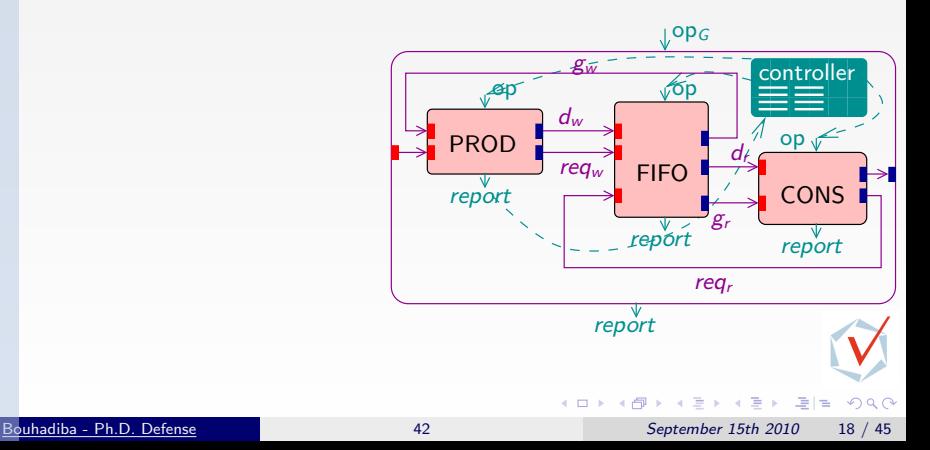
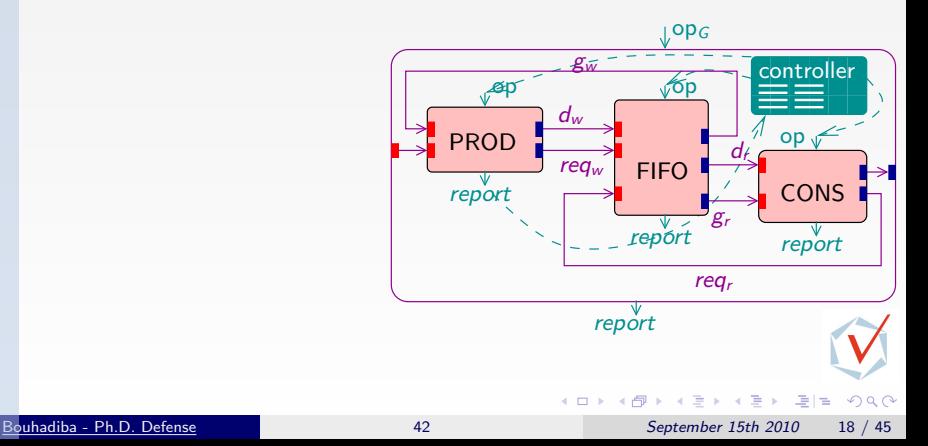

```
Controller is {
 var M : bool;four OP_G do : { /* defines opg.
  \mathbf{\Phi}, dr, reqw, \cdots fifo (1, \text{int});
     \mathbf{m} = \mathbf{r} random ( );
  \overline{H} (M) {
   PROD op ; reqw put; reqw get;
    FIFO op; gw . put; gw . get;
    a := FIFO report; /*reads oc.
    if(a===ok){ /*output control
      PROD op; dw put; dw get;
       FIFO. op; /* activates FIFO.
         . . .
    }
    . . .
  \alephe l s e {
  CONS op; reqr put; reqr get;
  \mathbf{Q}FIFO op ; gr put; gr get;
     := FIFO. report :
    . . .
  }<br>}
 }
  tel-00539648, version 1 - 24 Nov 2010
```
For each  $OP_G$  the controller: Activates PROD, CONS, FIFO through op Reads their output control ports (report) Manages a temporary memory (reqr, dr,...) Sets global output values

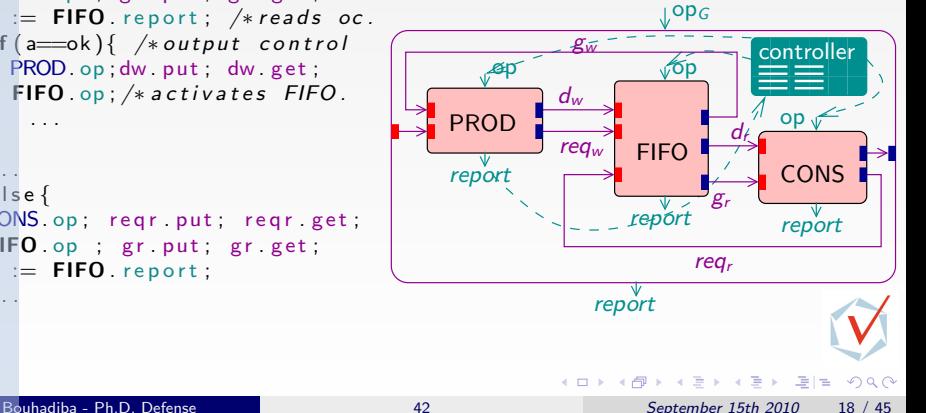

}

```
Controller is {
 var M : bool;for OP_G do : { /* defines opg.
  \mathbf{\Phi}, dr, reqw, \cdots fifo (1, \text{int});
     \mathbf{m} = \mathbf{r}andom ( );
  \overline{H} (M) {
   PROD op ; reqw put; reqw get ;
    FIFO op; gw . put; gw . get;
    a := FIFO report; /*reads oc.
    if(a===ok){ /*output control
       PROD op; dw put; dw get;
       FIFO. op; /* activates FIFO.
         . . .
    }
     . . .
   \alephe l s e {
    CONS op; reqr put; reqr get;
  \sqrt{\mathbf{F}}IFO op ; gr put; gr get;
     \overline{E} FIFO . report ;
     . . .
  \frac{1}{2}}
}
  tel-00539648, version 1 - 24 Nov 2010
```
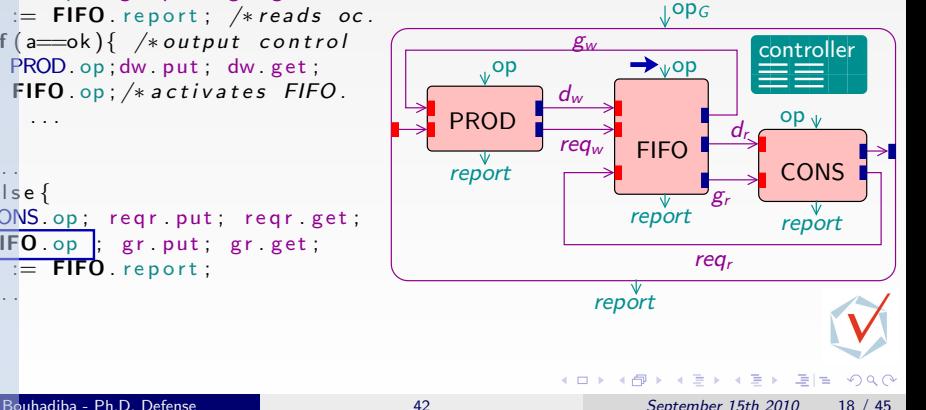

```
Controller is {
 var M : bool;for OP_G do : { /* defines opg.
  \mathbf{\Phi}, dr, reqw, \cdots fifo (1, \text{int});
     \mathbf{m} = \mathbf{r} random ( );
  \overline{H} (M) {
   PROD op ; reqw put; reqw get ;
    FIFO op; gw . put; gw . get;
    a := FIFO report; /*reads oc.
     if(a===ok){ /*output control
       PROD op; dw put; dw get;
       FIFO. op; /* activates FIFO.
         . . .
    }
     . . .
   \alephe l s e {
     CONS op; reqr put; reqr get;
  \mathbf{Q}FIFO op ; gr . put ; gr . get ;
       \equiv FIFO \sqrt{2} report :
     . . .
  \frac{1}{2}}
}
  tel-00539648, version 1 - 24 Nov 2010
```
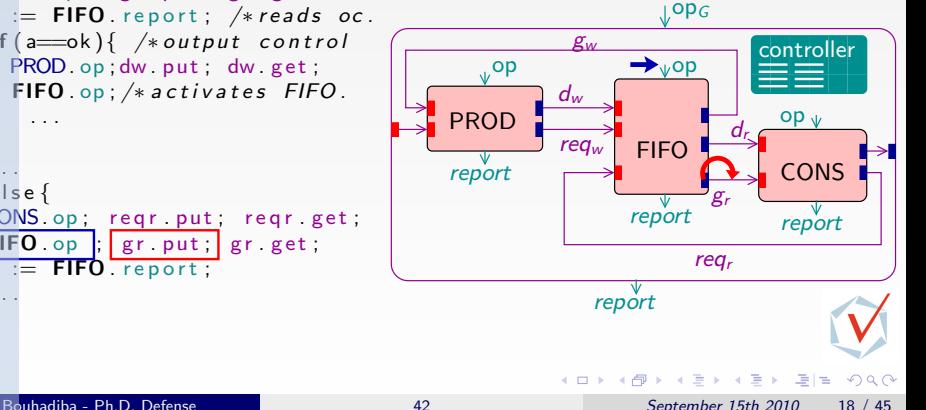

```
Controller is {
 var M : bool;four OP_G do : { /* defines opg.
  \mathbf{\Phi}, dr, reqw, \cdots fifo (1, \text{int});
  M := \text{random } () ;<br>\overline{\mathbb{R}} (M) \{(M) {
   PROD op ; reqw put; reqw get;
    FIFO op; gw . put; gw . get;
    a := FIFO report; /*reads oc.
     if(a===ok){ /*output control
       PROD op; dw put; dw get;
       FIFO. op; /* activates FIFO.
         . . .
    }
     . . .
   \alephe l s e {
    CONS op; reqr put; reqr get;
  \frac{1}{\sqrt{2}}IFO op ; gr . put ; get ;
       \equiv FIFO \sqrt{2} report :
     . . .
  \frac{1}{2}}
}
  tel-00539648, version 1 - 24 Nov 2010
```
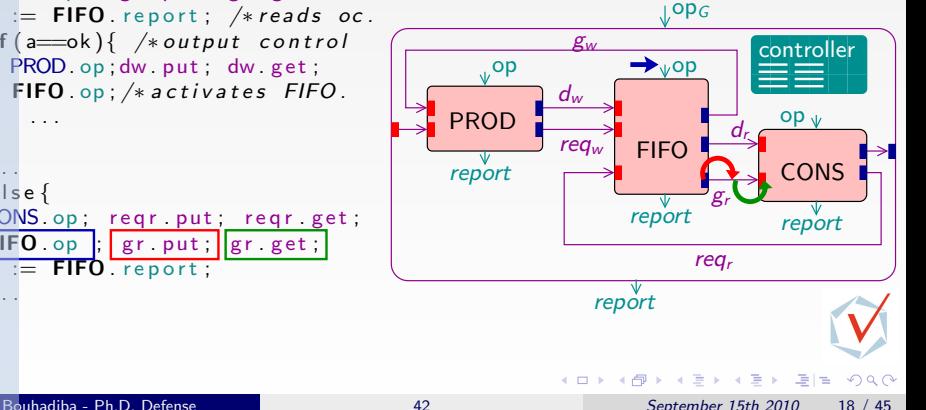

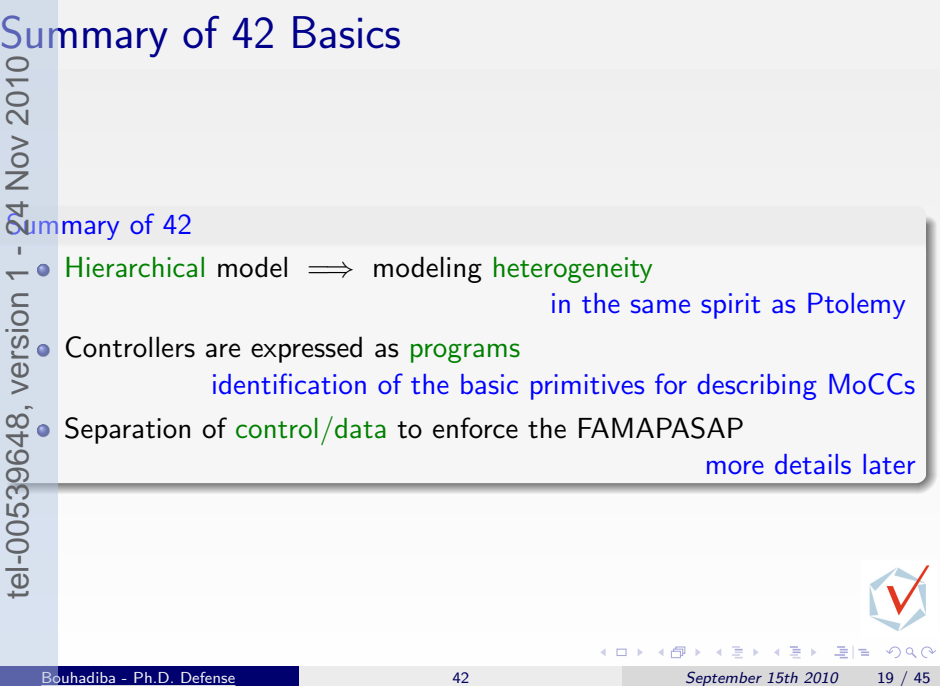

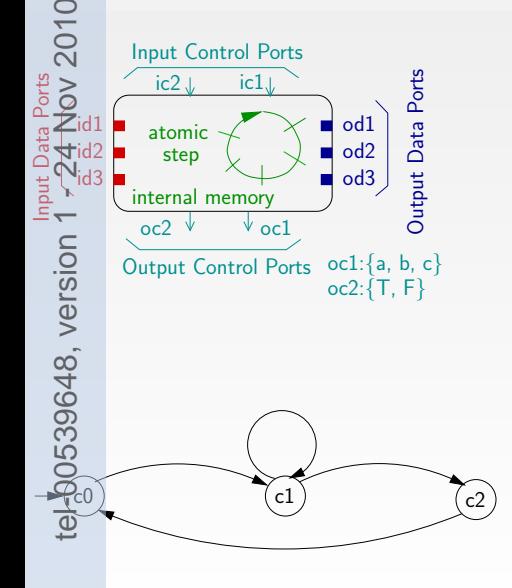

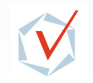

Overview of 42 & Examples [\[GPCE07\]](#page-137-0) Explicit Specification of Components (Contracts)

# Control Contracts for 42 Components

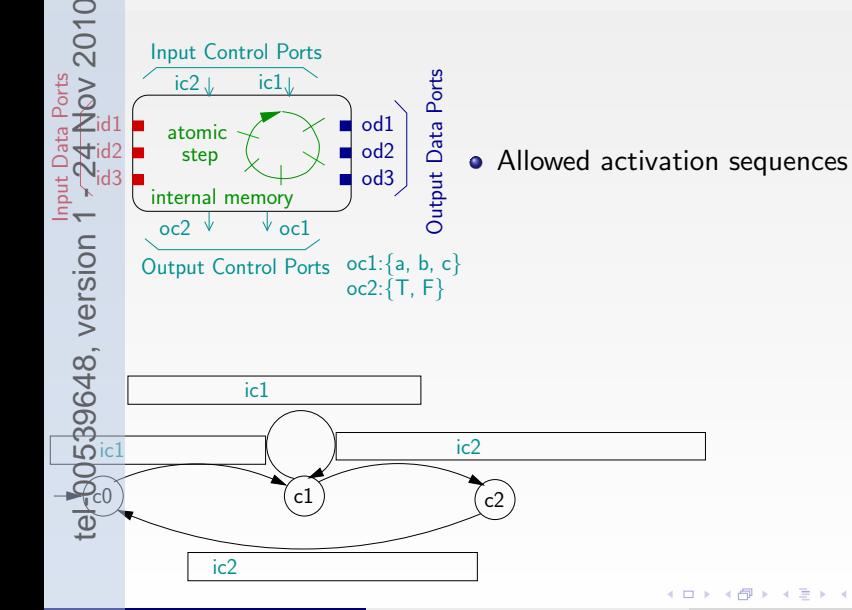

 $299$ 

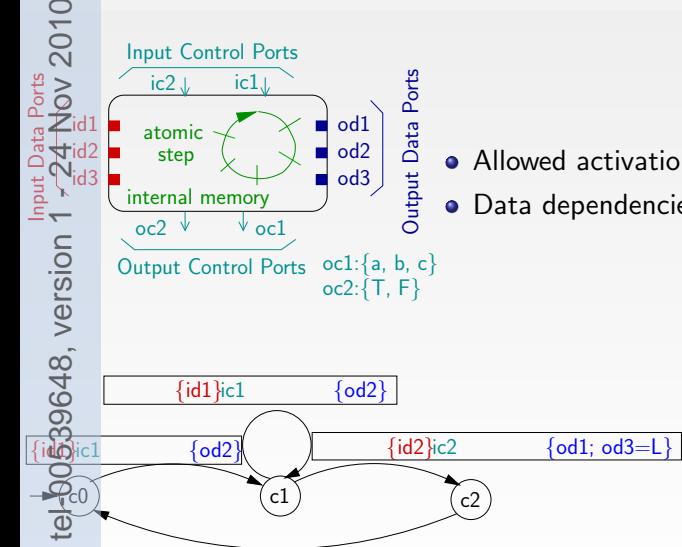

- Allowed activation sequences
- Data dependencies (Required, Provided)

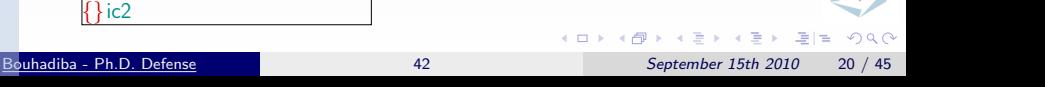

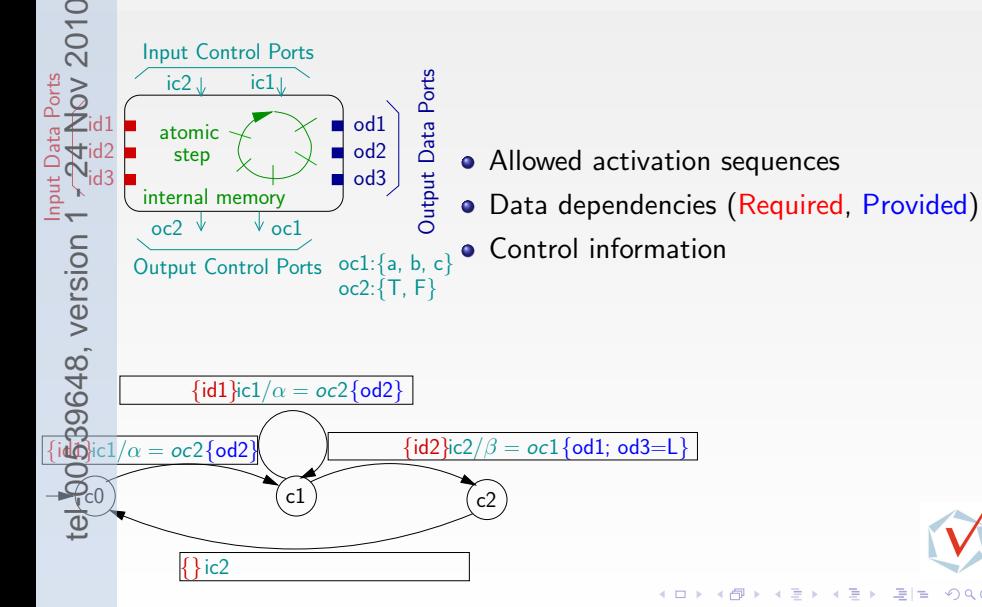

 $\Omega$ 

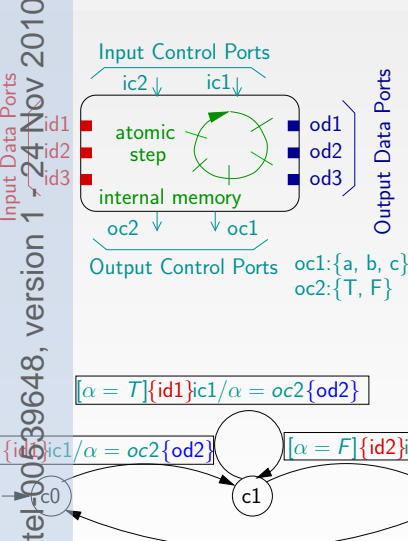

- Allowed activation sequences
- Data dependencies (Required, Provided)
- Control information
- **Conditional activations.**

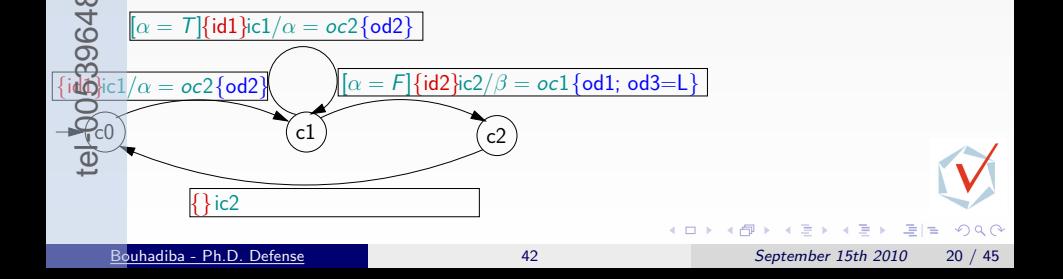

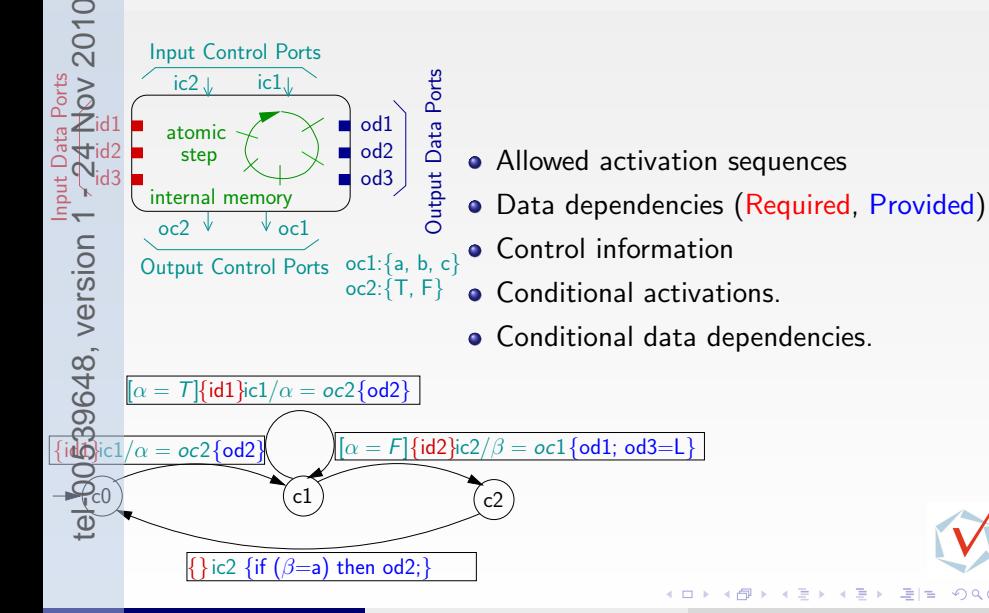

 $\Omega$ 

Overview of 42 & Examples [\[GPCE07\]](#page-137-0) Explicit Specification of Components (Contracts)

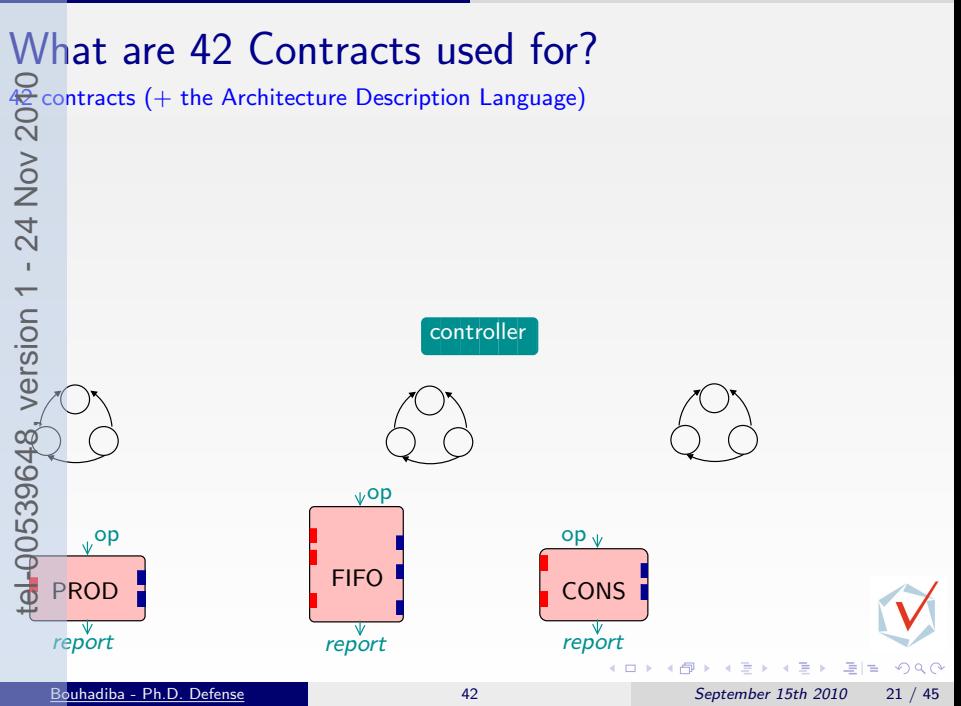

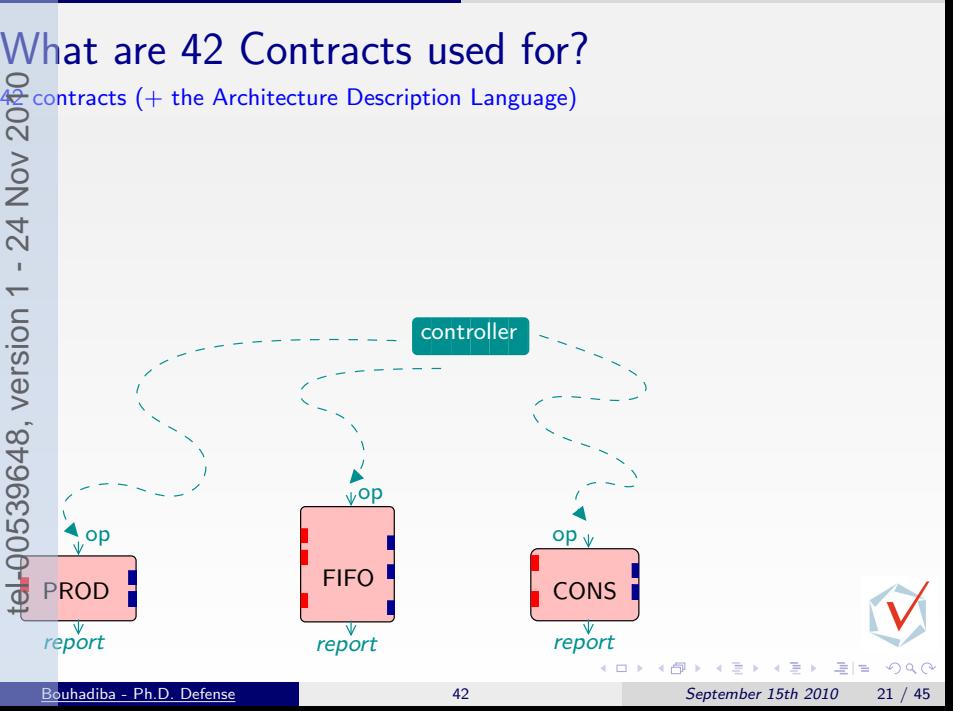

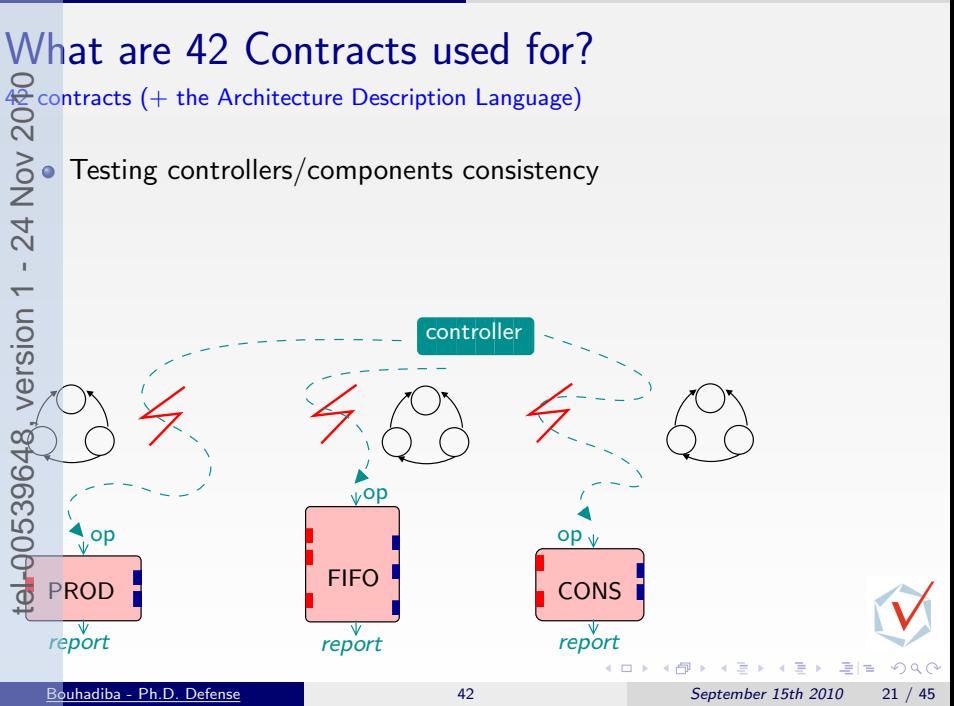

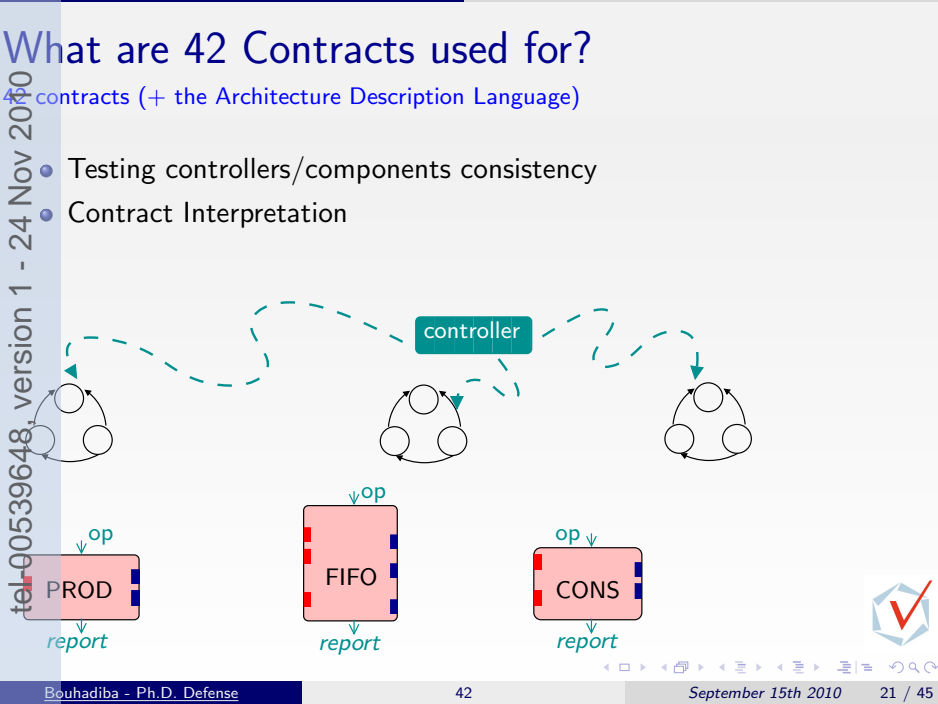

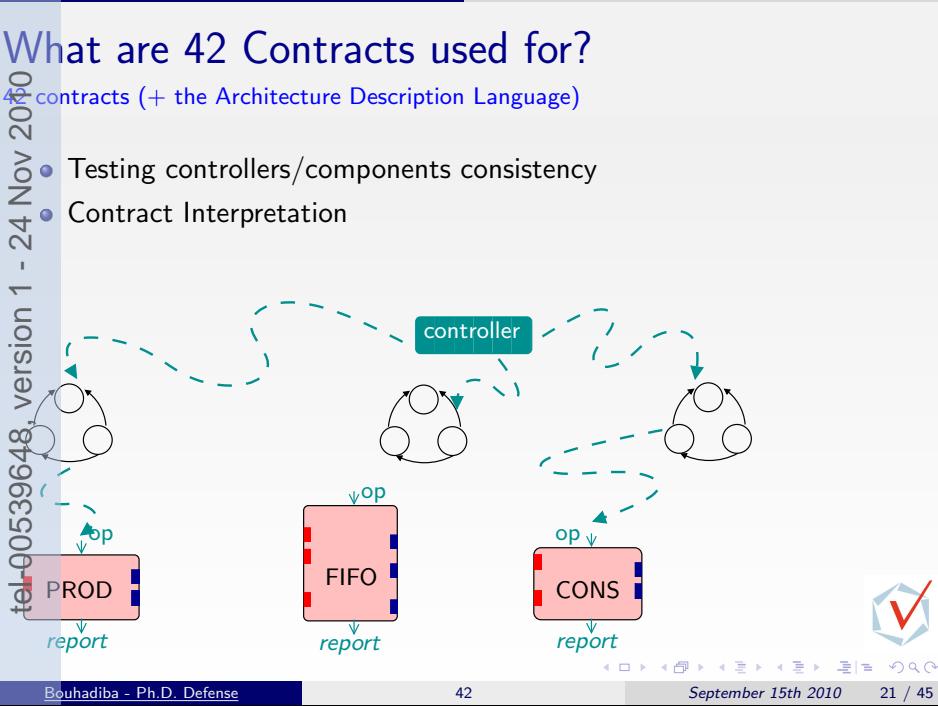

## What are 42 Contracts used for? tel-00539648, version 1 - 24 Nov 2010  $4\epsilon$  contracts (+ the Architecture Description Language) Testing controllers/components consistency Contract Interpretation Testing component/contract consistency controller <mark>/</mark> op ? ? PROD FIFO op  $\overline{ }$  $\frac{1}{2}$  PROD L. **)** FIFO  $\begin{array}{c} \begin{array}{c} \text{cons} \end{array} \end{array}$ **CONS** J. a Bara e de la propincia de la propincia de la propincia de la propincia de la propincia de la propincia de la propincia de la propincia de la propincia de la propincia de la propincia de la propincia de la propincia de la propin report report report  $\Omega$ Bouhadiba - Ph.D. Defense [42](#page-0-0) September 15th 2010 21 / 45

## ntroduction & Sources of Inspiration

[Overview of 42 & Examples](#page-28-0) [\[GPCE07\]](#page-137-0)

**Hardware Simulation by Interpreting Contracts [\[COORD09\]](#page-137-0) [Contract Interpretation](#page-55-0)** [Contract Interpretation for Hardware Simulation](#page-62-0) 4 Contract Interpretation<br>  $\frac{10}{9}$  Contract Interpretation for Hardware Simulation<br>  $\frac{20}{9}$  Executing Embedded Software on Hardware Models<br>  $\frac{20}{9}$  [Using 42 Together with Existing Approaches](#page-86-0) [\[EMSOFT09\]](#page-137-0)<br>  $\frac{10}{9}$ 

[Executing Embedded Software on Hardware Models](#page-79-0)

[Some Related Work](#page-131-0)

 $\Omega$ 

<span id="page-55-0"></span>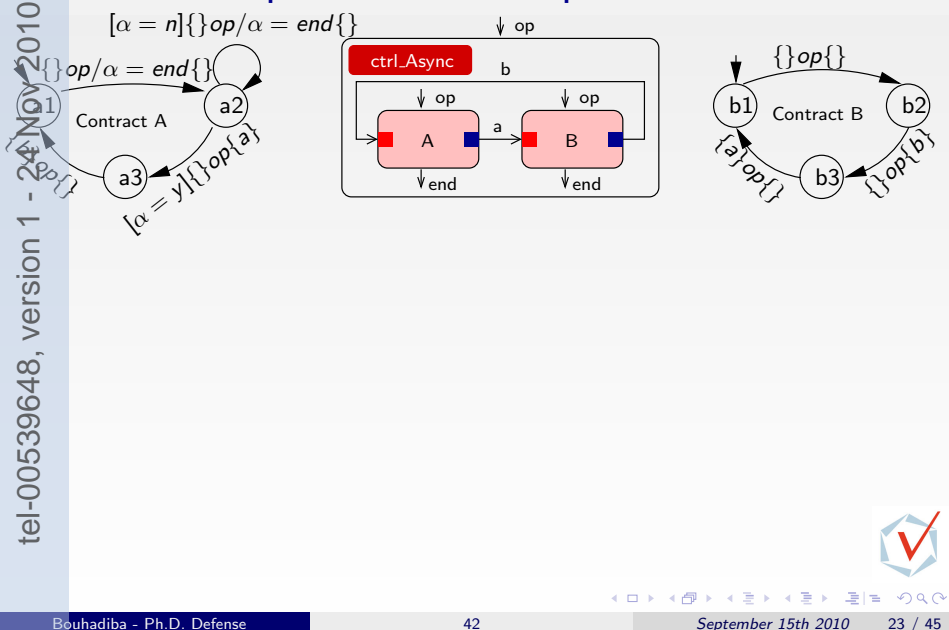

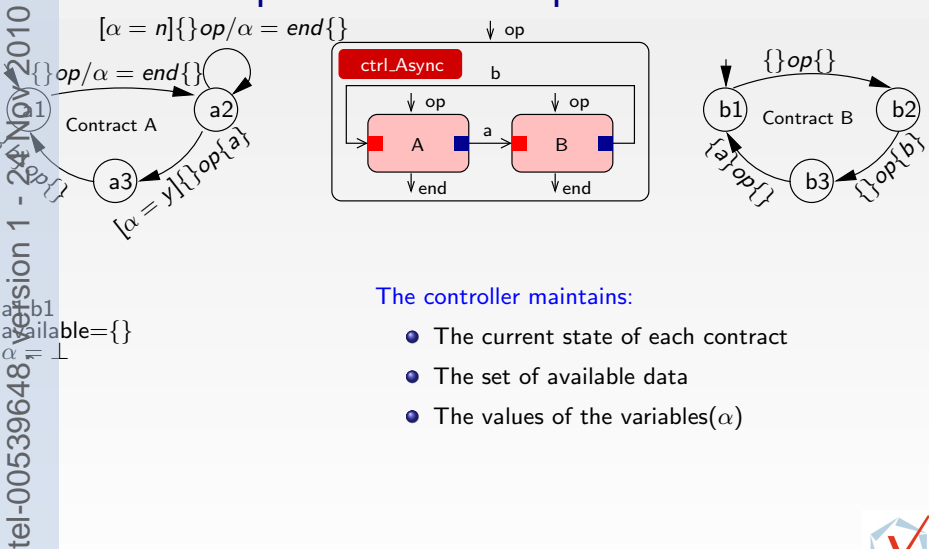

 $\Omega$ 

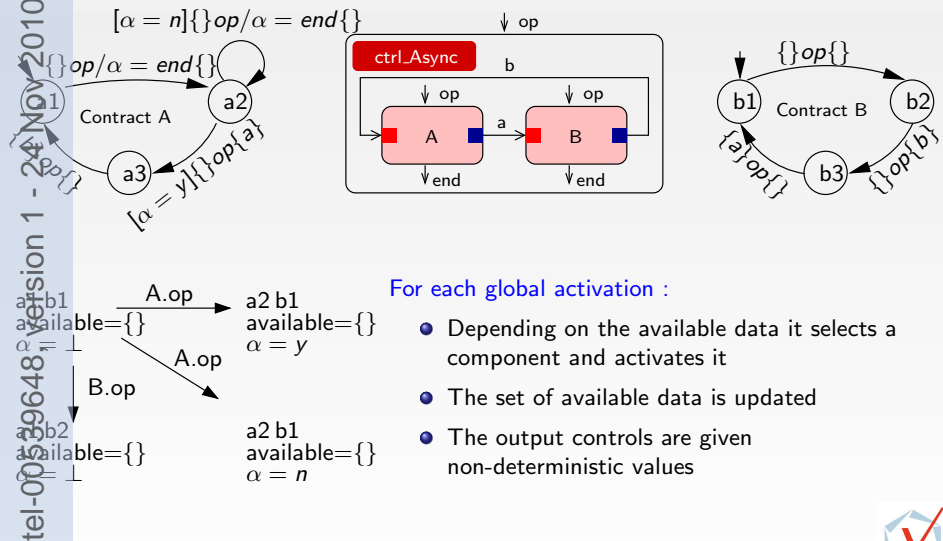

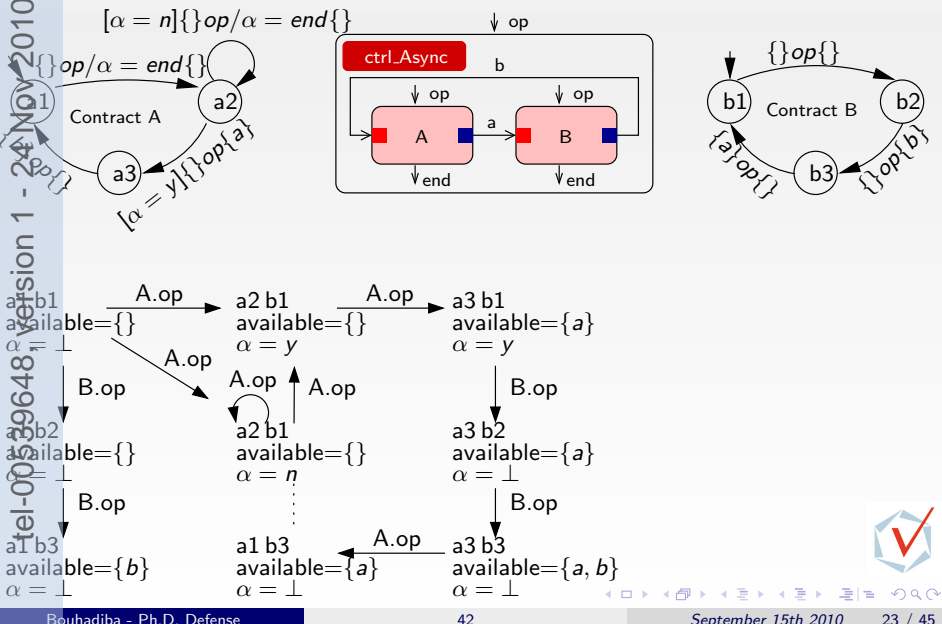

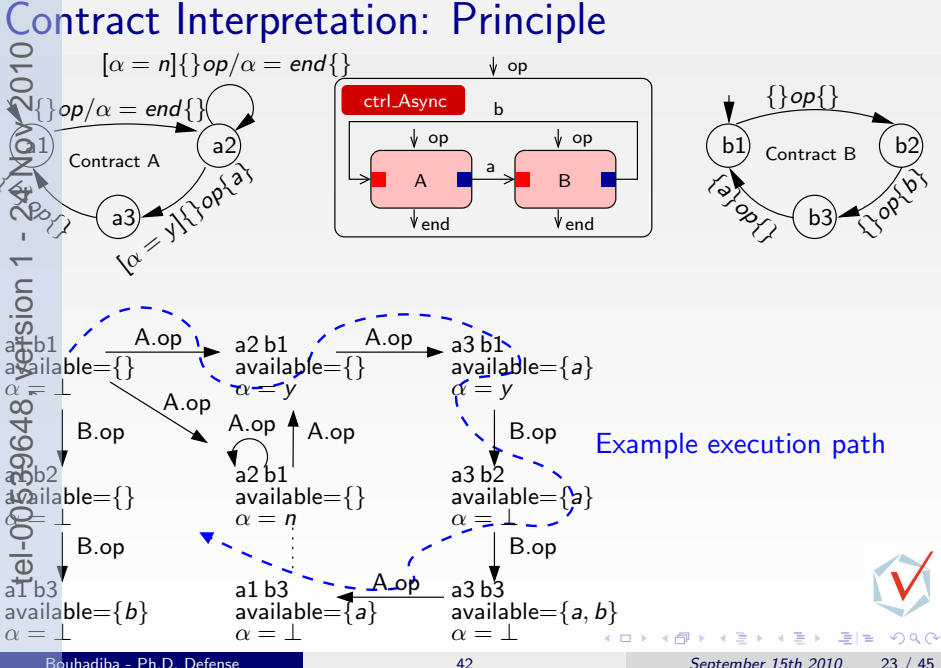

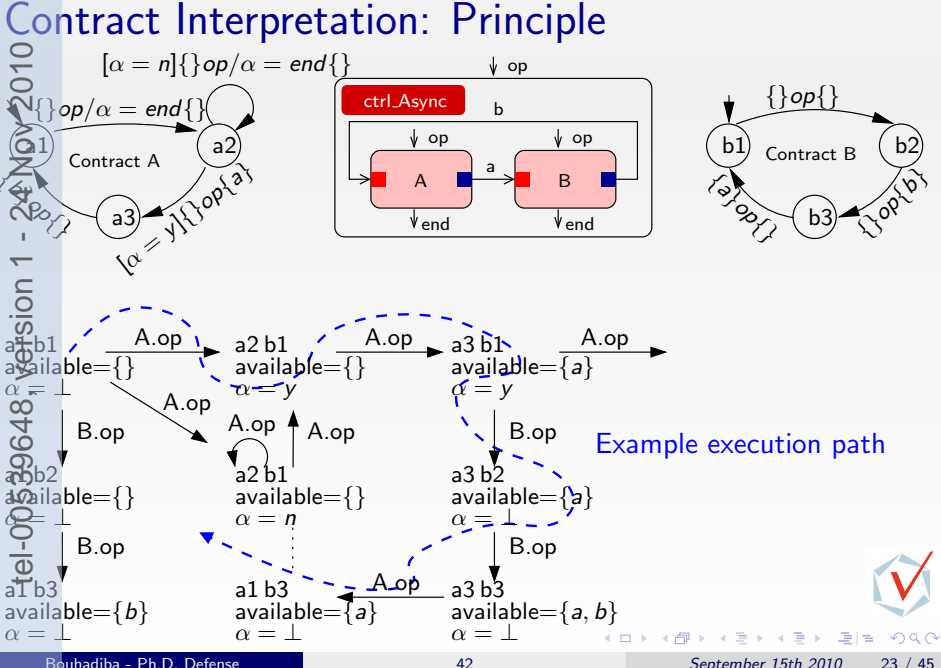

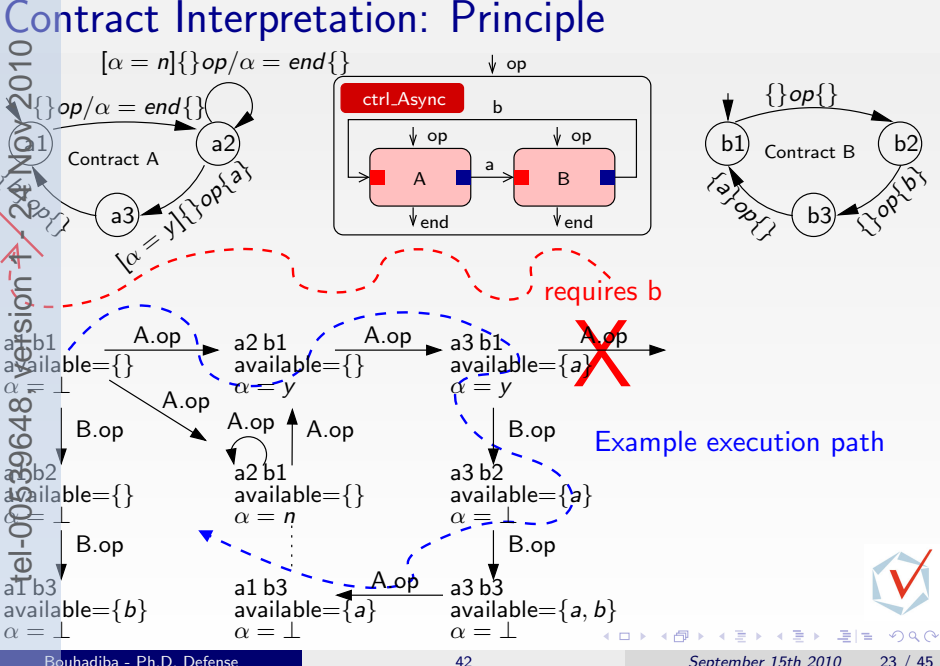

## <span id="page-62-0"></span>Modeling Hardware with 42: Case Study Embedded Software  $\#$ define width 240  $#$ define height 240 #define green 0x0000AABB . . . int main()  $\{$ while  $(1)$  { //\*writing the green image\*/  $for (int x=0: x < width * height)$  $w$  rite\_mem ( $g$  reen); write  $\lceil \text{cd}(0 \times 01.0 \times 1) \rceil$ :  $wait$  interrupt  $()$  : //\*writing the blue image\*/ for (int  $x=0$ ;  $x\leq w$  idth \* height) write\_mem (blue);  $write\_led(0 \times 01.0 \times 1)$ :  $wait$  interrupt $()$ : //∗writing the red image\*/ for (int  $x=0$ ;  $x\leq w$  idth  $*$  height)  $w$  rite\_mem ( $red$ );  $write\_lcd(0 \times 01, 0 \times 1)$ ;  $wait$  interrupt $()$ : } } Interrupt  $\begin{array}{c} \hline \mathbb{C} \\ \hline \mathbb{C} \end{array}$  status MEM CPU status data address r/w BUS address r/w status data data address r/w LCD<br>(display status

4 何 ▶

### Modeling Hardware with 42: Case Study Embedded Software  $\#$ define width 240  $#$ define height 240 #define green 0x0000AABB . . . int main()  $\{$ while  $(1)$  { //\*writing the green image\*/  $for (int x=0: x < width * height)$  $w$  rite\_mem ( $g$  reen); write  $\lceil \text{cd}(0 \times 01.0 \times 1) \rceil$ :  $wait$  interrupt  $()$  : //\*writing the blue image\*/ for (int  $x=0$ ;  $x\leq w$  idth \* height) write\_mem (blue);  $write\_led(0 \times 01.0 \times 1)$ :  $wait$  interrupt $()$ : //∗writing the red image\*/ for (int  $x=0$ ;  $x\leq w$  idth  $*$  height)  $w$  rite\_mem ( $red$ );  $write\_lcd(0 \times 01, 0 \times 1)$ ;  $wait$  interrupt $()$ : } } Interrupt CPU status data address r/w BUS address r/w status data data address r/w LCD<br>(display status tel-00539648, version 1 - 24 Nov 2010

 $\leftarrow$   $\leftarrow$   $\leftarrow$ 

### Modeling Hardware with 42: Case Study Embedded Software  $\#$ define width 240  $#$ define height 240 #define green 0x0000AABB . . . int main()  $\{$ while  $(1)$  { //\*writing the green image\*/  $for (int x=0: x < width * height)$  $w$  rite\_mem ( $g$  reen); write  $\lceil \text{cd}(0 \times 01.0 \times 1) \rceil$ :  $wait$  interrupt  $()$  : //∗writing the blue image\*/ for (int  $x=0$ ;  $x\leq w$  idth \* height) write\_mem (blue);  $write\_led(0 \times 01.0 \times 1)$ :  $wait$  interrupt $()$ : //∗writing the red image\*/ for (int  $x=0$ ;  $x\leq w$  idth  $*$  height)  $w$  rite\_mem ( $red$ );  $write\_lcd(0 \times 01, 0 \times 1)$ ;  $wait$  interrupt $()$ : } }  $\begin{array}{|c|c|c|c|c|}\n\hline\n\text{Internet} & \text{if } & \text{status} \\
\hline\n\end{array}$  MEM CPU status data address r/w BUS address r/w status data data address r/w LCD<br>*Co*lisptav status tel-00539648, version 1 - 24 Nov 2010

4 何 ▶

## Modeling Hardware with 42: Case Study Embedded Software  $\#$ define width 240  $#$ define height 240 #define green 0x0000AABB . . . int main()  $\{$ while  $(1)$  { //\*writing the green image\*/  $for (int x=0: x < width * height)$  $w$  rite\_mem ( $g$  reen); write  $\lceil \text{cd}(0 \times 01.0 \times 1) \rceil$ :  $wait$  interrupt  $()$  : //∗writing the blue image\*/ for (int  $x=0$ ;  $x\leq w$  idth \* height) write\_mem (blue);  $write\_led(0 \times 01.0 \times 1)$ :  $wait$  interrupt $()$ : //∗writing the red image\*/ for (int  $x=0$ ;  $x\leq w$  idth  $*$  height)  $w$  rite\_mem ( $red$ );  $write\_lcd(0 \times 01, 0 \times 1)$ ;  $wait$  interrupt $()$ : } } Interrupt MEM CPU status data address r/w ሯ<br>ማ address r/w status data data address r/w LCD  $\epsilon$   $\sim$  status (display)

4 何 ▶

## Modeling Hardware with 42: Case Study Embedded Software  $\#$ define width 240  $#$ define height 240 #define green 0x0000AABB . . . int main()  $\{$ while  $(1)$  { //\*writing the green image\*/  $for (int x=0: x < width * height)$  $w$  rite\_mem ( $g$  reen); write  $\lceil \text{cd}(0 \times 01.0 \times 1) \rceil$ :  $wait$  interrupt  $()$  : //\*writing the blue image\*/ for (int  $x=0$ ;  $x\leq w$  idth \* height) write\_mem (blue);  $write\_led(0 \times 01.0 \times 1)$ :  $wait$  interrupt $()$ : //∗writing the red image\*/ for (int  $x=0$ ;  $x\leq w$  idth  $*$  height)  $w$  rite\_mem ( $red$ );  $write\_lcd(0 \times 01, 0 \times 1)$ ;  $wait$  interrupt $()$ : } }  $\begin{array}{|c|c|c|}\n\hline\n\text{Interrupt} & \begin{array}{|c|c|}\n\hline\n\text{C} & \text{status}\n\end{array}\n\end{array}$ MEM CPU status data address r/w BUS address r/w status data data address r/w LCD<br>(display status

4 何 ▶

### Modeling Hardware with 42: Case Study Embedded Software  $\#$ define width 240  $#$ define height 240 #define green 0x0000AABB . . . address int main()  $\{$ r/w while  $(1)$  { CPU status //\*writing the green image\*/  $for (int x=0: x < width * height)$ address data write\_mem (green); r/w write  $\lceil \text{cd}(0 \times 01.0 \times 1) \rceil$ : Interrupt  $\begin{array}{|c|c|c|c|c|}\n\hline\n\text{H} & \text{H} & \text{H} \\
\hline\n\text{H} & \text{H} & \text{H} \\
\hline\n\text{H} & \text{H} & \text{H} \\
\hline\n\end{array}$ BUS  $wait$  interrupt  $()$  : status data //\*writing the blue image\*/ address for (int  $x=0$ ;  $x\leq w$  idth \* height) r/w write\_mem (blue); LCD  $write\_led(0 \times 01.0 \times 1)$ : Leb<br>(display) status  $wait$  interrupt $()$ : data //∗writing the red image\*/  $LCD \times$ LCD & X LCD & X  $LCD \leq \times$ for (int  $x=0$ ;  $x\leq w$  idth  $*$  height)  $w$  rite\_mem ( $red$ );  $write\_lcd(0 \times 01, 0 \times 1);$  $wait$  interrupt $()$ : a b c d } } - K 경 K K 경 K - 경(점  $QQ$ 4 D F  $\rightarrow$   $\Box$

### Modeling Hardware with 42: Case Study tel-00539648, version 1 - 24 Nov 2010Embedded Software  $\#$ define width 240  $#$ define height 240 #define green 0x0000AABB . . . address int main()  $\{$ r/w while  $(1)$  { CPU status //\*writing the green image\*/  $for (int x=0: x < width * height)$ address data write\_mem (green); r/w write  $\lceil \text{cd}(0 \times 01.0 \times 1) \rceil$ : Interrupt  $\begin{array}{|c|c|c|c|c|}\n\hline\n\text{H} & \text{H} & \text{H} \\
\hline\n\text{H} & \text{H} & \text{H} \\
\hline\n\text{H} & \text{H} & \text{H} \\
\hline\n\end{array}$ BUS  $wait$  interrupt  $()$  : status data //\*writing the blue image\*/ address for (int  $x=0$ ;  $x\leq w$  idth \* height) r/w write\_mem (blue); LCD  $write\_led(0 \times 01.0 \times 1)$ : Leb<br>(display) status  $wait$  interrupt $()$ : data //∗writing the red image\*/  $LCD \times$ LCD & X LCD & X  $LCD \leq \times$ for (int  $x=0$ ;  $x\leq w$  idth  $*$  height)  $w$  rite\_mem ( $red$ );  $write\_lcd(0 \times 01, 0 \times 1);$  $wait$  interrupt $()$ : a b c d } } ok - K 경 K K 경 K - 경(원  $QQ$ 4 D F  $\leftarrow$   $\leftarrow$   $\leftarrow$

### Modeling Hardware with 42: Case Study Embedded Software  $\#$ define width 240  $#$ define height 240 #define green 0x0000AABB . . . address int main()  $\{$ r/w while  $(1)$  { CPU status //\*writing the green image\*/  $for (int x=0: x < width * height)$ address data write\_mem (green); r/w write  $\lceil \text{cd}(0 \times 01.0 \times 1) \rceil$ : Interrupt  $\begin{array}{|c|c|c|c|c|}\n\hline\n\text{H} & \text{H} & \text{H} \\
\hline\n\text{H} & \text{H} & \text{H} \\
\hline\n\text{H} & \text{H} & \text{H} \\
\hline\n\end{array}$ BUS  $wait$  interrupt  $()$  : status data //\*writing the blue image\*/ address for (int  $x=0$ ;  $x\leq w$  idth \* height) r/w write\_mem (blue); LCD  $write\_led(0 \times 01.0 \times 1)$ : Leb<br>(display) status  $wait$  interrupt $()$ : data //∗writing the red image\*/  $LCD \times$ LCD & X LCD & X  $LCD \leq \times$ for (int  $x=0$ ;  $x\leq w$  idth  $*$  height)  $w$  rite\_mem ( $red$ );  $write\_lcd(0 \times 01, 0 \times 1);$  $wait$  interrupt $()$ : a b c d } } ok ok - K 경 K K 경 K - 경(원  $QQ$ 4 D F  $\rightarrow$   $\Box$

### Modeling Hardware with 42: Case Study tel-00539648, version 1 - 24 Nov 2010Embedded Software  $\#$ define width 240  $#$ define height 240 #define green 0x0000AABB . . . address int main()  $\{$ r/w while  $(1)$  { //\*writing the green image\*/ CPU status  $for (int x=0: x < width * height)$ address data write\_mem (green); r/w write  $\lceil \text{cd}(0 \times 01.0 \times 1) \rceil$ : BUS Interrupt  $\begin{array}{c} \hline \mathbb{R} \\ \hline \mathbb{R} \end{array}$  status MEM  $wait$  interrupt  $()$  : status data //∗writing the blue image\*/ address for (int  $x=0$ ;  $x\leq w$  idth \* height) r/w write\_mem (blue); LCD<br>(display  $write\_led(0 \times 01.0 \times 1)$ : status  $wait$  interrupt $()$ : data **X** //∗writing the red image\*/  $LCD \leq x$ LCD s × LCD s X for (int  $x=0$ ;  $x\leq w$  idth  $*$  height)  $w$  rite\_mem ( $red$ );  $write\_lcd(0 \times 01, 0 \times 1);$  $\frac{1}{2}$  wait\_interrupt(); a b  $\int_{b}^{c}$  d bug } } ok ok (Synchronization)  $\left\{ \begin{array}{ccc} 1 & 0 & 0 \\ 0 & 1 & 0 \end{array} \right\}$  ,  $\left\{ \begin{array}{ccc} \frac{1}{2} & 0 & 0 \\ 0 & 0 & 0 \end{array} \right\}$  ,  $\left\{ \begin{array}{ccc} \frac{1}{2} & 0 & 0 \\ 0 & 0 & 0 \end{array} \right\}$  $QQ$

# Modeling Hardware with 42: Case Study

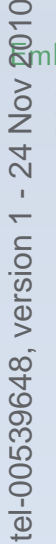

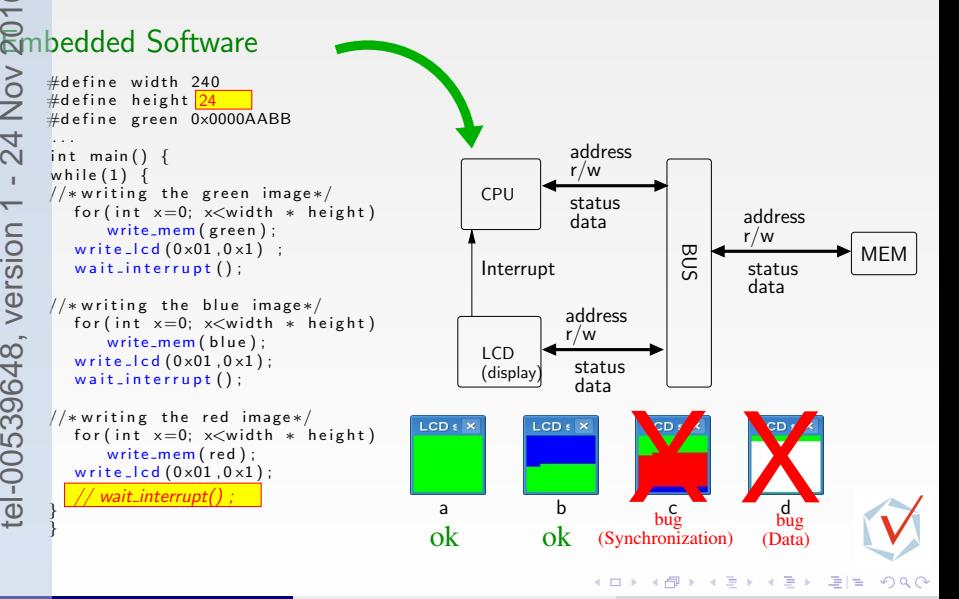
# Modeling Hardware with 42: The 42 Model tel-00539648, version 1 - 24 Nov 2010

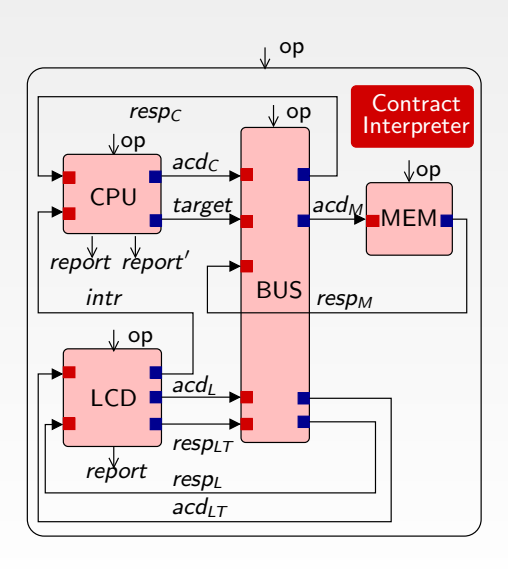

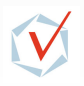

 $299$ 

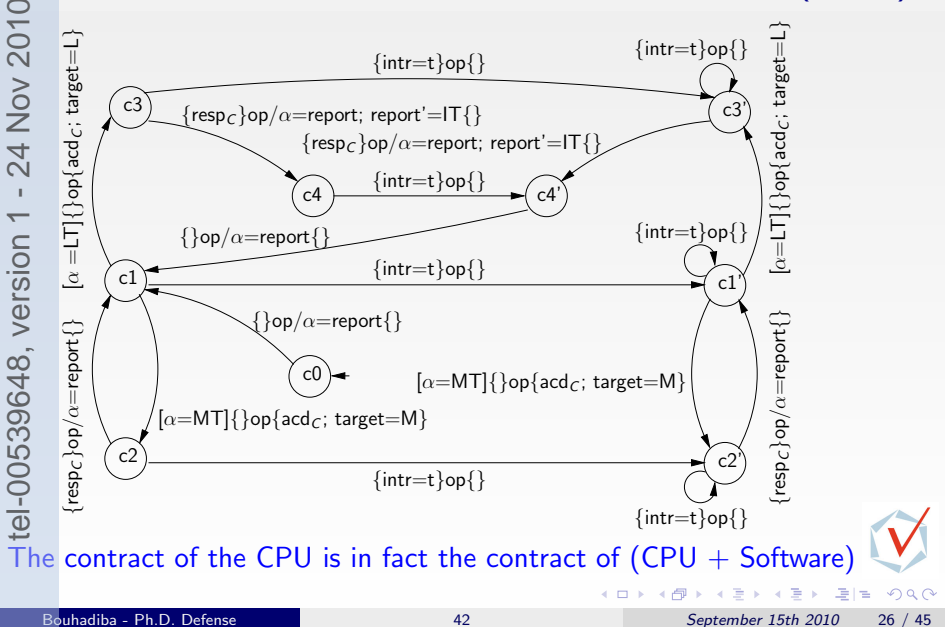

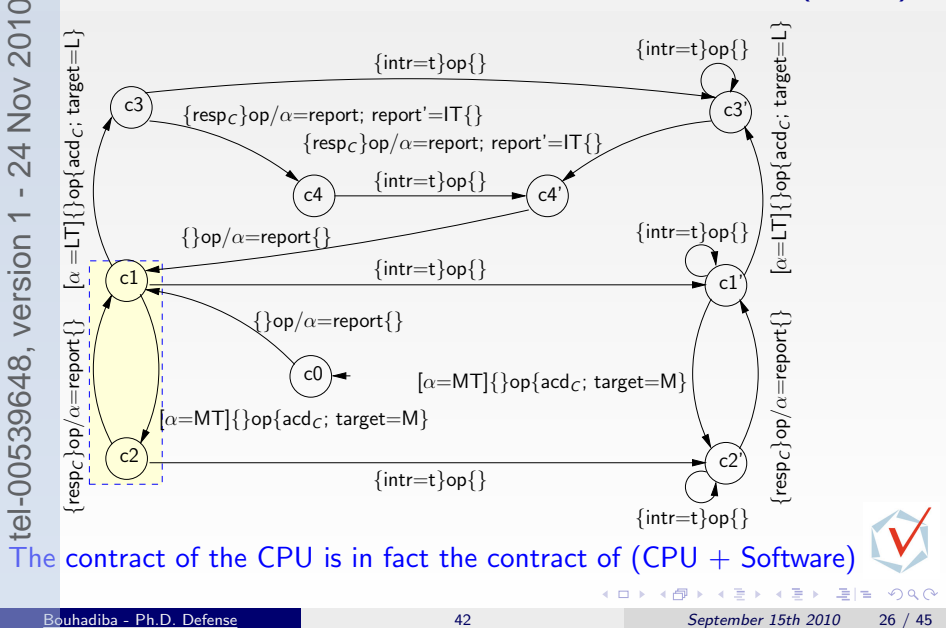

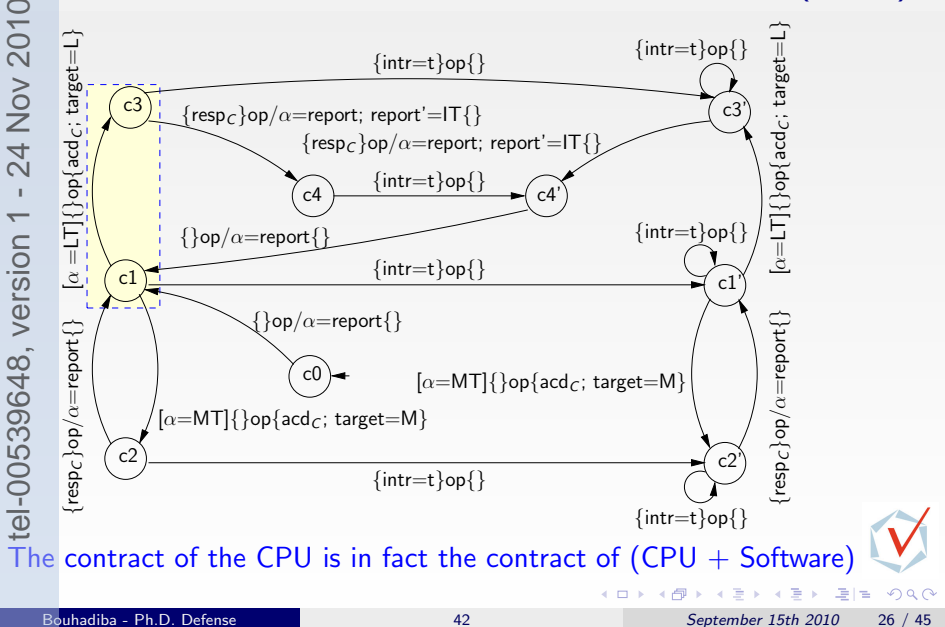

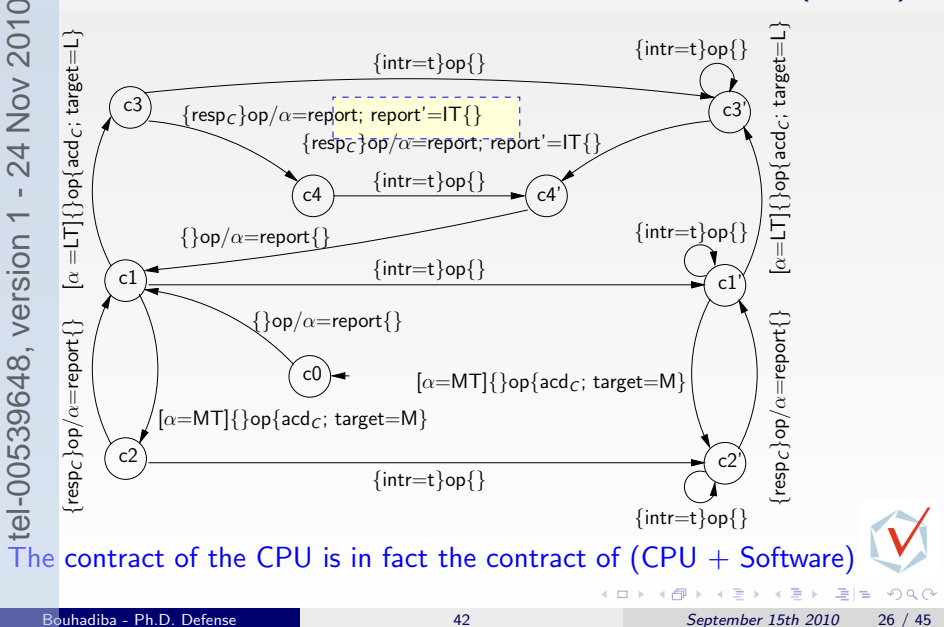

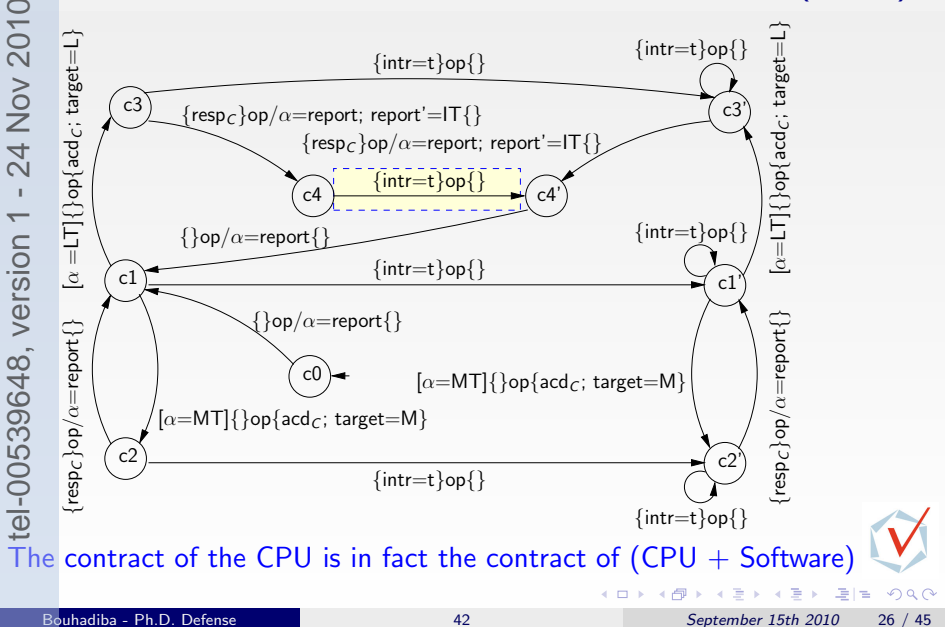

# Detecting Synchronization Bugs by Executing  $\frac{1}{2}$ <br> $\frac{1}{2}$ <br> $\frac{1}{2}$ <br> $\frac{1}{2}$ tel-00539648, version 1 - 24 Nov 2010  $LCD \in \mathbb{R}$  $If the software doesn't wait for the interrupt \implies$  $\mathbb{W}_{\mathbb{C}}$  don't have the software yet. We execute only the contracts. Synchronization Bug: The contract doesn't wait for interrupts Detection: Deadlock during contract interpretation

## Detecting SW Bugs by Executing the SW Against tel-00539648, version 1 - 24 Nov 2<del>B1</del>0 the Contract software wrapper controller int main(){<br>
while (true){<br>
int  $x = ...$ <br>
while(x>0){<br>  $x - -$ ;<br>
... a) write mem(adr, data); b) ... write\_lcd(adr2, data2); ... wait\_interrupt(); e, if(y!=0) controller write\_mem(adr, data) f {respC }op/α=report{} [α =LT]{}op{acdC ; target=L} {respC }op/α=report{} [α=LT]{}op{acdC ; target=L} ...  $\sqrt[4]{\ }$  op $\label{eq:1}$  soft.o op  ${intr=1}$ op ${}$ } {intr=t}op{}  $\begin{array}{c} \sqrt{\text{opt}} \\ \hline \end{array}$ } }  ${_{\text{temp}}}_C$  }op/ $\alpha$ =report; report2=IT{} c3 c3'  ${\rm (resp}_C {\rm \>}$ op/ $\alpha$ =report; report $2$ =IT{} ÷. Soft.o <u> Tanzania (h. 1888).</u>  $\left| \begin{array}{c} \text{soft.0} \\ \text{soft.0} \end{array} \right|$  $\blacksquare$ acd  ${intr=1}$ op ${}$ } ۳ **Contract Contract Contract** acd  $\frac{1}{C}$  (or) (interactional) soft.o  $\{ \}$ op/ $\alpha$ =report $\{ \}$  ${intr=1}$ op ${ }$ {intr=t}op{  $\frac{\text{Sott,0}}{\text{Sott,0}}$ c1 <u> Karl Barat III.</u> c1' {}op/α=report{} **target** ; target=M} ÷. **CPU** (wrapper)<br>report  $\sqrt{\frac{1}{\text{report}}}$ c0 : ج acd <sub>C</sub>: [α=MT]] CPU (wrapper) ; target=M} ; ج a=MT]{ }op{acd] c2 ù.  $\sqrt{r}$ c2' {intr=t}op{} {intr=t}op{}  $QQ$ Ξ Bouhadiba - Ph.D. Defense [42](#page-0-0) September 15th 2010 28 / 45

## Detecting SW Bugs by Executing the SW Against the Contract software wrapper controller int main(){<br>
while (true){<br>
int  $x = ...$ <br>
while(x>0){<br>  $x - -$ ;<br>
... a)  $r_{\text{cpu,op}}$ write mem(adr, data); b) ... write\_lcd(adr2, data2); ... wait\_interrupt(); e, if(y!=0) controller write\_mem(adr, data) f {respC }op/α=report{} [α =LT]{}op{acdC ; target=L} {respC }op/α=report{} [α=LT]{}op{acdC ; target=L} ...  $\sqrt[4]{\ }$  op $\label{eq:1}$  soft.o op  ${intr=1}$ op ${}$ } {intr=t}op{}  $\begin{array}{c} \sqrt{\text{opt}} \\ \hline \end{array}$ } }  ${_{\text{temp}}}_C$  }op/ $\alpha$ =report; report2=IT{} c3 c3'  ${\rm (resp}_C {\rm \>}$ op/ $\alpha$ =report; report $2$ =IT{} ÷. Soft.o <u> Tanzania (h. 1888).</u>  $\left| \begin{array}{c} \text{soft.0} \\ \text{soft.0} \end{array} \right|$  $\blacksquare$ acd  ${intr=1}$ op ${}$ } ۳ **Contract Contract Contract** acd  $\frac{1}{C}$  (or) (interactional) soft.o  $\{ \}$ op/ $\alpha$ =report $\{ \}$  ${intr=1}$ op ${ }$ {intr=t}op{  $\frac{\text{Sott,0}}{\text{Sott,0}}$ c1 <u> Karl Barat III.</u> c1' {}op/α=report{} **target** ; target=M} ÷. **CPU** (wrapper)<br>report  $\sqrt{\frac{1}{\text{report}}}$ c0 : ج acd <sub>C</sub>: [α=MT]] CPU (wrapper) ; target=M} ; ج a=MT]{ }op{acd] c2 ù.  $\sqrt{r}$ c2' {intr=t}op{} {intr=t}op{}  $QQ$ Ξ Bouhadiba - Ph.D. Defense [42](#page-0-0) September 15th 2010 28 / 45

## Detecting SW Bugs by Executing the SW Against tel-00539648, version 1 - 24 Nov 2<del>B1</del>0 the Contract software wrapper controller int main(){<br>
while (true){<br>
int  $x = ...$ <br>
while(x>0){<br>  $x - -$ ;<br>
... a)  $r_{\text{cpu,op}}$ activates SW write mem(adr, data); b) ... write\_lcd(adr2, data2); ... wait\_interrupt(); e, if(y!=0) controller write\_mem(adr, data) f {respC }op/α=report{} [α =LT]{}op{acdC ; target=L} {respC }op/α=report{} [α=LT]{}op{acdC ; target=L} ...  $\sqrt[4]{\ }$  op $\label{eq:1}$  soft.o op  ${intr=1}$ op ${}$ } {intr=t}op{}  $\begin{array}{c} \sqrt{\text{opt}} \\ \hline \end{array}$ } }  ${_{\text{temp}}}_C$  }op/ $\alpha$ =report; report2=IT{} c3 c3'  ${\rm (resp}_C {\rm \>}$ op/ $\alpha$ =report; report $2$ =IT{} ÷. Soft.o <u> Tanzania (h. 1888).</u>  $\left| \begin{array}{c} \text{soft.0} \\ \text{soft.0} \end{array} \right|$  $\Box$ acd  ${intr=1}$ op ${}$ } ۳ <u> Maria Maria Ma</u> acd  $\frac{1}{C}$  (or) (interactional) soft.o  $\{ \}$ op/ $\alpha$ =report $\{ \}$  ${intr=1}$ op ${ }$ {intr=t}op{}  $\frac{\text{Sott,0}}{\text{Sott,0}}$ c1 <u> Karl Barat III.</u> c1' {}op/α=report{} **target** ; target=M} ÷. **CPU** (wrapper)<br>report  $\sqrt{\frac{1}{\text{report}}}$ c0 : ج acd <sub>C</sub>: [α=MT]] CPU (wrapper) ; target=M} ; ج a=MT]{ }op{acd] c2 ù.  $\sqrt{r}$ c2' {intr=t}op{} {intr=t}op{}  $QQ$ Ξ Bouhadiba - Ph.D. Defense [42](#page-0-0) September 15th 2010 28 / 45

# tel-00539648, version 1 - 24 Nov 2<del>B1</del>0

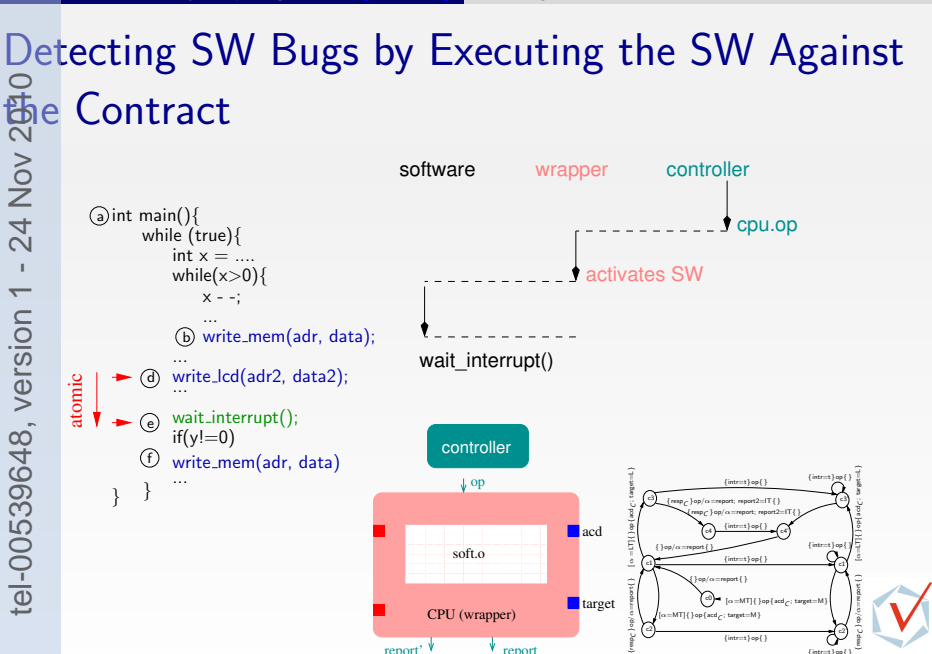

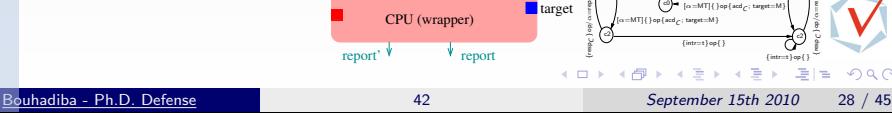

; ج a=MT]{ }op{acd] ; target=M}

acd  $\frac{1}{C}$  (or) (interactional)

 $\{ \}$ op/ $\alpha$ =report $\{ \}$ 

c1

c2

c0

 ${intr=1}$ op ${}$ } {intr=t}op{} {}op/α=report{} : ج acd <sub>C</sub>: [α=MT]] ; target=M}

 ${\rm (resp}_C {\rm \>}$ op/ $\alpha$ =report; report $2$ =IT{}

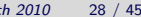

 $QQ$ 

c1'

 ${intr=1}$ op ${ }$ 

c2'

ù.  $\sqrt{r}$ 

<u> Karl Barat III.</u>  $\frac{\text{Sott,0}}{\text{Sott,0}}$ soft.o <u> Maria Maria Ma</u> <u> Tanzania (h. 1888).</u>  $\left| \begin{array}{c} \text{soft.0} \\ \text{soft.0} \end{array} \right|$ 

Soft.o

CPU (wrapper)

 $\blacksquare$ acd

**target** 

۳ ÷.

÷.

## Detecting SW Bugs by Executing the SW Against the Contract  $\frac{1}{\sqrt{2}}$ <br> $\frac{1}{\sqrt{2}}$ f int main(){<br>while (true){<br>int  $x = ...$ while $(x>0)$ { x - -;<br>... if(y!=0) ... write\_mem(adr, data) b) a) write mem(adr, data); } } ... wait\_interrupt(); ... write\_lcd(adr2, data2); ۳ ÷. ÷. tel-00539648, version 1 - 24 Nov 2<del>B1</del>0

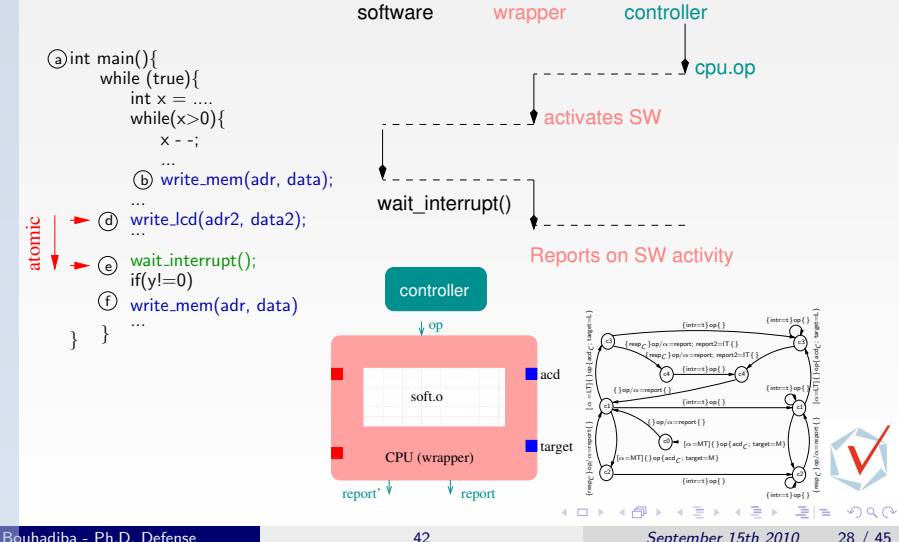

## Detecting SW Bugs by Executing the SW Against the Contract  $\frac{1}{\sqrt{2}}$ <br> $\frac{1}{\sqrt{2}}$ f int main(){<br>
while (true){<br>
int  $x = ...$ <br>
while(x>0){<br>  $x - -$ ;<br>
... if(y!=0) ... write\_mem(adr, data) b) a) write mem(adr, data); } } ... wait\_interrupt(); ... write\_lcd(adr2, data2); ۳ ÷.  $\overline{\phantom{a}}$ f. **controller** tel-00539648, version 1 - 24 Nov 2<del>B1</del>0

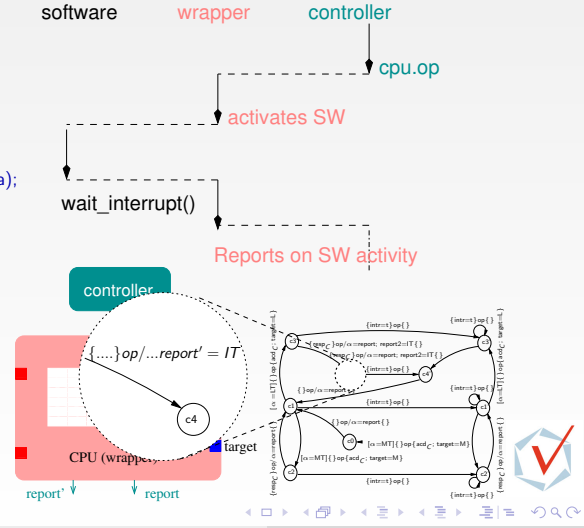

Bouhadiba - Ph.D. Defense [42](#page-0-0) September 15th 2010 28 / 45

# **Summary** tel-00539648, version 1 - 24 Nov 2010

Contracts are non-deterministic abstractions of the behavior of components and allow for early execution

Contract execution detects synchronization bugs

Executing contract together with implementation allows to check their consistency

ntroduction & Sources of Inspiration

[Overview of 42 & Examples](#page-28-0) [\[GPCE07\]](#page-137-0)

[Hardware Simulation by Interpreting Contracts](#page-54-0) [\[COORD09\]](#page-137-0)<br>
3 Using 42 Together with Existing Approaches [EMSOFT09]<br>
• TLM with SystemC<br>
• 42-ization of SystemC/TLM<br>
• Typical Uses of 42 Contracts with SystemC-TLM<br>
• Some Rel Using 42 Together with Existing Approaches [\[EMSOFT09\]](#page-137-0) **TLM** with SystemC

- [42-ization of SystemC/TLM](#page-94-0)
- **•** [Typical Uses of 42 Contracts with SystemC-TLM](#page-113-0)

```
Some Related Work
```
**[Summary](#page-133-0)** 

 $\Omega$ 

## **Motivation**

## $TLM = Transaction-Level Modeling$

- $\bullet$  + Widely used
- $\bullet$  + Powerful (large systems, heterogeneous models, ...)
- $\bullet$  + Intrinsically component-based
- $\bullet$   $-$  Very informal, models are mixed with the simulation mechanics

## Motivation

- Propose a clear definition of TLM components
- **•** Simplify the simulation
- Focus on Control Flow and Synchronizations
- **•** Find bugs earlier

Using 42 Together with Existing Approaches [\[EMSOFT09\]](#page-137-0) TLM with SystemC

## <span id="page-88-0"></span>TLM in practice (SystemC)

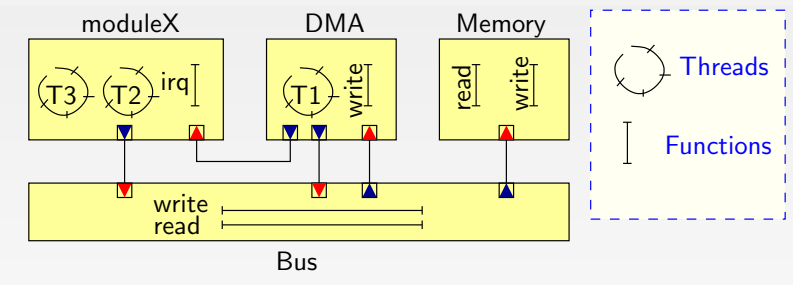

 $\Box$ 

∍ ×  $299$ 

격대

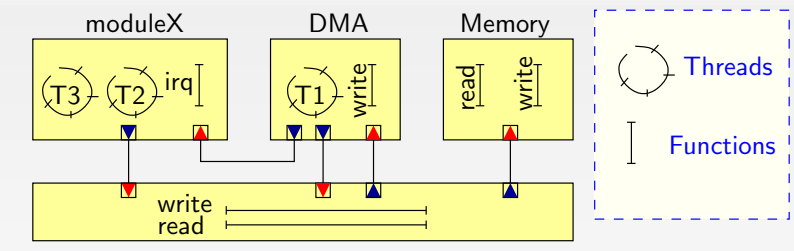

Bus

# $\delta$ ome Guidelines: tel-00539648, version 1 - 24 Nov 2010

격대

 $299$ 

 $\mathcal{A}$ 

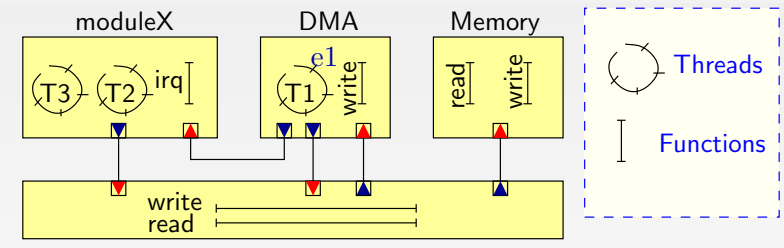

Bus

# $\delta$ ome Guidelines: tel-00539648, version 1 - 24 Nov 2010

Inside a module:

- Shared variables
- Events (wait, notify)

 $QQ$ 

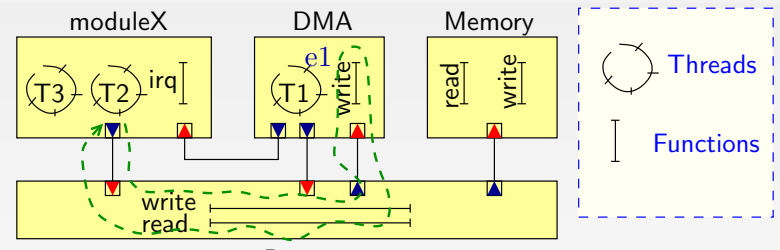

Bus

# $\delta$ ome Guidelines: tel-00539648, version 1 - 24 Nov 2010

- Inside a module:
	- Shared variables
	- Events (wait, notify)

## Between modules:

- Function calls through ports
- ...

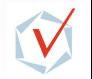

 $\Omega$ 

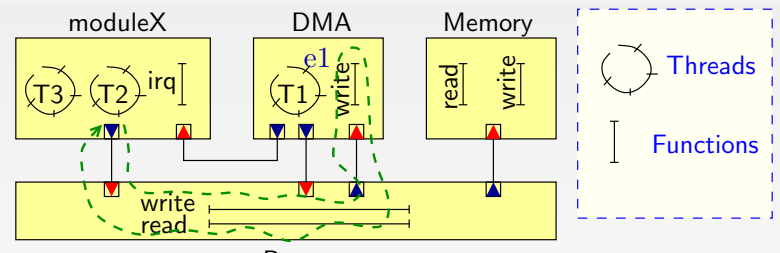

Bus

# $\delta$ ome Guidelines: tel-00539648, version 1 - 24 Nov 2010

Inside a module:

- Shared variables
- Events (wait, notify)

## Between modules:

- Function calls through ports
- ...

## A non-preemptive scheduler manages the execution of threads

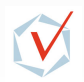

Using 42 Together with Existing Approaches [\[EMSOFT09\]](#page-137-0) TLM with SystemC

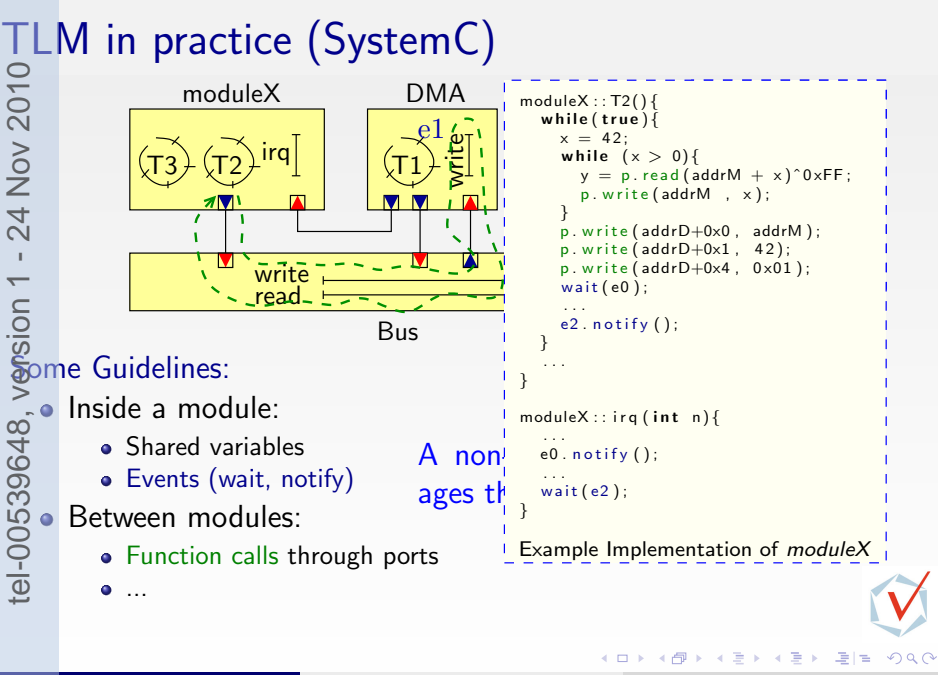

## <span id="page-94-0"></span>Structural Correspondence

```
tel-00539648, version 1 - 24 Nov 2010module2::f2(int x){
                                                            module1
                                                                            module2
   module1::T1(){
       while(true){
                                      ...;
                                                            T1) \frac{1}{1} \frac{1}{x^2} f2
                                     y = x * 42:
          x++;
          ...;
                                     ...;
                                                                p1p1 p2p2notify(e2);
          p2.f2(x);
                                      ...;
          ...;
         wait(e1); \ldots;...;
                                 } }
   } }
   ....
                                 ....
                                                                              \rightarrow \equivþ.
                                                                                     격대
   Bouhadiba - Ph.D. Defense 15th 2010 133 / 45
```
 $299$ 

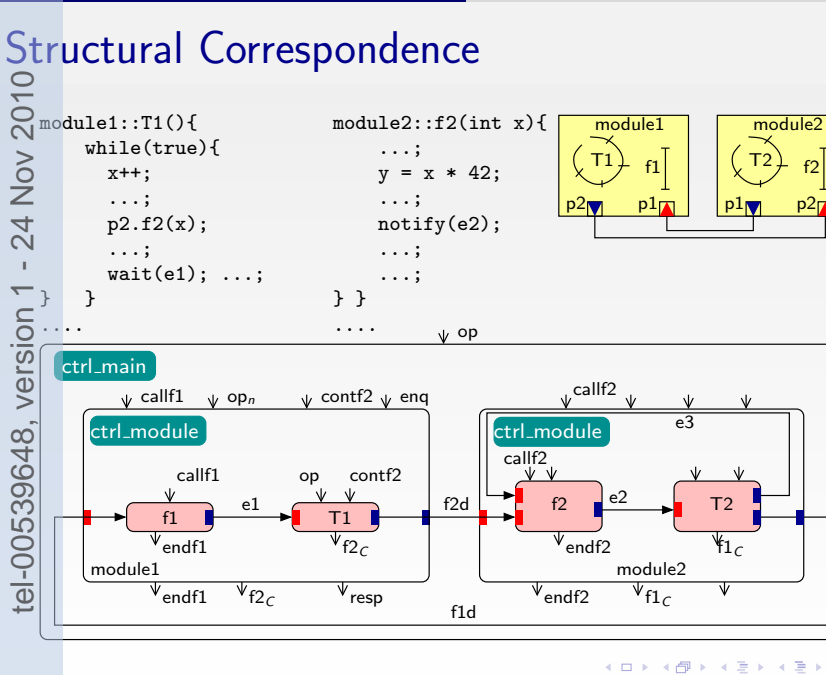

适用

Structural Correspondence<br>  $S_1$ <br>
An activation of the main compo<br>  $\geq$  to what happens in the System<br>  $\uparrow$  scheduler elects a new thread to An activation of the main component with  $\operatorname{OP}$  corresponds  $\ddot{\phantom{1}}$ wna ام raluhe  $\cdot$ ...  $\frac{1}{2}$ to what happens in the SystemC-TLM model when the  $20f$  to e scheduler elects a new thread to execute.

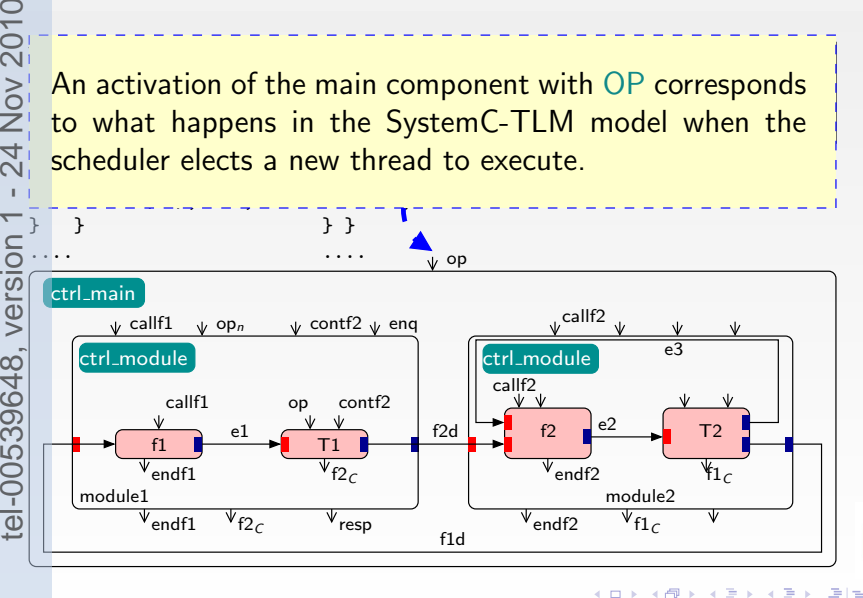

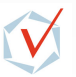

 $QQ$ 

module1::T1(){

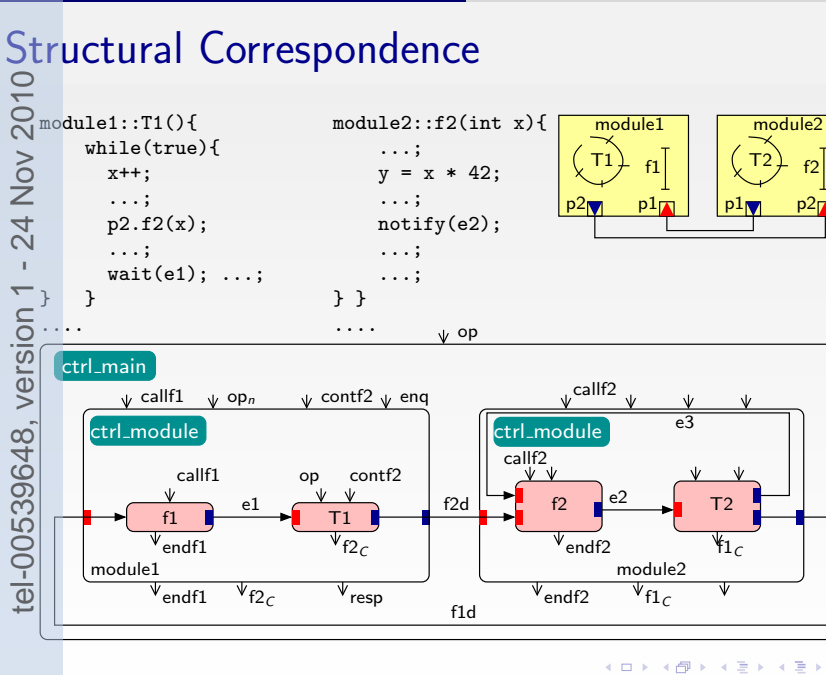

适用

## Structural Correspondence

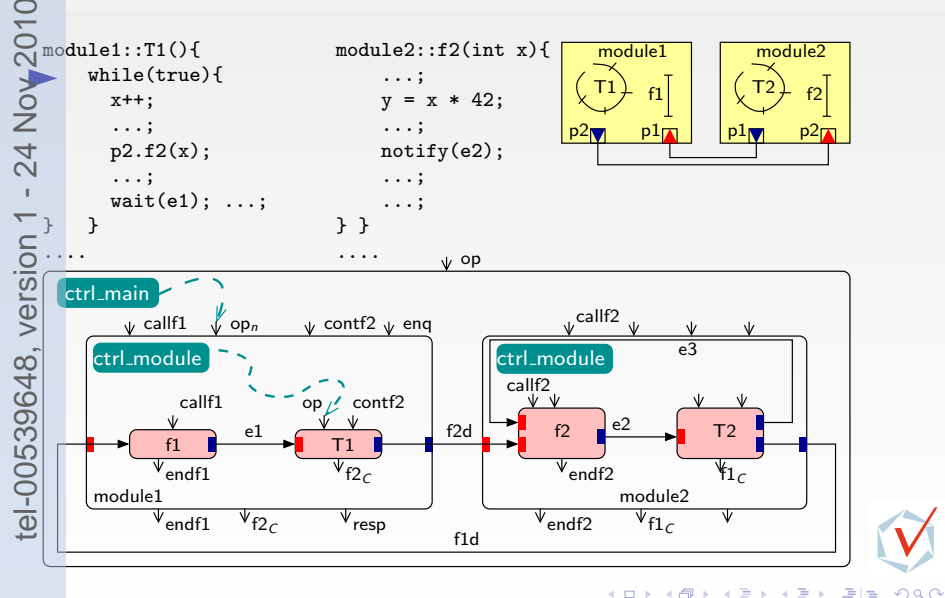

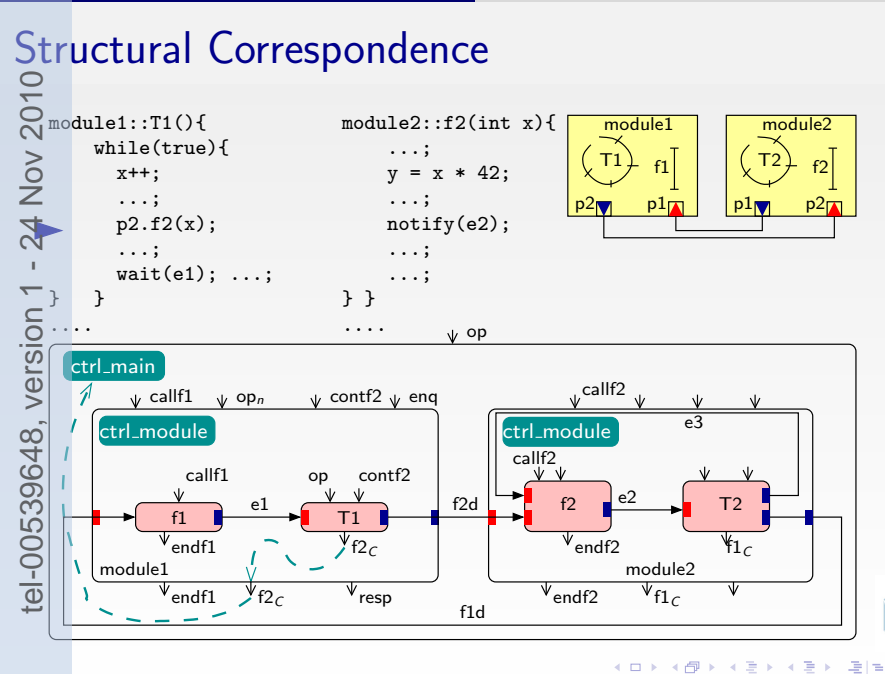

## Structural Correspondence module1::T1(){ while(true){ x++; ...; p2.f2(x); ...;  $wait(e1); \ldots;$ } } .... module2::f2(int x){ ...;  $y = x * 42$ : ...; notify(e2); ...; ...; } } .... module2  $p2<sub>0</sub>$ module1  $p1$ T1)  $\frac{1}{1}$   $\frac{1}{x^2}$  f2 callf1 op  $\sqrt{op_n}$ callf1 module1 module2 T1  $V_{f2c}$  $f2$  $V_{\text{endf2}}$ e2  $\sqrt{x}$  contf2  $\sqrt{x}$  enq f2d f1 endf1 ctrl\_module f1d  $\overline{Y_1}$  $T<sub>2</sub>$ op contf2 e1  $\sqrt{\Psi_{\text{endf1}}} \qquad \Psi_{\text{resp}}$ callf2  $\overline{\mathbb{V}_{\mathsf{endf2}}}$   $\mathbb{V}_{\mathsf{f1}_C}$ ctrl\_main  $[\text{ctrl}\_ \text{module}] = \sqrt{\frac{1}{\text{ctrl}\_ \text{module}}} = \sqrt{\frac{1}{\text{eval}\_ \text{value}}}$  $\frac{1}{\sqrt{2}}$ callf2<sub>vl</sub> tel-00539648, version 1 - 24 Nov 2010

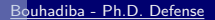

4 D F  $\leftarrow$   $\leftarrow$   $\leftarrow$  $\mathcal{A}$ 重き 単位

 $QQ$ 

## Structural Correspondence<br>  $Q$ <br>  $Q$  module1: T1(){<br>
while(true){<br>
while(true){<br>  $Q$  module2: : f2(i)<br>
while(true){<br>  $Q$  module2: : f2(i)<br>  $Q$  module2: f2(i)<br>  $Q$  module1<br>  $Q$  module<br>  $Q$  module1<br>  $Q$  module1<br>  $Q$  module1<br> module1::T1(){ while(true){ x++; ...; p2.f2(x); ...;  $wait(e1); \ldots;$ } } .... module2::f2(int x){ ...;  $y = x * 42$ : ...; notify(e2); ...; ...; } } .... module2  $p2\sqrt{2}$ module1  $p1$ T1)  $\frac{1}{1}$   $\frac{1}{x^2}$  f2  $\sqrt{\phantom{a}}$  callf1 op  $\sqrt{op_n}$ callf1  $\begin{array}{c|c|c|c|c} \hline \text{module1} & \text{module2} & \text{module2} \\ \hline \text{V}_{\text{endf1}} & \text{V}_{\text{f2},c} & \text{V}_{\text{resp}} & \text{V}_{\text{endf2}} & \begin{array}{c} \hline \text{module2} & \text{module2} \\ \hline \text{V}_{\text{f1},c} & \text{V}_{\text{f2},c} & \text{V}_{\text{f3},c} \\ \hline \end{array}$ T1  $V_{f2c}$  $f2$  $\overline{\Psi_{\mathsf{endf2}}}$ e2  $\sqrt{x}$  contf2  $\sqrt{x}$  enq f2d f1  $\rm \acute{e}$ ndf $\rm 1$ ctrl\_module e3  $f1d$  –  $\overline{Y_1}$  $T<sub>2</sub>$ op contf2 e1  $\sqrt[\mathbb{V}_{\mathsf{endf1}}$   $\sqrt[\mathbb{V}_{\mathsf{resp}}]$   $\sqrt[\mathbb{V}_{\mathsf{resp}}]$ callf2  $\sqrt{\ }$ endf2  $\sqrt{\ }$ f1<sub>C</sub> ctrl\_main callf2 tel-00539648, version 1 - 24 Nov 2010

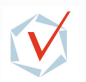

 $QQ$ 

4 D F  $\rightarrow$   $\Box$  $\mathcal{A}$ 重き 适用

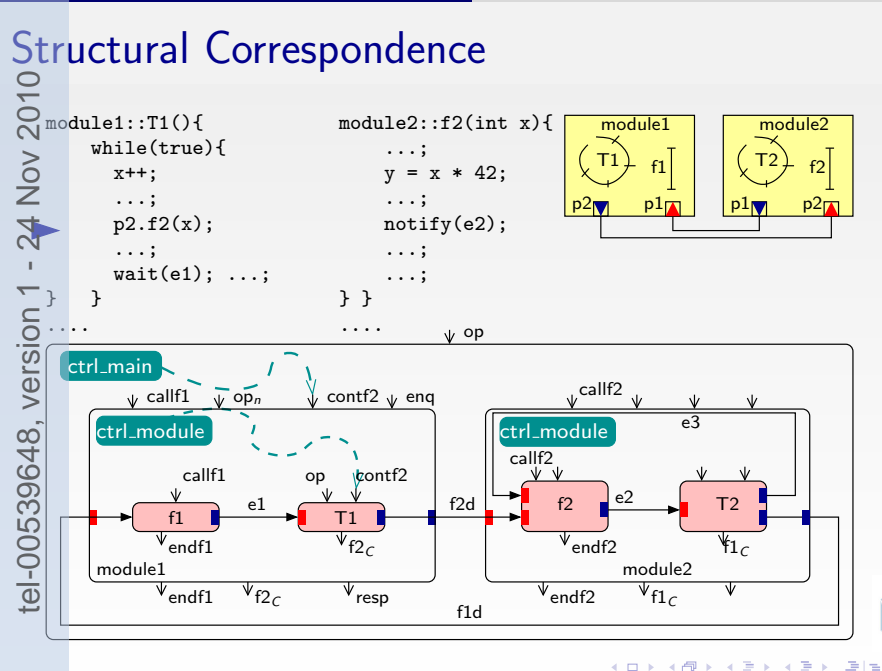

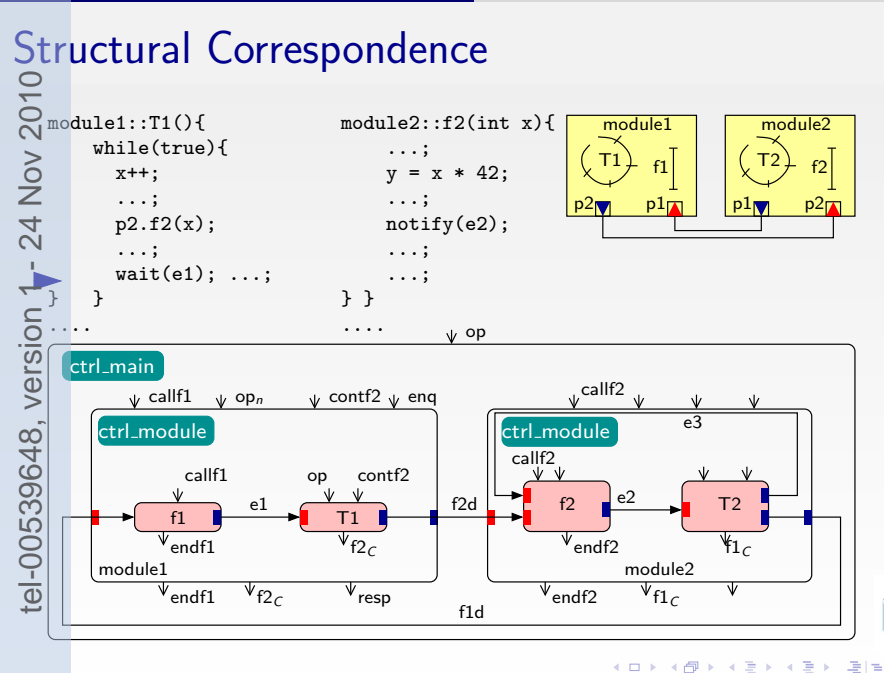

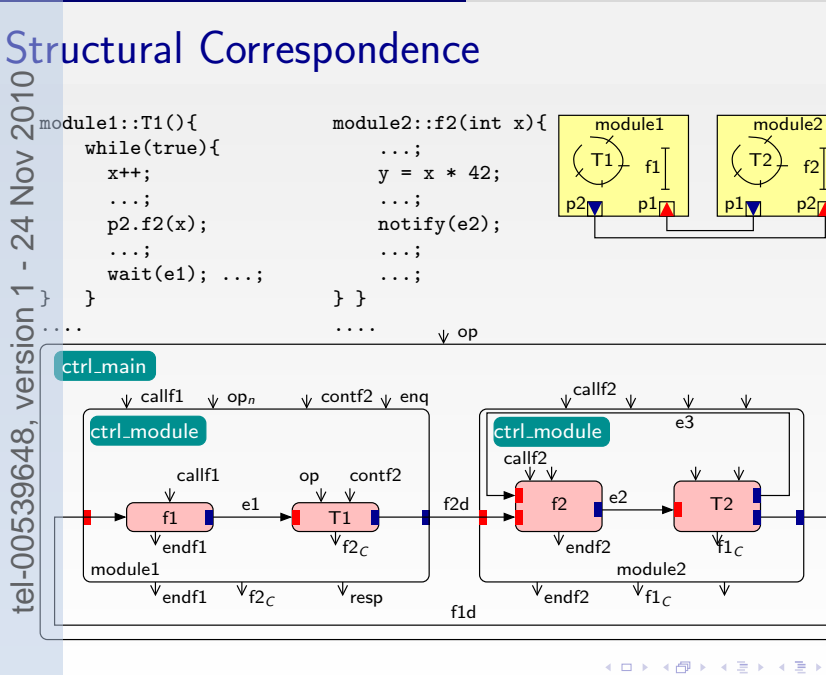

适用

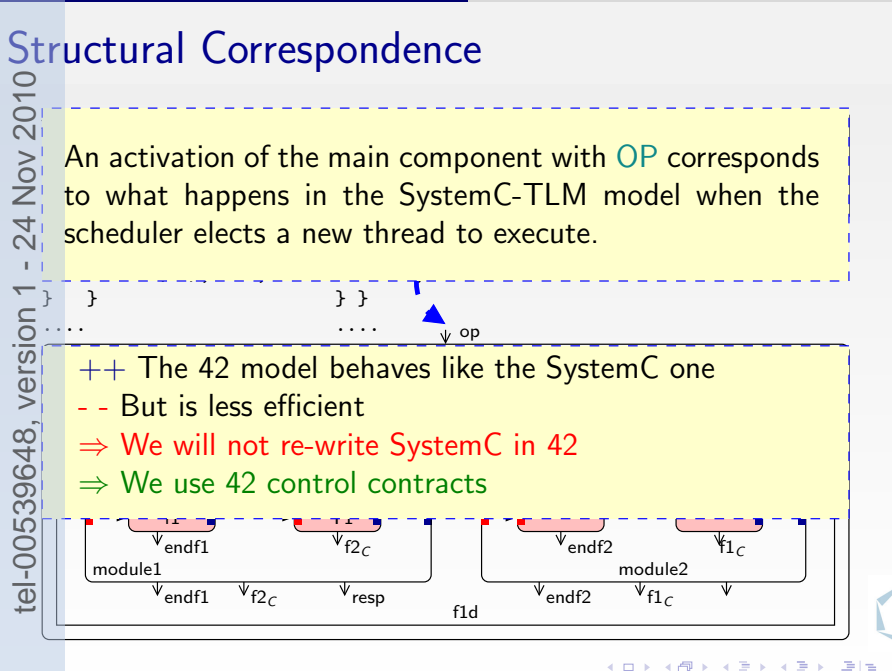

 $\Omega$ 

## Extracting Control Contracts From SC-TLM Code

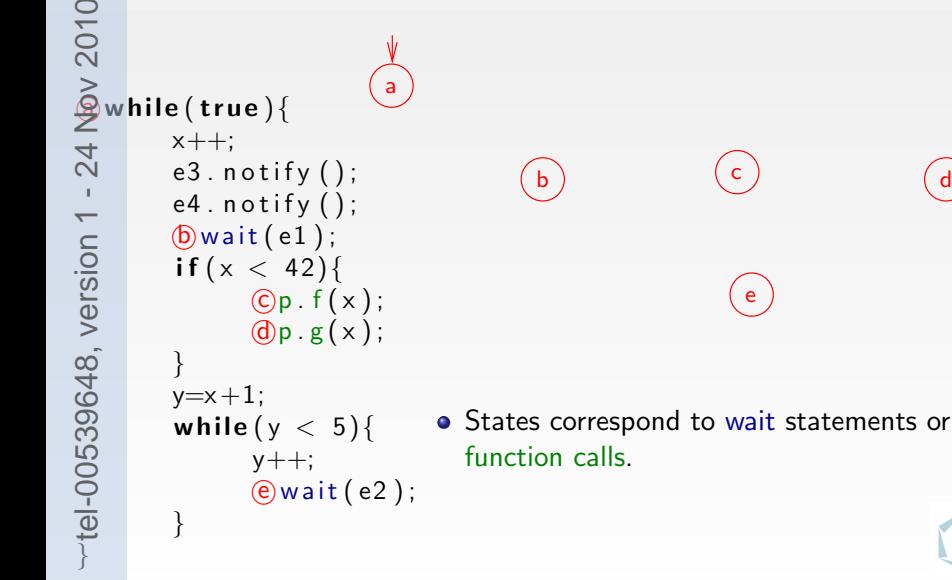

e

 $200$ 

## Extracting Control Contracts From SC-TLM Code

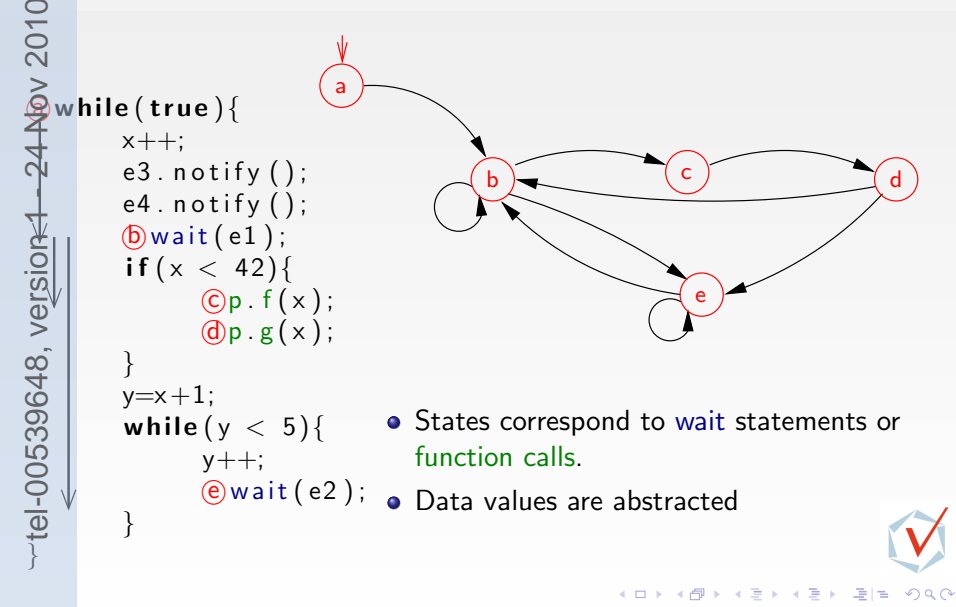
### Extracting Control Contracts From SC-TLM Code

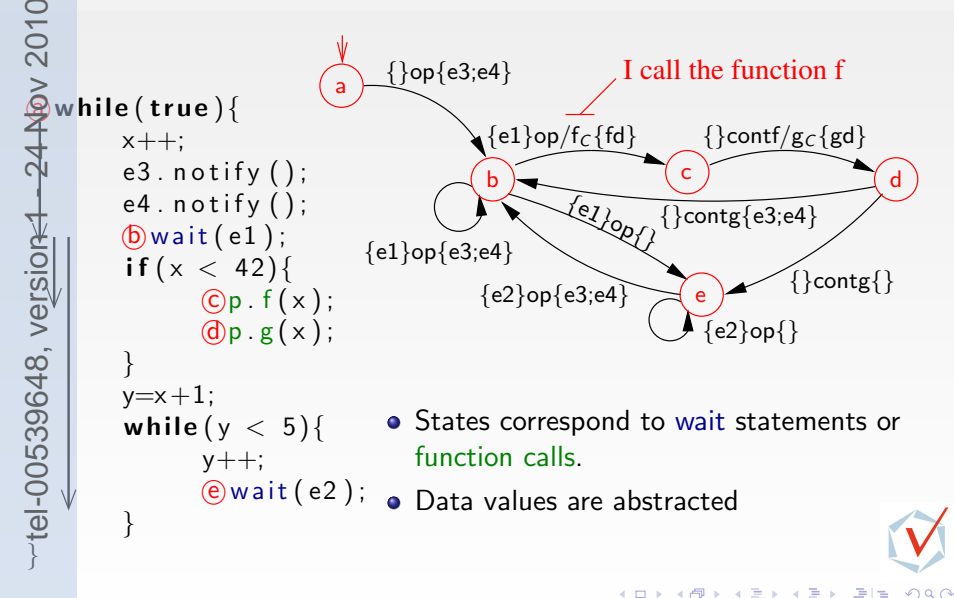

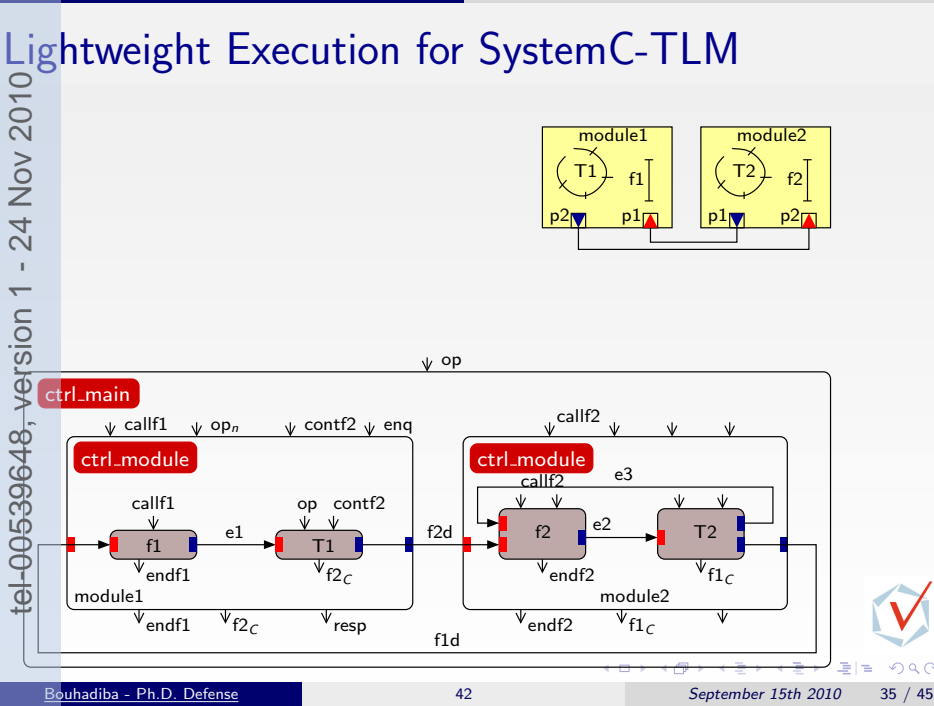

### Lightweight Execution for SystemC-TLM

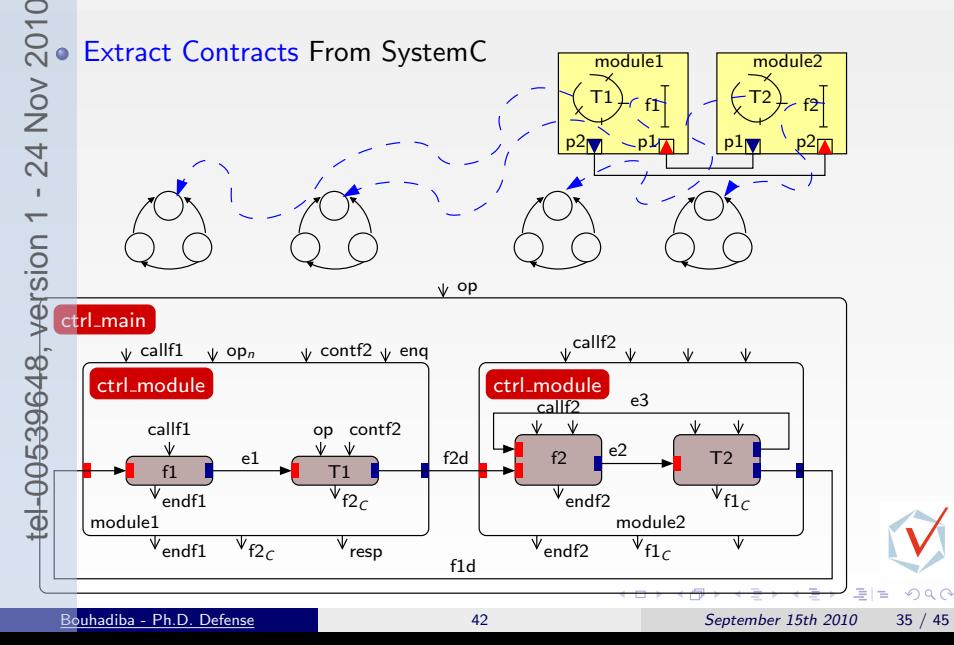

### Lightweight Execution for SystemC-TLM<br>  $S_{\text{Q}}$  Extract Contracts From SystemC tel-00539648, version 1 - 24 Nov 2010Extract Contracts From SystemC module1 module2 Execute Contracts instead of Code tel-00539648, version 1 - 24 Nov  $\begin{array}{c|c|c|c|c|c} \n\hline\n\text{I} & \text{f1} & \text{f2} & \text{f2} \\
\hline\n\end{array}$  f2  $p<sub>1</sub>$  $p^2$ op ctrl\_main  $v^{\text{call}f2}$  $\psi$  callf1  $\psi$  op<sub>n</sub>  $\psi$  contf2  $\psi$  eng ctrl\_module ctrl\_module  $e<sub>3</sub>$ op  $\cot$ <sub>1</sub>tf2 callf1 e2 f2d f2 T2 e1 f1 T1  $\overline{\Psi_{f1}}_C$  $\epsilon$ endf1  $\overline{\mathbb{V}}_{\mathsf{endf2}}$ f2 $_{\mathsf{c}}$ module1 module2  $V_{\text{endf1}}$   $V_{\text{fr}}$   $V_{\text{resp}}$  $V_{\text{endf2}}$   $V_{\text{f1}_C}$ f1d  $\Omega$ Bouhadiba - Ph.D. Defense [42](#page-0-0) September 15th 2010 35 / 45

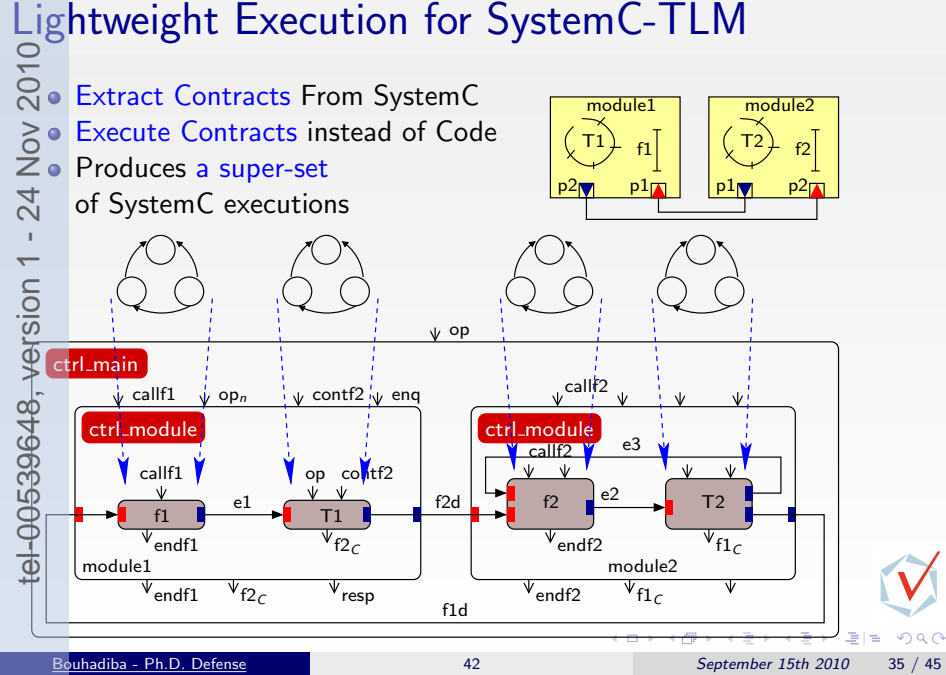

### Contents<br>
Salntroductie<br>
2<br>
Tradeo<br>
Contenties tel-00539648, version 1 - 24 Nov 2010 $\bar{1}$

ntroduction & Sources of Inspiration

[Overview of 42 & Examples](#page-28-0) [\[GPCE07\]](#page-137-0)

### [Hardware Simulation by Interpreting Contracts](#page-54-0) [\[COORD09\]](#page-137-0)<br>
3 Using 42 Together with Existing Approaches [EMSOFT09]<br>
3 • TLM with SystemC<br>
42-ization of SystemC/TLM<br>
8 • Typical Uses of 42 Contracts with SystemC-TLM<br>
9 • Typi [Using 42 Together with Existing Approaches](#page-86-0) [\[EMSOFT09\]](#page-137-0)

- [TLM with SystemC](#page-88-0)
- **[42-ization of SystemC/TLM](#page-94-0)**
- **Typical Uses of 42 Contracts with SystemC-TLM**

[Some Related Work](#page-131-0)

**[Summary](#page-133-0)** 

 $\Omega$ 

### TL-Modeling with SystemC: an Example

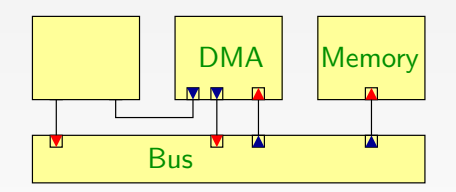

 $290$ 

격대

 $\mathbf{p}$ 

Þ

 $QQ$ 

### TL-Modeling with SystemC: an Example Memory Bus DMA Reuse of existing components (e.g., DMA, Memory, Bus) tel-00539648, version 1 - 24 Nov 2010

## TL-Modeling with SystemC: an Example tel-00539648, version 1 - 24 Nov 2010

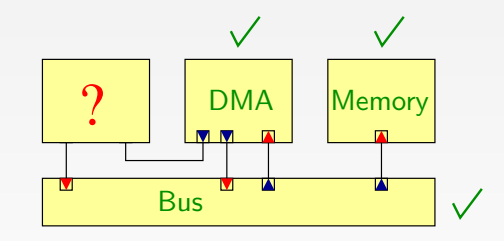

Reuse of existing components (e.g., DMA, Memory, Bus) Part of the functionality is not implemented

## TL-Modeling with SystemC: an Example tel-00539648, version 1 - 24 Nov 2010

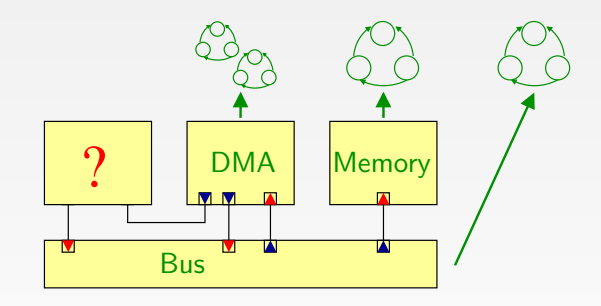

Extract control contracts from existing SC-TLM components

## TL-Modeling with SystemC: an Example tel-00539648, version 1 - 24 Nov 2010

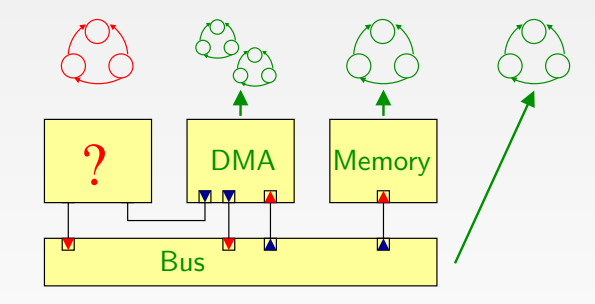

Extract control contracts from existing SC-TLM components

Write new contracts for the missing ones

### TL-Modeling with SystemC: an Example

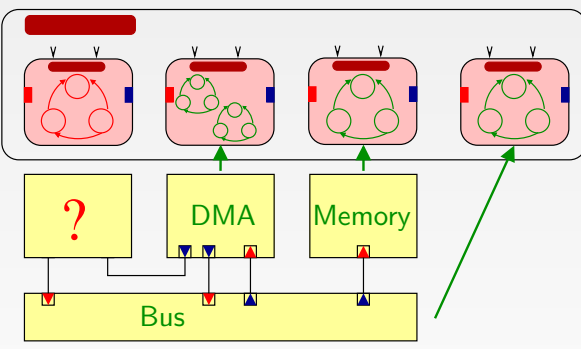

Extract control contracts from existing SC-TLM components

- Write new contracts for the missing ones
- Execute the contracts with 42 controllers

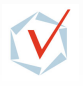

 $\Omega$ 

### TL-Modeling with SystemC: an Example

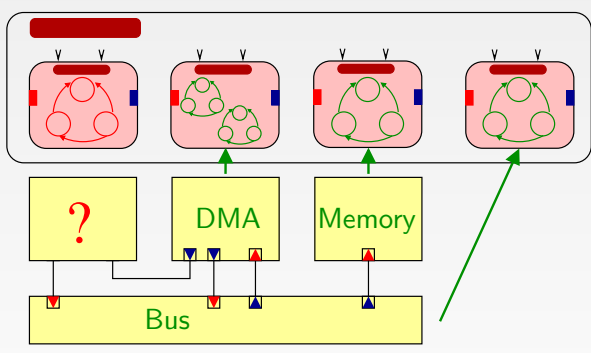

- Extract control contracts from existing SC-TLM components
- Write new contracts for the missing ones
- Execute the contracts with 42 controllers
- $\Rightarrow$  Find Synchronization Bugs

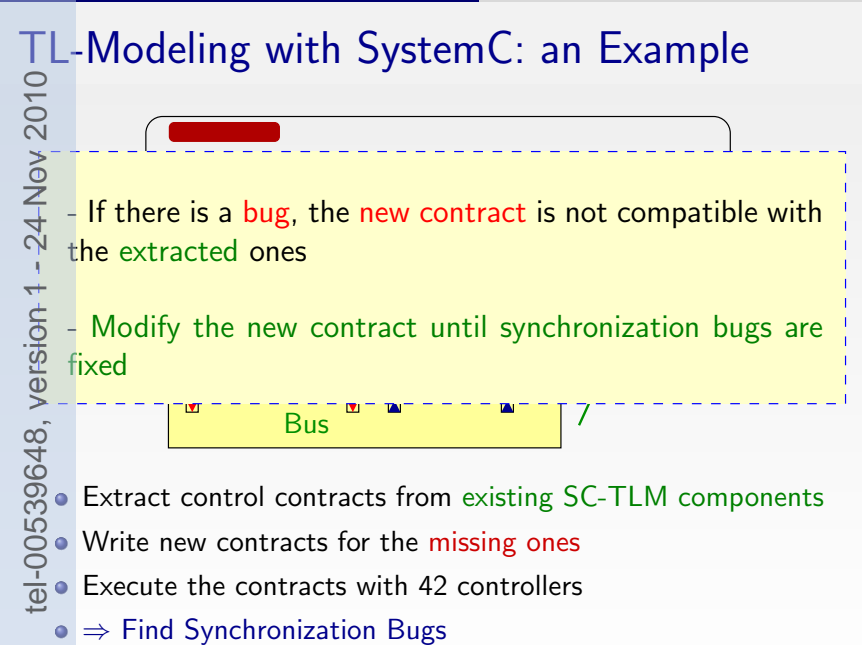

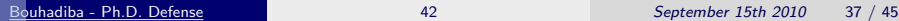

### Executing the Implementation against the Contract tel-00539648, version 1 - 24 Nov 2010Contract of T Component implementation: . . . . {}op{e3;e4}  $\blacktriangledown$ modulex  $::$  T( ) { a 4 a while (true){<br>
a while (true){<br>
a a notif<br>
d = a notif<br>
(a) while (true){<br>
a s notif<br>
d = a notif<br>
d = a notif<br>
(a) while (true){<br>
d = a notif<br>
(a) while (true){<br>
d = a notif<br>
(a) = a notif<br>
(a) = a<br>
d = a<br>
d = a<br>
(a)  $x + +$ :  $\{e1\}$ op/f<sub>C</sub> $\{fd\}$  $e3.$  n o tify  $()$ ;  $e4.$  notify  $()$ ;  ${e1}$ op ${e3; e4}$ c  $(b)$  wait  $(e1)$ ; b  $if ( x < 42 )$ {e1}op{}  $Qp. f(x);$  $\mathbb{d}$  p  $\cdot$  g  $(x)$  ; . . . . .  ${e2}$ op ${e3; e4}$ ctrl (main+module) op T ∍  $\rightarrow$  $\rightarrow$   $\equiv$  $\rightarrow$  $200$ Bouhadiba - Ph.D. Defense [42](#page-0-0) September 15th 2010 38 / 45

### Executing the Implementation against the Contract tel-00539648, version 1 - 24 Nov 2010Contract of T Component implementation: . . . . {}op{e3;e4}  $\blacktriangledown$ modulex  $::$  T( ) { a 4 a while (true){<br>
a while (true){<br>
a a notif<br>
d = a notif<br>
(a) while (true){<br>
a s notif<br>
d = a notif<br>
d = a notif<br>
(a) while (true){<br>
d = a notif<br>
(a) while (true){<br>
d = a notif<br>
(a) = a notif<br>
(a) = a<br>
d = a<br>
d = a<br>
(a)  $x + +$ :  $\{e1\}$ op/f<sub>C</sub> $\{fd\}$  $e3.$  n o tify  $()$ ;  $e4.$  notify  $()$ ;  ${e1}$ op ${e3; e4}$ c  $(b)$  wait  $(e1)$ ; b  $if ( x < 42 )$ {e1}op{}  $Qp. f(x);$  $\mathbb{d}$  p  $\cdot$  g  $(x)$  ; . . . . .  ${e2}$ op ${e3; e4}$ ctrl (main+module) 1-selection op T ∍ メイ告  $\mathbf{p}$  $200$

### Executing the Implementation against the Contract tel-00539648, version 1 - 24 Nov 2010Contract of T Component implementation: . . . . {}op{e3;e4}  $\blacktriangledown$ modulex  $::$  T( ) { a 4 a while (true){<br>
a while (true){<br>
a a notif<br>
d = a notif<br>
(a) while (true){<br>
a s notif<br>
d = a notif<br>
d = a notif<br>
(a) while (true){<br>
d = a notif<br>
(a) while (true){<br>
d = a notif<br>
(a) = a notif<br>
(a) = a<br>
d = a<br>
d = a<br>
(a)  $x + +$ :  $\{e1\}$ op/f<sub>C</sub> $\{fd\}$  $e3.$  n o tify  $()$ ;  $e4.$  notify  $()$ ;  ${e1}$ op ${e3; e4}$ c  $(b)$  wait  $(e1)$ ; b  $if ( x < 42 )$ {e1}op{}  $Qp. f(x);$  $\mathbb{d}$  p  $\cdot$  g  $(x)$  ; . . . . .  ${e2}$ op ${e3; e4}$ 2-activation (ctrl (main+module) 1-selection op T 경계 지금에 ЭI  $200$ Bouhadiba - Ph.D. Defense [42](#page-0-0) September 15th 2010 38 / 45

### Using 42 Together with Existing Approaches [\[EMSOFT09\]](#page-137-0) Typical Uses of 42 Contracts with SystemC-TLM Executing the Implementation against the Contract tel-00539648, version 1 - 24 Nov 2010Contract of T Component implementation: . . . . {}op{e3;e4} 'modulex  $:$  : T( ) { a  $\lambda$ while (true){  $x + +$ :  $\{e1\}$ op/f $_C$ {fd}  $e3.$  n o tify  $()$  ;  $e4.$  notify  $()$ ;  ${e1}$ op ${e3; e4}$ c  $(b)$  wait  $(e1)$ ; b  $if ( x < 42 )$ {e1}op{} tel-00539648, yersiom  $Qp. f(x);$  $\mathbb{d}$  p  $\cdot$  g  $(x)$  ; . . . . .  ${e2}$ op ${e3; e4}$

3-resume 2-activation ctrl (main+module)

1-selection

op

T

 $QQQ$ 

- 그리 정

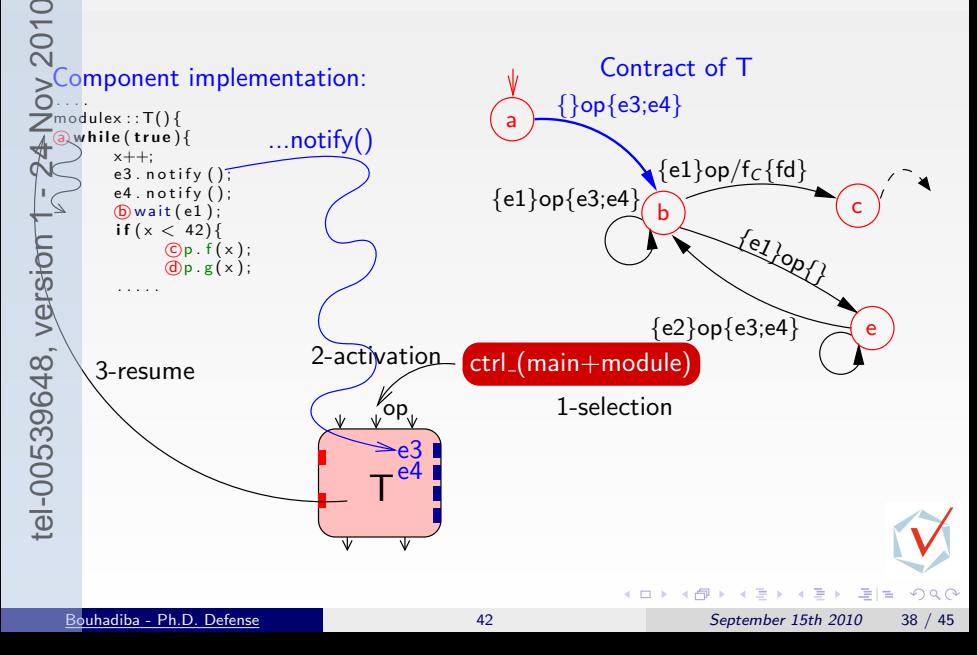

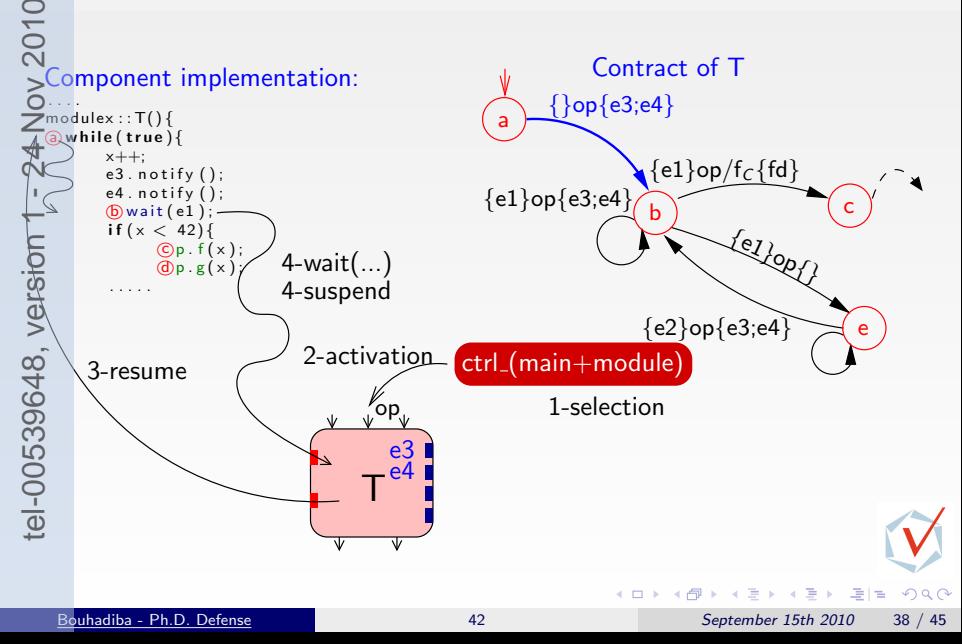

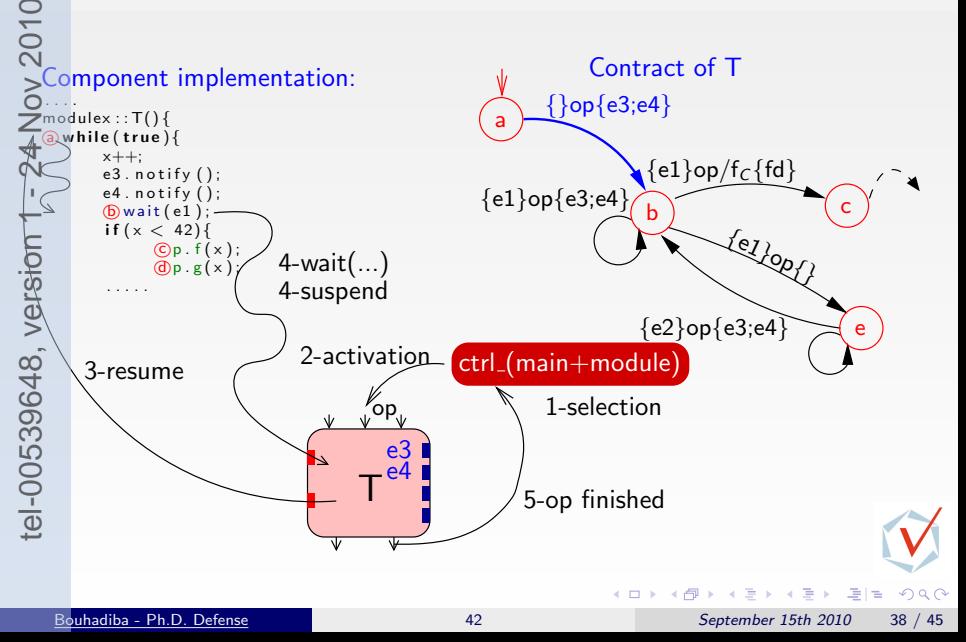

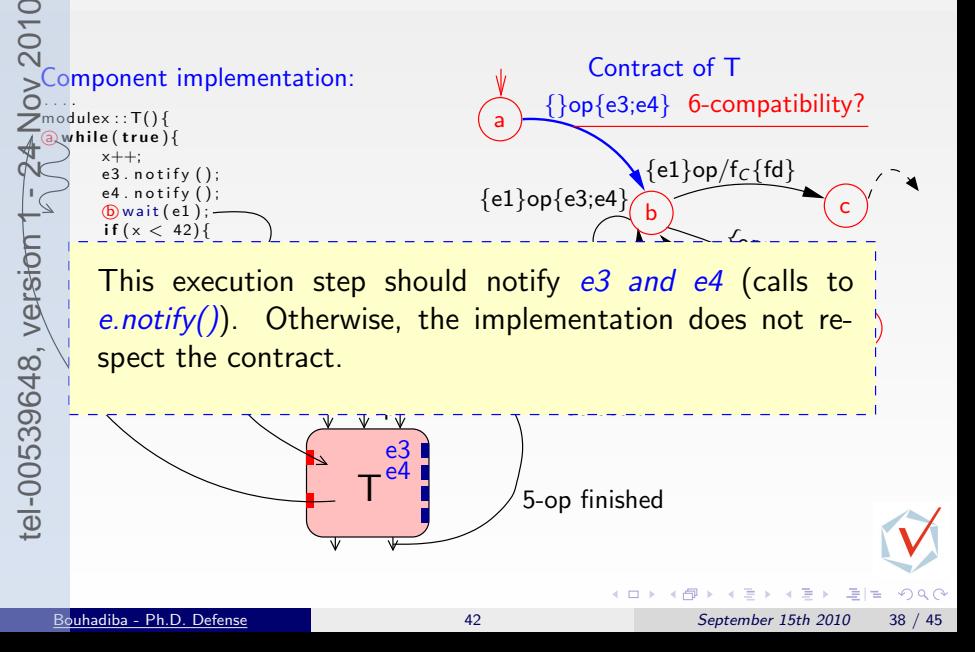

# tel-00539648, version 1 - 24 Nov 2010

- Use of 42 with an existing approach (TLM)
	- Separation of the semantics of models from the execution mechanics
	- Support for reasoning on component synchronizations
- Summary<br>  $\frac{5}{2}$ <br>  $\frac{5}{2}$ <br>  $\frac{5}{2}$ <br>
Support<br>  $\frac{1}{2}$ <br>
Support<br>
Support<br>  $\frac{1}{2}$ <br>
Support<br>
A tool fo<br>
P. Delaha<br>
P. Delaha<br>  $\frac{1}{2}$ <br>
P. Possibility A tool for extracting control contracts from SystemC code [Master 1, P. Delahaye, 2010]
	- **Possibility of connection to verification tools**

### <span id="page-131-0"></span>**9** [Introduction & Sources of Inspiration](#page-1-0)

2) [Overview of 42 & Examples](#page-28-0) [\[GPCE07\]](#page-137-0)

**[Hardware Simulation by Interpreting Contracts](#page-54-0) [\[COORD09\]](#page-137-0)** 

### Ising 42 Together with Existing Approaches [\[EMSOFT09\]](#page-137-0)

### **8** Some Related Work

[Summary](#page-133-0)

医头 化重

Ptolemy 42

- Simulation tool for heterogeneous E.S. Semantics of heterogeneity
- Catalogue of predefined MoCCs Programmable MoCCs
- Modeling discrete/continuous systems focuses on discrete ones

**Fractal** 

- Language independent component-based approach Similar
- Dedicated to design and deployment Virtual Prototyping
- Does not deal with MoCCs Central notion
- Formal Models for Embedded Systems
	- Formal Verification  $\implies$  Reduced expressiveness Favor expressiveness
	- Describing MoCCs and Heterogeneity with TAG machines

Operational description of MoCCs

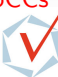

Some Related Work<br>  $\frac{5}{2}$ <br>
Somewheat of the Simulation tool for he<br>
Catalogue of predefin<br>
Modeling discrete/com<br>
Nodeling discrete/com<br>
Language independen<br>
Dedicated to design a<br>
Despite the Despite of the Simulation tel-00539648, version 1 - 24 Nov 2010

Summary

### <span id="page-133-0"></span>**Contents**

**9** [Introduction & Sources of Inspiration](#page-1-0)

2) [Overview of 42 & Examples](#page-28-0) [\[GPCE07\]](#page-137-0)

**[Hardware Simulation by Interpreting Contracts](#page-54-0) [\[COORD09\]](#page-137-0)** 

Ising 42 Together with Existing Approaches [\[EMSOFT09\]](#page-137-0)

တ္က [Some Related Work](#page-131-0)

6 Summary

 $QQ$ 

正々 メモト

A language-independent component-based model for heterogeneous embedded systems, and reuse of existing code

An executable specification language for components

A rich set of examples for modeling MoCCs and heterogeneity

• A complete case-study on the use of 42 with existing approaches

**Summary** 

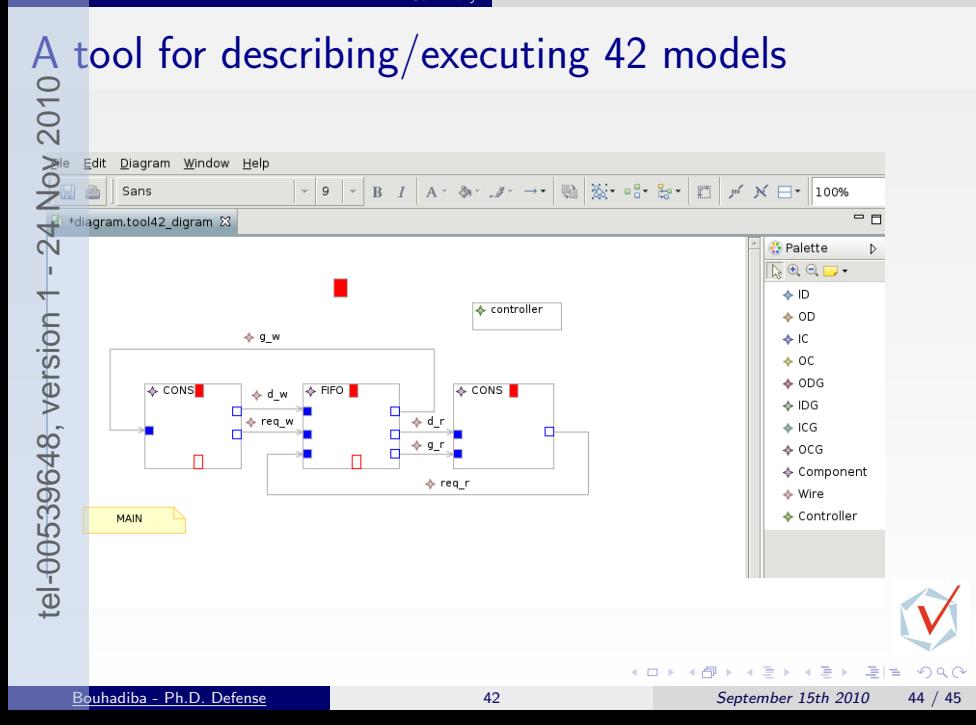

# tel-00539648, version 1 - 24 Nov 2010

Extending the semantics of 42 with a quantitative notion of time

Investigate on expressiveness and readability of contracts

Future Work<br>  $\frac{5}{20}$ <br>  $\frac{5}{20}$ <br>
Extending the<br>  $\frac{1}{20}$ <br>
Investigate on<br>  $\frac{5}{20}$ <br>
Modeling non<br>
models [MOC<br>  $\frac{5}{20}$ <br>  $\frac{1}{20}$ <br>  $\frac{1}{20}$ Modeling non-functional aspects and their relation with functional models [MOCCs'08]

 $\Omega$ 

# tel-00539648, version 1 - 24 Nov 2010

<span id="page-137-0"></span>Communication on 42<br>
Communication on 42<br>
Components for the development of<br>
in Computer Science, vol. 5521, Sprint<br>
Tayeb Bouhadiba, Florence Maranine<br>
contracts for transaction-level model<br>
Florence Maraninchi and Tayeb Tayeb Bouhadiba and Florence Maraninchi, Contract-based coordination of hardware components for the development of embedded software, COORDINATION, Lecture Notes in Computer Science, vol. 5521, Springer, 2009, pp. 204–224.

Tayeb Bouhadiba, Florence Maraninchi, and Giovanni Funchal, Formal and executable contracts for transaction-level modeling in systemc, EMSOFT , ACM, 2009, pp. 97–106.

Florence Maraninchi and Tayeb Bouhadiba, 42: programmable models of computation for a component-based approach to heterogeneous embedded systems, GPCE, ACM, 2007, pp. 53–62.

Florence Maraninchi and Tayeb Bouhadiba, 42: programmable models of computation for a component-based approach to heterogeneous embedded systems, In SYNCHRON'07 International Open Workshop on Synchronous Programming.

Tayeb Bouhadiba, Florence Maraninchi, Karine Altisen, Matthieu Moy. Computational Modeling of Non-Functional Properties with the Component Model 42, Position paper for the ARTIST MoCC'08 Workshop, july 2008, Eindhoven

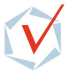

 $QQ$ 

 $\mathcal{A} \oplus \mathcal{B} \rightarrow \mathcal{A} \oplus \mathcal{B}$ 

(□ ) (母 )

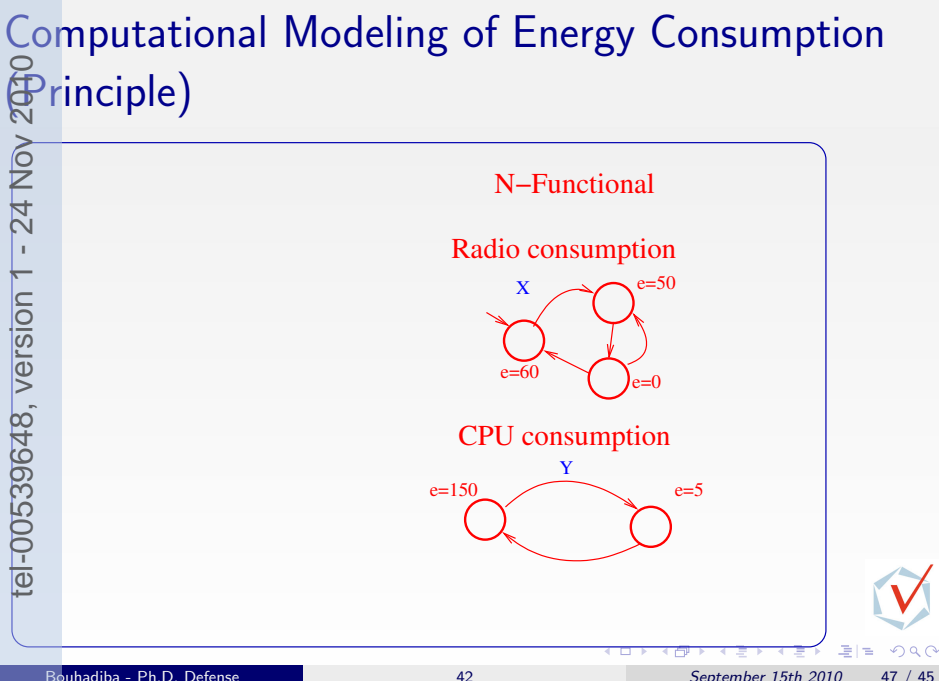

### Computational Modeling of Energy Consumption  $\bigoplus$ rinciple)

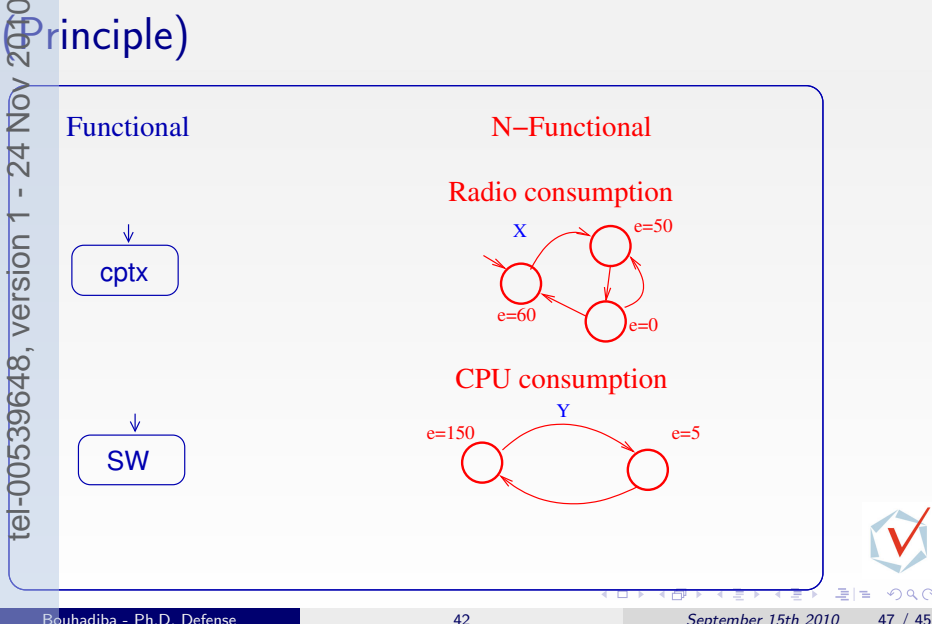

### Computational Modeling of Energy Consumption  $\bigoplus$ rinciple)

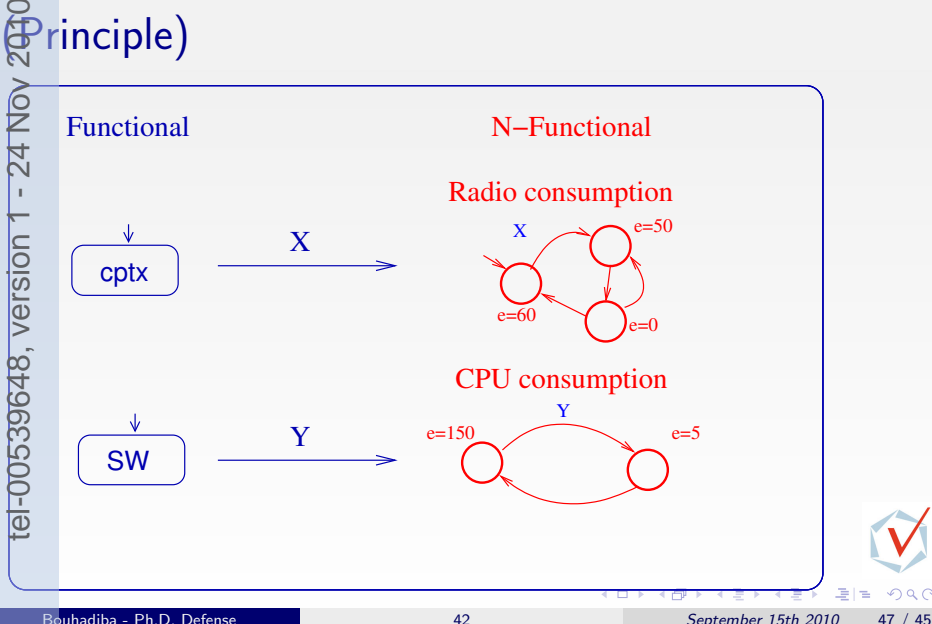

### Computational Modeling of Energy Consumption  $\overset{\circ}{\bigoplus}$ rinciple)

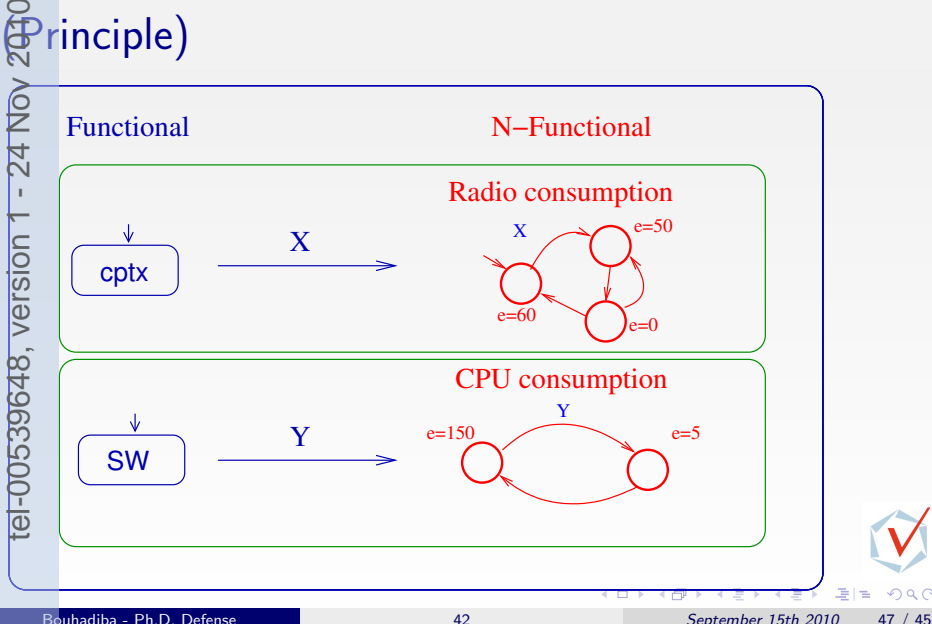

### Computational Modeling of Energy Consumption  $\bigoplus$ rinciple)

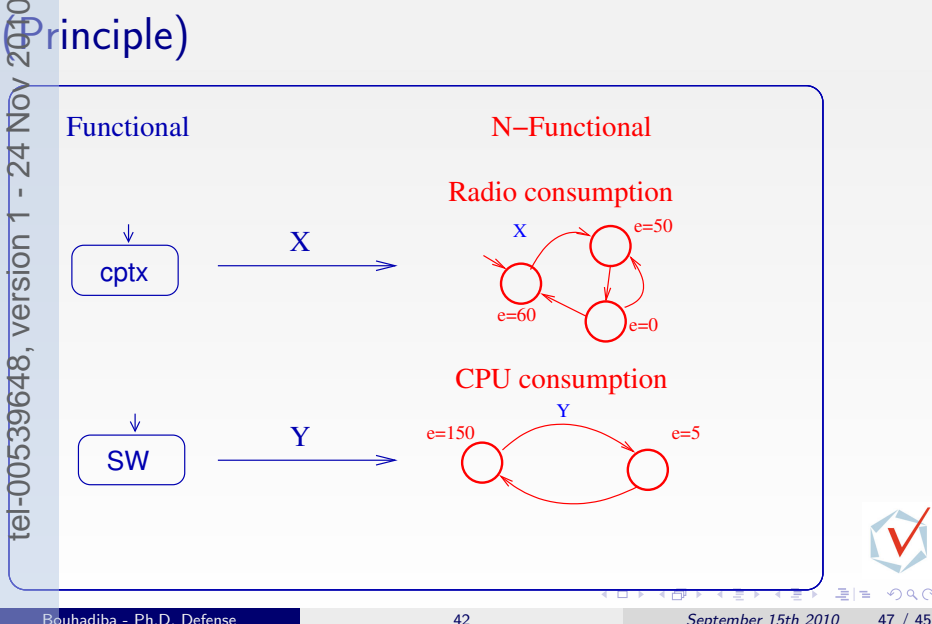

### Computational Modeling of Energy Consumption  $\widetilde{\mathbf{P}}$ rinciple)

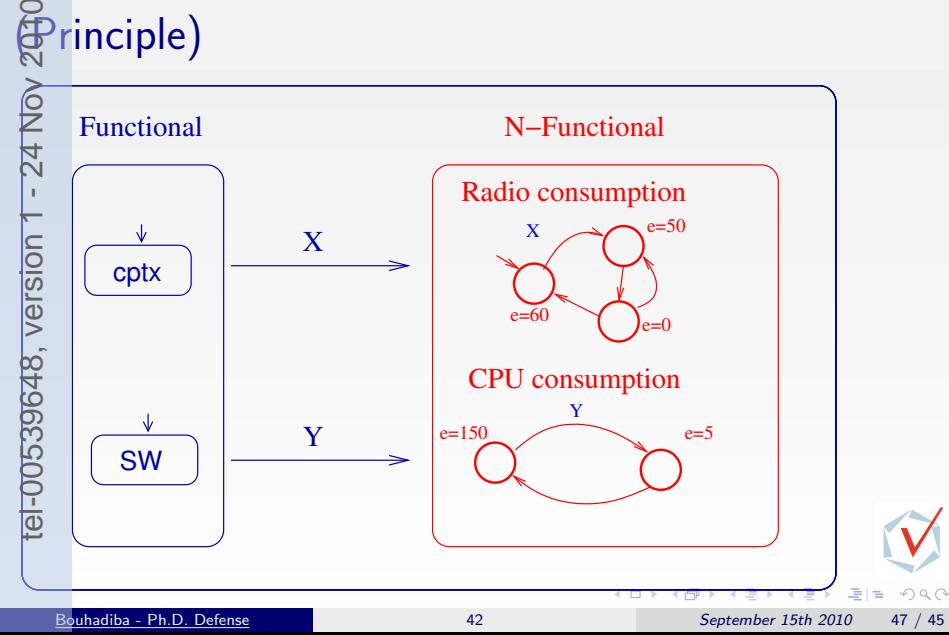
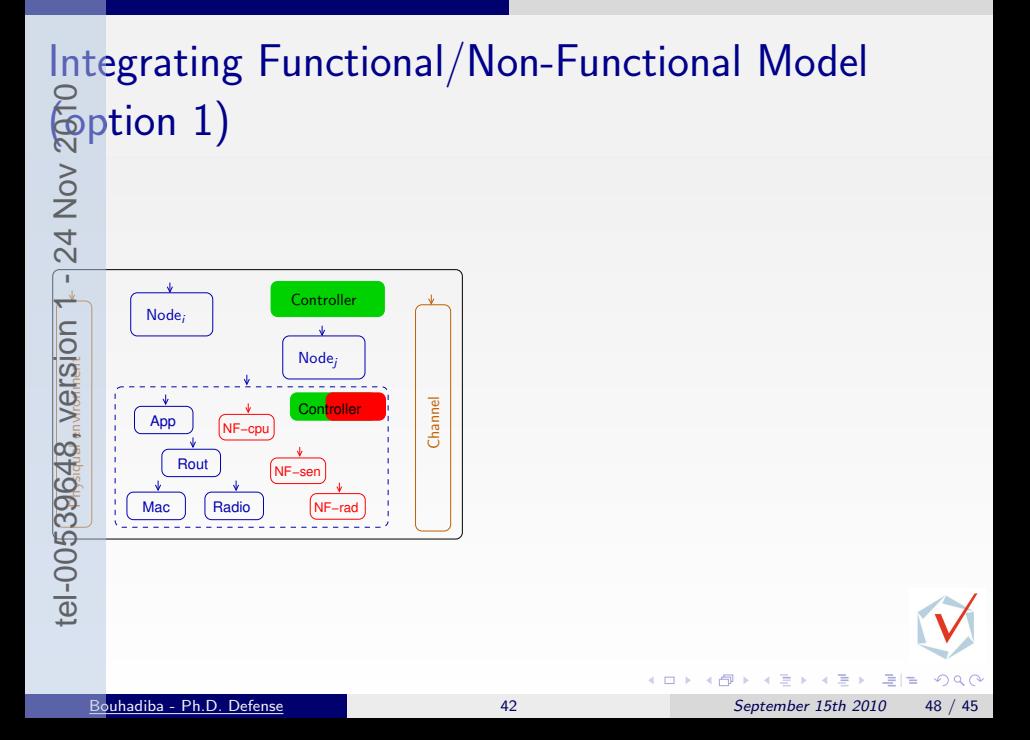

## Integrating Functional/Non-Functional Model

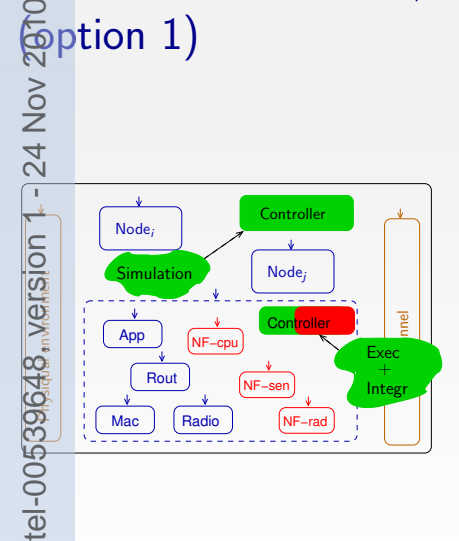

- The simulation MoCC is still the same.
- No separation between Non Functional / Functional
- Complicated MoCC.
- Each Component (node) will always be run as Func/N-Func component.

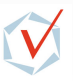

 $\Omega$ 

#### Integrating Functional/Non-Functional Model The practice  $\frac{1}{2}$ <br>  $\frac{1}{2}$  and  $\frac{1}{2}$  and  $\frac{1}{2}$  and  $\frac{1}{2}$  are  $\frac{1}{2}$  and  $\frac{1}{2}$  are  $\frac{1}{2}$  and  $\frac{1}{2}$  are  $\frac{1}{2}$  and  $\frac{1}{2}$  are  $\frac{1}{2}$  and  $\frac{1}{2}$  are  $\frac{1}{2}$  and  $\frac{1}{2}$  are tel-00539648, version 1 - 24 Nov 2010 Controlle **Controller** Nodei Nodej Physiqual environment Node<sup>i</sup> Channel Controller Node<sup>j</sup> App Rout Node<sup>k</sup> Mac | Radio ÷.  $\rightarrow$ э

 $200$ 

 $\equiv$ 

# <span id="page-147-0"></span>Integrating Functional/Non-Functional Model tel-00539648, version 1 - 24 Nov 2010

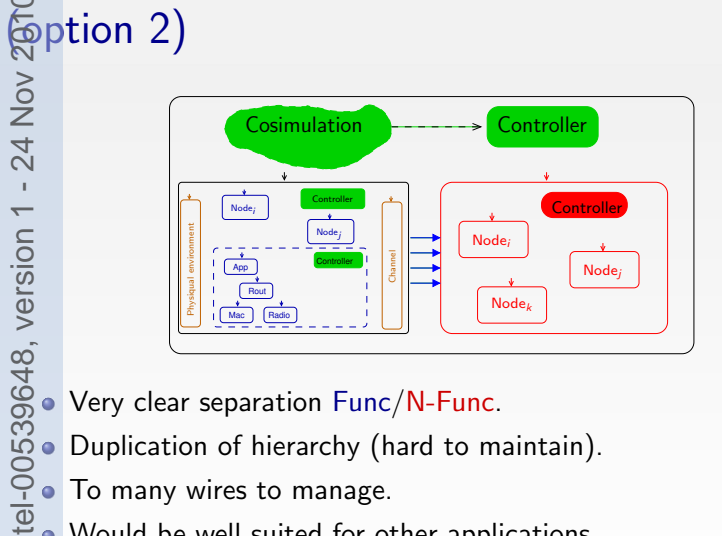

Very clear separation Func/N-Func.

• Duplication of hierarchy (hard to maintain).

• To many wires to manage.

Would be well suited for other applications.

 $Q \cap$ 

### <span id="page-148-0"></span>Integrating the Functional/Non-Functional Model

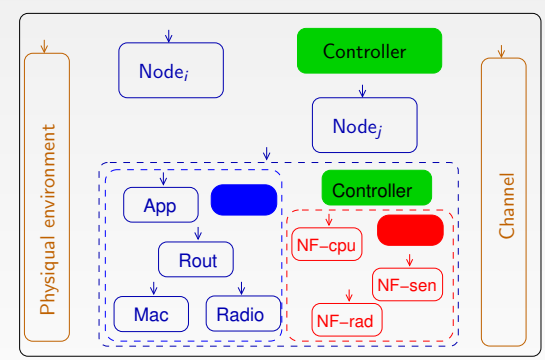

 $\frac{1}{2000}$ <br>
Fortion 1 - 24 Nov 2010<br>
Fortion 3)<br>
Fortion 3) tel-00539648, version 1 - 24 Nov 2010

 $200$ 

### Integrating the Functional/Non-Functional Model (option 3) Node<sup>i</sup> **Controller** tel-00539648, version 1 - 24 Nov 2010

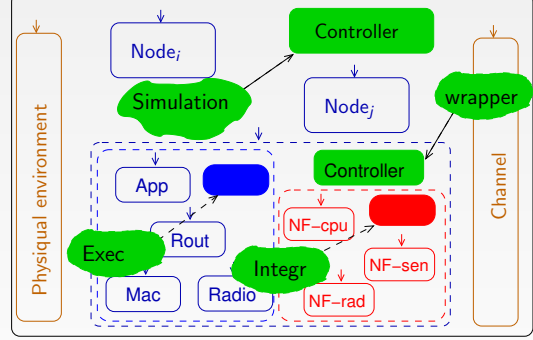

- **Identification of Func/N-Func models.** 
	- Functional models still unchanged.
	- This structuring is well suited for WSN applications.
- Not a[d](#page-147-0)equ[a](#page-138-0)te fo[r](#page-137-0) applications where **Energy** [m](#page-148-0)od[els](#page-148-0) [sh](#page-137-0)are [r](#page-137-0)[es](#page-138-0)o[u](#page-0-0)r[ce](#page-138-0)s

 $Q \cap$